# **UNIVERSIDAD TÉCNICA DE AMBATO**

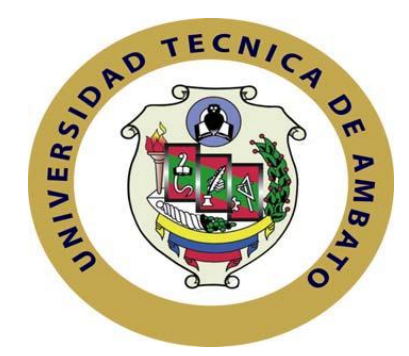

# **FACULTAD DE INGENIERÍA EN SISTEMAS, ELECTRÓNICA E INDUSTRIAL**

# **MAESTRÍA EN GESTIÓN DE BASES DE DATOS**

# **TEMA:**

Estudio comparativo de herramientas BI para su aplicación en las Estadísticas del Censo Nacional Económico 2010 del Instituto Nacional de Estadísticas y Censos.

> **Trabajo de Investigación Previa a la obtención del Grado Académico de Magister en Gestión de Bases de Datos.**

**Autor:** Ing. Juan Israel Córdova Manjarrez **Directora:** Ing. Mg. Ivonne Elizabeth Rodríguez Flores

Ambato – Ecuador

**2012**

Al Consejo de Posgrado de la UTA

 El tribunal receptor de la defensa del trabajo de investigación con el tema: "ESTUDIO COMPARATIVO DE HERRAMIENTAS BI PARA SU APLICACIÓN EN LAS ESTADÍSTICAS DEL CENSO NACIONAL ECONÓMICO 2010 DEL INSTITUTO NACIONAL DE ESTADÍSTICAS Y CENSOS.", presentado por: Ing. Juan Israel Córdova Manjarrez y conformado por: Ing. Mg. Darío Javier Robayo Jácome, Ing. Mg. Edwin Hernando Buenaño Valencia, Ing. Mg. Teresa Milena Freire Aillón Miembros del Tribunal, e Ing. Mg. Ivonne Elizabeth Rodríguez Flores, Directora del trabajo de investigación y presidido por: Ing. M.Sc. Oswaldo Eduardo Paredes Ochoa, Presidente del Tribunal, Ing. Mg. Juan Enrique Garcés Chávez, Director del CEPOS – UTA, una vez escuchada la defensa oral, el Tribunal aprueba y remite el trabajo de investigación para uso y custodia en las bibliotecas de la UTA.

\_\_\_\_\_\_\_\_\_\_\_\_\_\_\_\_\_\_\_\_\_\_\_\_\_\_\_\_ \_\_\_\_\_\_ \_\_\_\_\_\_\_\_\_\_\_\_\_\_\_\_\_\_\_\_\_\_\_\_\_\_\_\_\_\_

Ing. M.Sc. Oswaldo Eduardo Paredes Ochoa Ing. Mg. Juan Enrique Garcés Chávez Presidente del Tribunal de Defensa Director CEPOS

Ing. Mg. Ivonne Elizabeth Rodríguez Flores Directora del Trabajo de Investigación

\_\_\_\_\_\_\_\_\_\_\_\_\_\_\_\_\_\_\_\_\_\_\_\_\_\_\_\_\_\_\_\_\_\_\_\_

Ing. Mg. Darío Javier Robayo Jácome Miembro del Tribunal

\_\_\_\_\_\_\_\_\_\_\_\_\_\_\_\_\_\_\_\_\_\_\_\_\_\_\_\_\_\_\_\_

Ing. Mg. Edwin Hernando Buenaño Valencia Miembro del Tribunal

\_\_\_\_\_\_\_\_\_\_\_\_\_\_\_\_\_\_\_\_\_\_\_\_\_\_\_\_\_\_\_\_\_\_\_\_\_\_

Ing. Mg. Teresa Milena Freire Aillón Miembro del Tribunal

\_\_\_\_\_\_\_\_\_\_\_\_\_\_\_\_\_\_\_\_\_\_\_\_\_\_\_\_\_\_\_\_

# **AUTORÍA DE LA INVESTIGACIÓN**

 La responsabilidad de las opiniones, comentarios y críticas emitidas en el trabajo de investigación con el tema: "ESTUDIO COMPARATIVO DE HERRAMIENTAS BI PARA SU APLICACIÓN EN LAS ESTADÍSTICAS DEL CENSO NACIONAL ECONÓMICO 2010 DEL INSTITUTO NACIONAL DE ESTADÍSTICAS Y CENSOS.", nos corresponde exclusivamente al Ing. Juan Israel Córdova Manjarrez, Autor e Ing. Mg. Ivonne Elizabeth Rodríguez Flores, Directora del trabajo de investigación; y el patrimonio intelectual del mismo a la Universidad Técnica de Ambato.

\_\_\_\_\_\_\_\_\_\_\_\_\_\_\_\_\_\_\_\_\_\_\_\_\_\_\_\_ \_\_\_\_\_\_\_\_\_\_\_\_\_\_\_\_\_\_\_\_\_\_\_\_\_\_\_\_\_\_\_\_\_\_\_\_

Ing. Juan Israel Córdova Manjarrez Ing. Mg. Ivonne Elizabeth Rodríguez Flores Autor Directora

# **DERECHOS DEL AUTOR**

 Autorizo a la Universidad Técnica de Ambato, para que haga de este trabajo de investigación o parte de él un documento disponible para su lectura, consulta y procesos de investigación, según las normas de la Institución.

 Cedo los Derechos de mi trabajo de investigación, con fines de difusión pública, además apruebo la reproducción de esta, dentro de las regulaciones de la Universidad.

Ing. Juan Israel Córdova Manjarrez

\_\_\_\_\_\_\_\_\_\_\_\_\_\_\_\_\_\_\_\_\_\_\_\_\_\_\_\_

# **DEDICATORIA**

A Valeria y Vanessa, el motor de mi vida.

# **AGRADECIMIENTO**

Mi sincero agradecimiento a mi directora Ing. Mg. Ivonne Rodríguez por su conocimiento impartido para el desarrollo de este trabajo.

A mi familia entera por su confianza y total apoyo.

# ÍNDICE

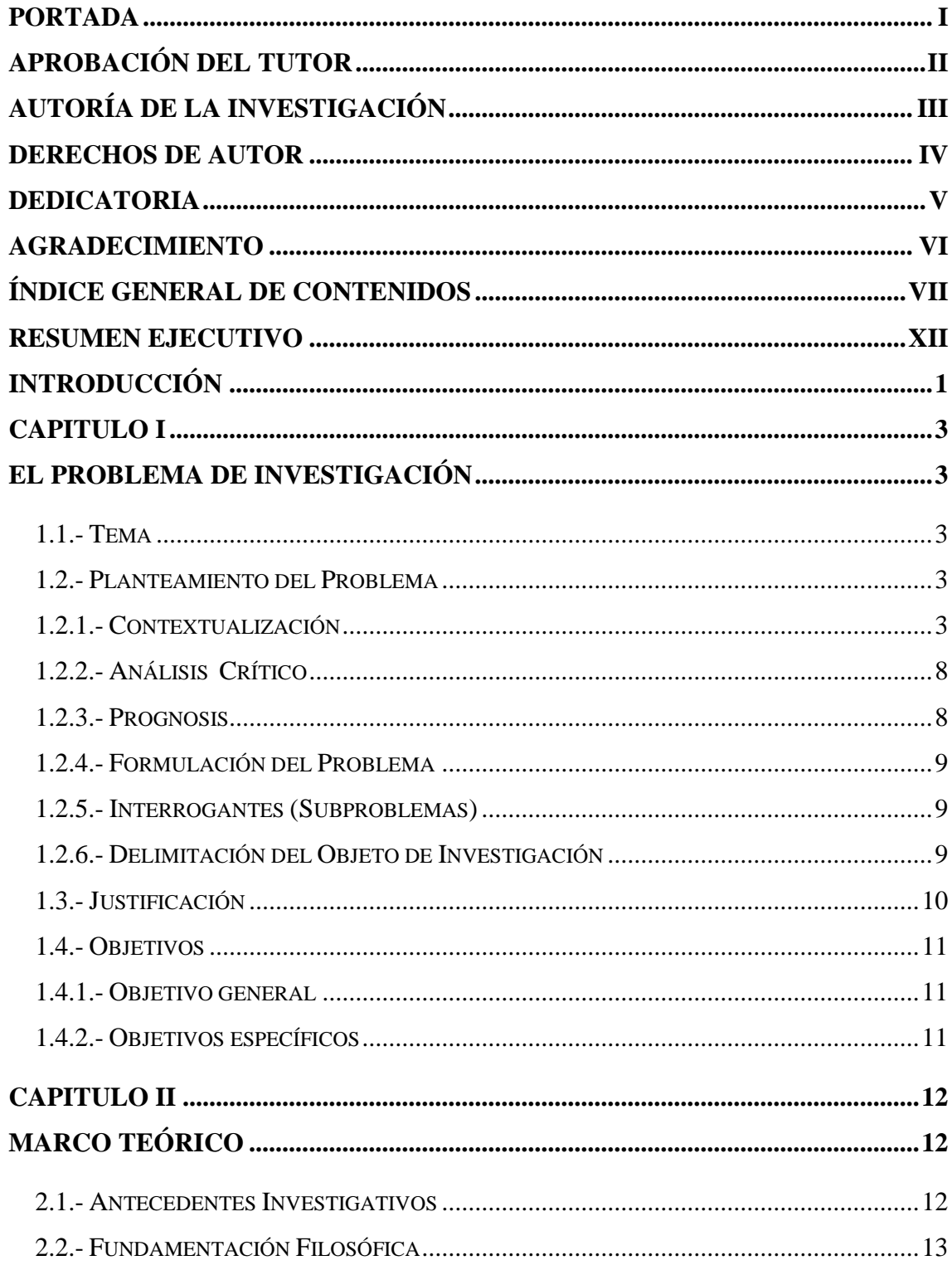

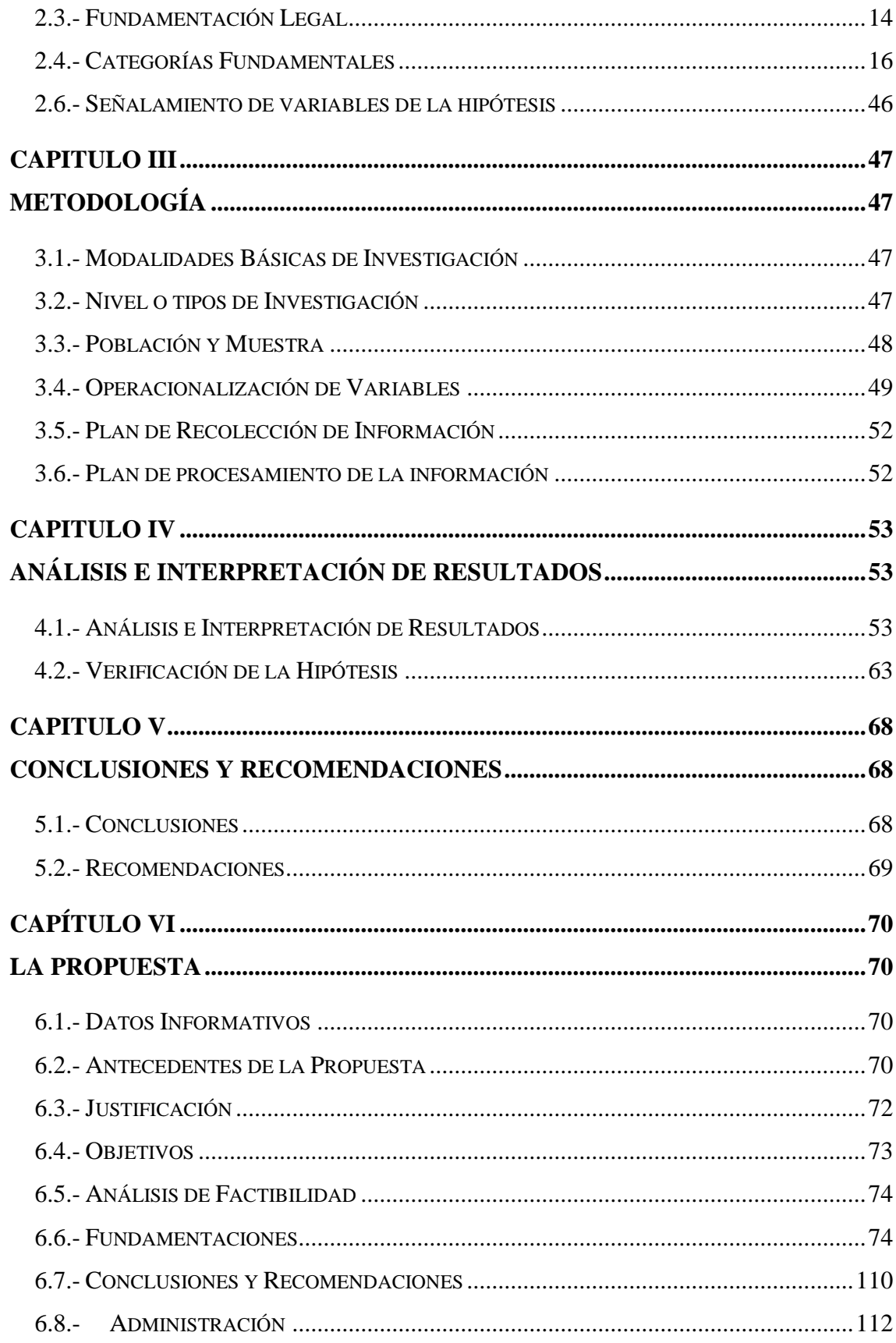

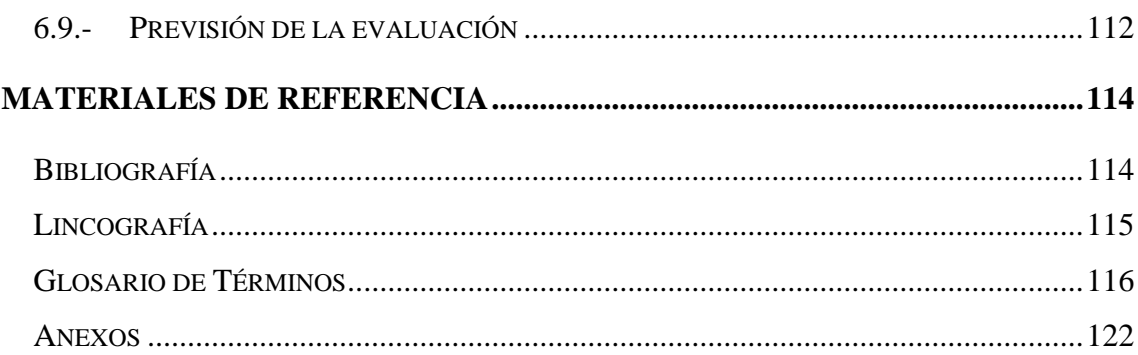

# **ÍNDICE DE CUADROS**

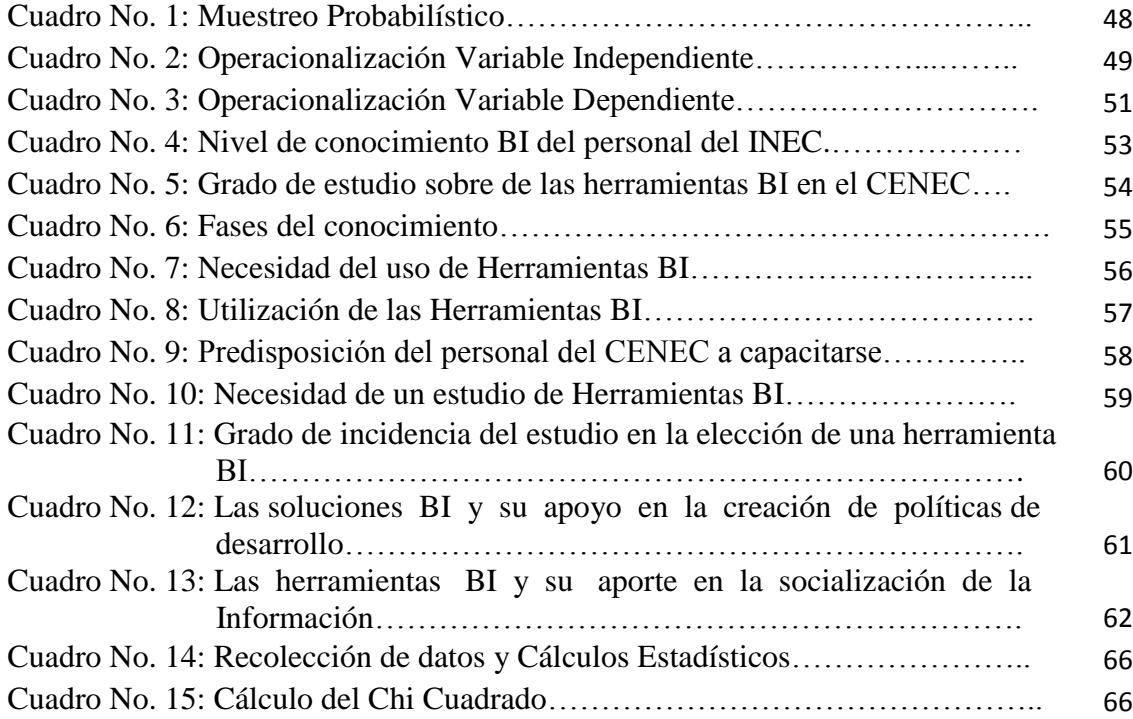

# **ÍNDICE DE GRÁFICOS**

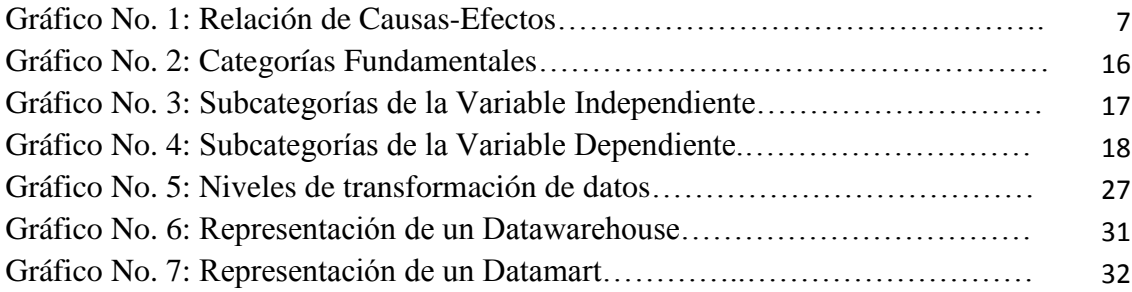

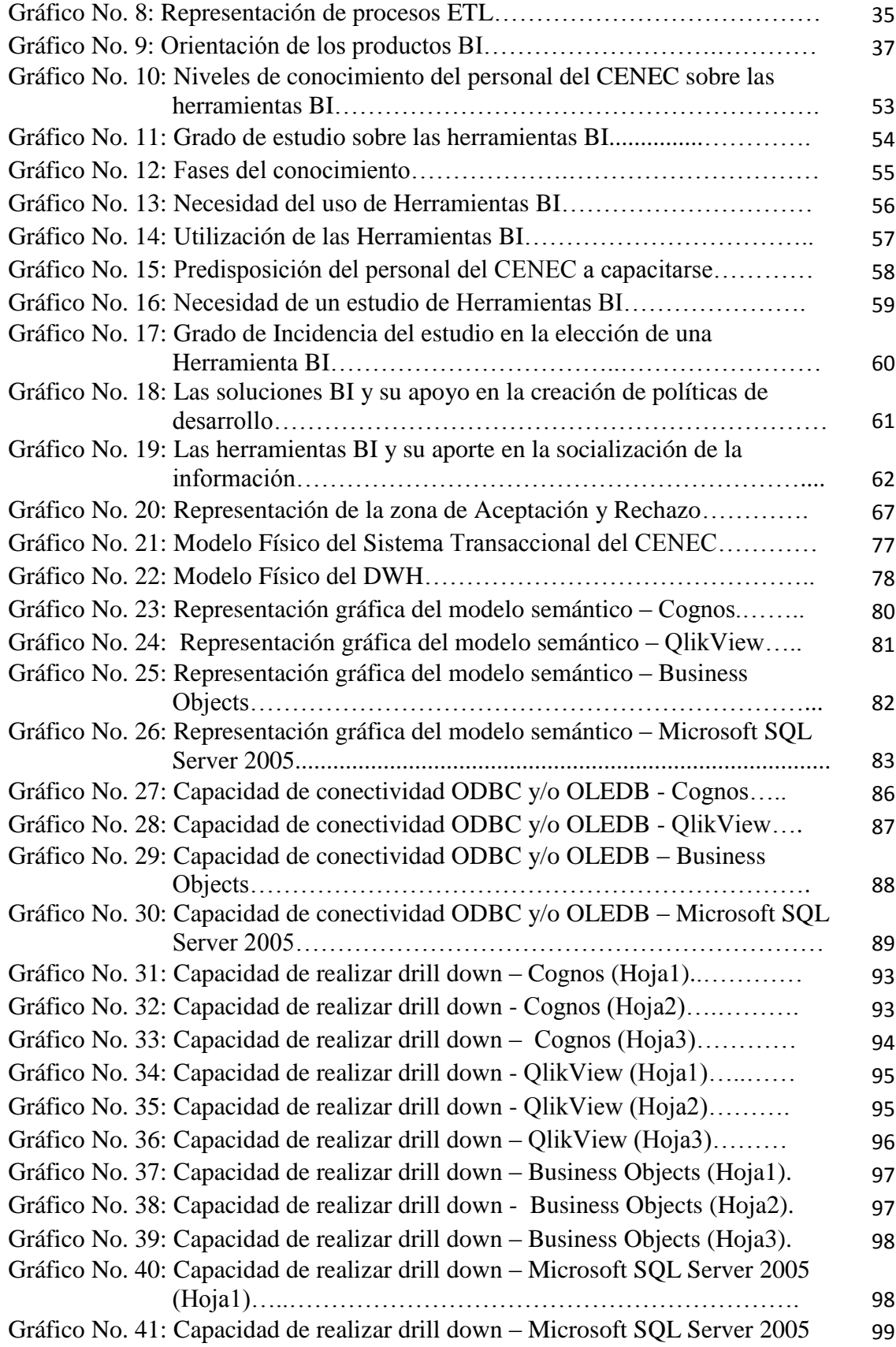

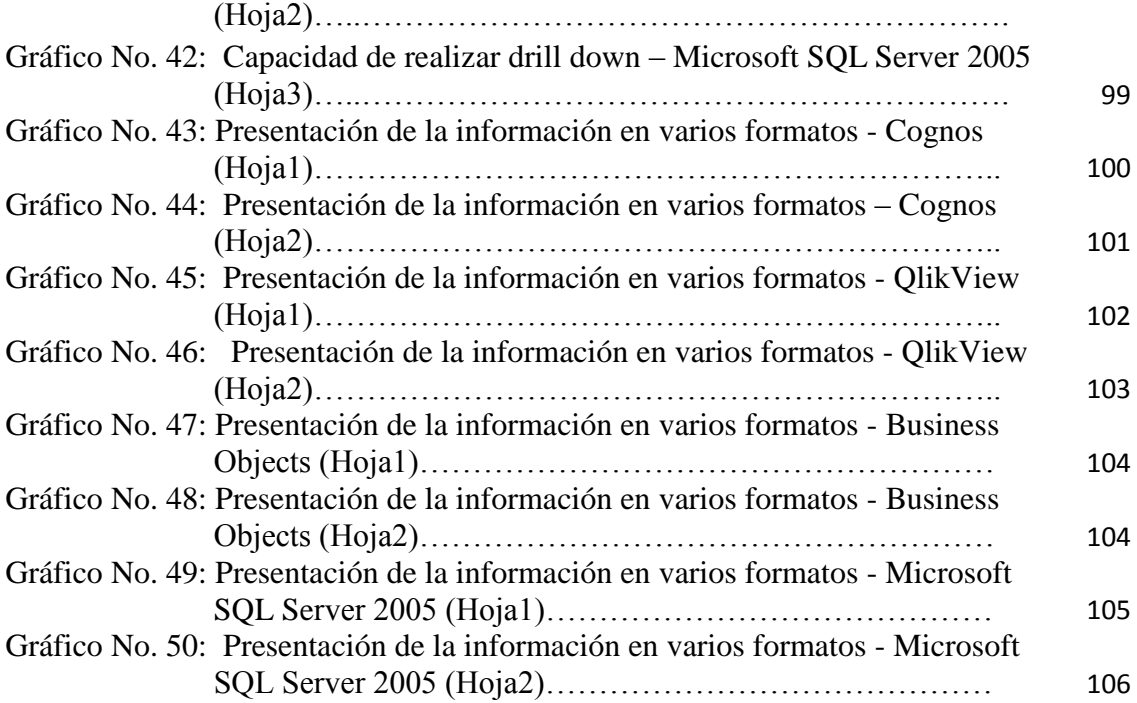

# **UNIVERSIDAD TÉCNICA DE AMBATO CENTRO DE ESTUDIOS DE POSGRADO MAESTRÍA EN GESTIÓN DE BASE DE DATOS**

**"**ESTUDIO COMPARATIVO DE HERRAMIENTAS BI PARA SU APLICACIÓN EN LAS ESTADÍSTICAS DEL CENSO NACIONAL ECONÓMICO 2010 DEL INSTITUTO NACIONAL DE ESTADÍSTICAS Y CENSOS"

**Autor:** Ing. Juan Israel Córdova Manjarrez **Tutor:** Ing. Mg. Ivonne Elizabeth Rodríguez Flores

#### **RESUMEN EJECUTIVO**

 El INEC (Instituto Nacional de Estadísticas y Censos) del Ecuador se ha dedicado a la generación de estadísticas sociales, económicas y políticas, las mismas que sirven para planificar el desarrollo del país. Uno de los proyectos más importantes ejecutado por esta institución es el CENEC (Censo Nacional Económico 2010), proceso que actualmente se encuentra desarrollándose en su primera fase, necesaria para levantar un directorio global del sector productivo y comercial a nivel nacional. Esta información es de vital importancia para la planificación de políticas gubernamentales que regulen e impulsen el desarrollo económico del país.

 Mediante la investigación de campo y la encuesta aplicada a los desarrolladores de sistemas del departamento de informática del INEC se pudo concretar que, para el procesamiento de la información del CENEC se utiliza herramientas informáticas que se encargan de validar y almacenar los datos. Existen además informes proporcionados por los sistemas transaccionales, los mismos que tienen limitantes tales como: escasa dinámica en la presentación de los informes, altos tiempos de respuesta de la base de datos, escasa generación de informes orientados a la alta gerencia que soporten la toma de decisiones.

 Los colaboradores de la institución mencionan que es necesaria la implementación de herramientas modernas que permitan orientar los resultados a los diferentes tipos de usuarios de una manera eficaz y fácilmente entendible. Es por ésta razón que después de un análisis de los resultados de la investigación realizada se plantea una propuesta que buscará cubrir con las expectativas de la institución y permita el logro de los objetivos y metas propuestas.

 Un análisis comparativo de herramientas BI (Inteligencia de Negocios) permitiría identificar, analizar, comparar las principales características y proponer un documento científico-técnico en el que se expongan las ventajas, desventajas y beneficios de cada una de las tecnologías, para posteriormente mediante una exposición conjunta con los actores involucrados se pueda tomar decisiones para determinar la adopción de la mejor herramienta BI que cubra las expectativas del CENEC e INEC.

# **TECHNICAL UNIVERSITY OF AMBATO POSTGRADUATE STUDIES CENTER MASTERS DEGREE IN DATABASE MANAGEMENT**

# "BI TOOLS COMPARATIVE STUDY FOR ITS APPLICATION IN THE 2010 ECONOMICAL NATIONAL CENSUS STATISTICS OF THE NATIONAL CENSUS AND STATISTICS INSTITUTE"

**Author:** Engineer Juan Israel Córdova Manjarrez **Tutor:** Engineer Mg. Ivonne Elizabeth Rodríguez Flores

### **EXECUTIVE SUMMARY**

 The INEC (Statistics and Census National Institute) of Ecuador has been worried about creating social, economical and political statistics that serve to plan our country's development. One of the most important projects carried out by this institution is the "CENEC" (Economical National Census 2010), process that nowadays is developing its first phase which is really necessary to set up a global directory from the commercial and productive sectors nationwide. This information is really important in order to plan the governmental policies that regulate and encourage the country's economical development.

 Through this field investigation and the opinion poll applied to the systems' developers from INEC it was possible to determine that the software tools which are in charge of validate and store data are used for the CENEC information's processing. There are also reports provided by the transactional systems. They have their own limitations such as: lack of dynamics about the reports' presentation, high data basis' response times, lack of reports directed to high-level management that supports the decision making.

 The Institution's collaborators mention that is necessary to set up modern tools that let guide the results to the different kind of users in an easy, understandable and effective way. That's the reason why after the analysis of the investigation's result there's a proposal that will try to cover with all the institution's expectations that let to reach the proposal goals and achievements.

 A BI (Business Intelligence) tools' comparative analysis will let identify, analyze and compare the main characteristics as well as propose a technical-scientific document in which all the advantages, disadvantages and benefits of every technology pattern are exposed. Later, through an exposition with the involved actors it'll be possible to take decisions to determine the acquisition of the best BI tool that satisfies the CENEC and INEC expectations.

# **INTRODUCCIÓN**

 El presente trabajo de investigación tiene como tema: "Estudio comparativo de herramientas BI para su aplicación en las Estadísticas del Censo Nacional Económico 2010 del Instituto Nacional de Estadísticas y Censos", estructurado por 6 capítulos:

 El Capítulo I: EL PROBLEMA DE INVESTIGACIÓN contiene: Tema de Investigación, Planteamiento del Problema, Contextualización, Análisis Crítico, Prognosis, Formulación del Problema, Interrogantes (subproblemas), Delimitación del Objeto de Investigación, Justificación, Objetivo General y Objetivos Específicos.

 El Capitulo II llamado MARCO TEÓRICO, se estructura con: Antecedentes Investigativos, Fundamentación Filosófica, Fundamentación Legal, Categorías Fundamentales, Hipótesis, Señalamiento de Variables de la Hipótesis.

 El Capítulo III denominado METODOLOGÍA, contiene: Enfoque, Modalidad Básica de la Investigación, Nivel o Tipo de Investigación, Población y Muestra, Operacionalización de Variables, Plan de Recolección de Información, Plan de Procesamiento de la Información.

 El Capítulo IV: ANÁLISIS E INTERPRETACIÓN DE RESULTADOS, contiene: El análisis e interpretación de resultados de las encuestas realizadas al personal Administrativo que hace uso de información gerencial, así como también a los profesionales desarrolladores de las aplicaciones transaccionales encargadas de alimentar dicha información. También se presenta la demostración de la hipótesis basándose en cuadros estadísticos.

 El Capítulo V: CONCLUSIONES Y RECOMENDACIONES, contiene: Las conclusiones y recomendaciones de la investigación del problema planteado.

 El Capítulo VI: PROPUESTA, contiene: El resultado del estudio de las herramientas BI con sus respectivos índices y valores, los que ayudarán a determinar la mejor alternativa de plataforma en este campo. Incluye además una demostración visual y grafica del funcionamiento y pruebas de operación de campo.

# **CAPITULO I**

# **EL PROBLEMA DE INVESTIGACIÓN**

## **1.1.- Tema**

 Estudio comparativo de herramientas BI para su aplicación en las Estadísticas del Censo Nacional Económico 2010 del Instituto Nacional de Estadísticas y Censos.

## **1.2.- Planteamiento del Problema**

 Los ineficientes métodos para escoger las herramientas BI, para su aplicación en las estadísticas del Censo Nacional Económico 2010 del Instituto Nacional de Estadísticas y Censos.

# **1.2.1.- Contextualización**

 El desarrollo de las empresas en las dos últimas décadas se ha conformado teniendo como epicentro nuevos sistemas técnicos, que giran en torno al manejo y utilización de la información, siendo estos pilares fundamentales junto a las telecomunicaciones, electrónica y robótica. La introducción de dichos factores, hizo que se llegara al fin de las ventajas adquiridas dando paso a una nueva era, la de las ventajas construidas. Tomando en cuenta que la tecnología evoluciona de una manera rápida y constante, es necesaria y obligatoria su innovación con la finalidad de mantener la competitividad, productividad e imagen corporativa. En la actualidad, todas las empresas diariamente generan grandes cantidades de datos imposibles de analizar, la mayor parte de estos datos generados no aportan información para la toma de decisiones empresariales, pues, para poder usarlos es necesario que se transformen en información útil para los usuarios.

 La producción estadística tiene como objetivo fijar en números aquellos fenómenos sociales, tratando de encontrar leyes cuantitativas que regulen los comportamientos y las tendencias sociales. En el Ecuador existen organismos e instituciones públicas que cooperan y comparten este tipo de información para satisfacer la demanda de información social y económica del sector público y privado, con fines de formular, implantar, dar seguimiento y evaluar las políticas y programas sociales.

 El Instituto Nacional de Estadísticas y Censos (INEC) es una institución que fue creada adscrita a la Secretaría Nacional de Planificación y Desarrollo (SENPLADES), que para los fines técnicos, administrativos, operativos y financieros, ejerce sus funciones y atribuciones de manera independiente y desconcentrada. Está dedicada a la generación de estadísticas sociales, económicas y políticas las mismas que sirven para planificar el desarrollo del país, para ello posee los proyectos como el Censo de Población y Vivienda (CPV), Censo Nacional Económico (CENEC), Encuesta Nacional de Empleo, Desempleo y Subempleo (ENEMDU), Encuesta Nacional de Egresos y Gastos de los Hogares Urbanos y Rurales (ENIGHUR), Encuesta de Superficie y Producción Agropecuaria Continua (ESPAC), Índice de Precios al Productor (IPP), Índice de Precios al Consumidor (IPC), entre otros. Asimismo, se encuentra efectuando mecanismos didácticos de difusión estadística y segmentación de la información como la creación de la Comisión Nacional de Estadísticas para Pueblos Indígenas y Afroecuatorianos (CONEPIA) y el INEC para Niños.

 El INEC se encuentra en un proceso de transparencia y de liberación de bases de datos a través del compromiso con el país de entregarle cifras de buena calidad, de manera adecuada y oportuna. Para esto, el Instituto ha implementado portales y servidores proveedores de información de las encuestas para garantizar la disponibilidad de este servicio.

 El Censo Nacional Económico 2010 del INEC (CENEC) del Ecuador permite actualizar después de 30 años la información productiva y económica del país, permitirá construir el gran directorio de empresas para las investigaciones económicas; así como para obtener información básica de la estructura productiva del país, necesaria para la planificación, elaboración, evaluación de políticas públicas y económicas generales para el desarrollo, herramientas micro y macroeconómicas para la toma de decisiones, así como el análisis económico y social; siendo éste el resultado del consenso con diversos actores del sector público y privado. El CENEC es un conteo de todas las unidades económicas que conforman el sector productivo, su ubicación, así como el registro de sus principales características.

 Tomando en cuenta la gran e importante información que se debe recopilar, analizar e interpretar para la toma adecuada de decisiones departamentales, y lo más importante decisiones gerenciales, el mismo que requiere de información resumida, dinámica, veloz y mucho más fácil y efectiva para su manejabilidad, es de vital importancia una actualización constante de los sistemas informáticos.

 Las herramientas que se están utilizando en la actualidad (Java, PowerBuilder, PHP, etc.) son tecnologías orientadas a objetos y permite desarrollar aplicaciones transaccionales Cliente-Servidor y para la Web, sin embargo, no aportan con informes dinámicos que posean datos resumidos de una manera fácilmente entendible y que estén orientados a la toma de decisiones. El CENEC se encuentra realizando pruebas de funcionalidad y factibilidad mediante el uso de versiones de prueba o liberadas, de algunas tecnologías de Inteligencia de Negocios (BI) que no poseen un análisis técnico suficiente y adecuado debido al escaso conocimiento de dichas herramientas a nivel institucional.

 Las aplicaciones BI permiten la explotación de la información previamente estudiada que vaya dirigida a nivel gerencial, proporcionando una interface fácil, amigable, atractiva y funcional, que permita determinar comportamientos y tendencias del negocio, y tomar las decisiones más acertadas.

 Según Larson (2006) sostiene que "El primer paso en la toma de decisiones eficaz consiste en establecer metas específicas, medibles. Una vez que estos objetivos se han establecido, el objetivo siguiente es obtener información precisa y útil a quienes toman las decisiones adecuadas para servir como una fundamentación de la decisión y la retroalimentación sobre la efectividad de esa decisión, disponer de ello es muy importante. La pregunta es, ¿Cómo una organización va sobre la obtención y distribución de ésta información?, la respuesta es a través del uso de la inteligencia de negocios."  $(p. 11).$ <sup>1</sup>

 $\overline{a}$ 

<sup>&</sup>lt;sup>1</sup> LARSON, B. (2006). *Delivering Business Intelligence with Microsoft SQL Server 2005.* Editorial McGraw-Hill Companies

# **Árbol de Problemas**

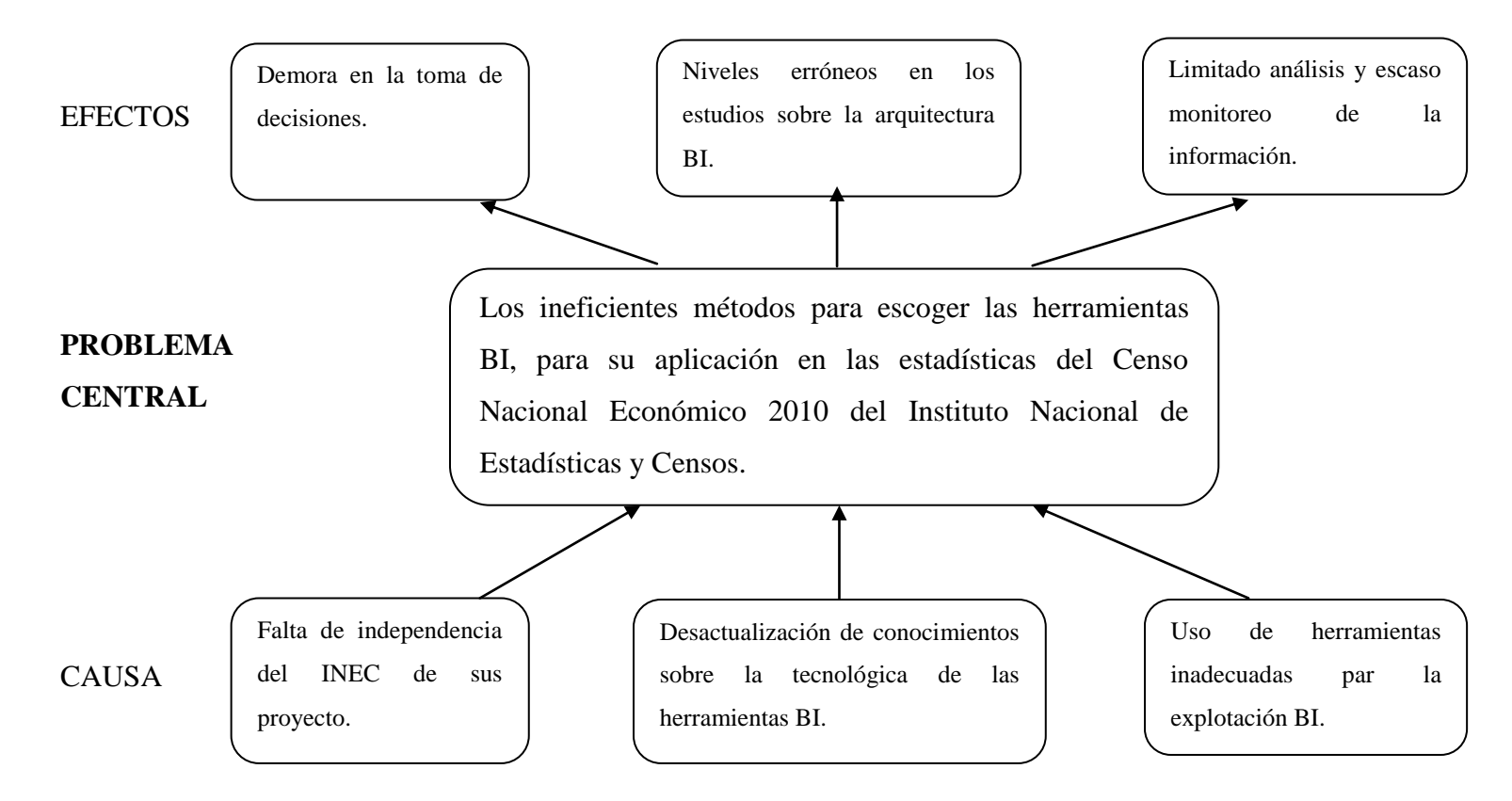

Gráfico No. 1: Relación de Causas-Efectos Elaborado por Investigador

#### **1.2.2.- Análisis Crítico**

 Luego de haber realizado un análisis de la situación actual en el CENEC del INEC, se determina que las causas principales para la generación de éste problema es la falta de independencia del INEC de sus proyectos, lo que provoca una demora en la toma de decisiones para la adopción de una tecnología BI, a esta realidad se suma la desactualización del personal en conocimientos sobre la Inteligencia de Negocios, teniendo como consecuencia niveles erróneos en los estudios sobre dicha arquitectura, y, por último, el uso de herramientas inadecuadas para la explotación BI, situaciones que inciden en un limitado análisis y escaso monitoreo de la información. Son realidades que en la actualidad no permiten que la institución haga uso de tecnologías eficientes que permitan la evolución en sus procesos y alcanzar los objetivos y metas propuestas.

#### **1.2.3.- Prognosis**

 Ante la ineficiente adopción de métodos de selección de herramientas BI, es imprescindible el aporte con documentos científicos-técnicos que soporten la adquisición de una u otra tecnología y que sea la más adecuada ajustándose a las necesidades de la institución.

 De persistir en la adquisición de una(s) herramienta(s) sin un previo estudio, la institución podría quedar sobre-dimesionada o sub-dimensionada frente a una arquitectura empíricamente adoptada, esto provocaría la mala utilización de las herramientas, retraso en la toma de decisiones y soporte técnico ineficiente, lo que implicaría una mala inversión para la institución y por ende no se llegarán a cumplir los objetivos y metas trazadas.

## **1.2.4.- Formulación del Problema**

 ¿Cómo inciden los ineficientes métodos para escoger las herramientas BI, y su aplicación en las estadísticas del Censo Nacional Económico 2010 del Instituto Nacional de Estadísticas y Censos?

## **1.2.5.- Interrogantes (Subproblemas)**

- ¿Cuáles son las necesidades del CENEC del INEC para aplicar una Herramienta BI para el manejo de la información estadística?
- ¿Cuál es el nivel de conocimiento del personal involucrado en la selección de una Herramienta BI para el CENEC del INEC?
- ¿Cómo determinar la mejor Herramienta BI a aplicarse en el CENEC del INEC?

## **1.2.6.- Delimitación del Objeto de Investigación**

# **Delimitación de Contenido**

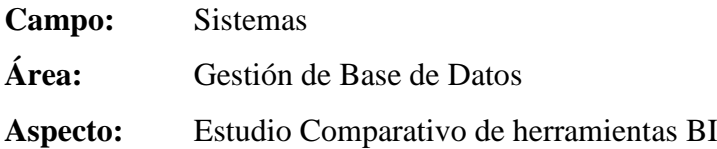

## **Delimitación Espacial**

 La investigación se desarrollará en los espacios físicos del departamento de Informática del Instituto Nacional de Estadísticas y Censos, Regional del Centro.

## **Delimitación Temporal**

 El trabajo de investigación se realizará durante el periodo comprendido entre agosto del 2011 y abril del 2012.

## **Unidad de Observación**

- Jefe de proyecto del CENEC
- Administrador de la Base de Datos del CENEC
- Usuarios del sistema CENEC
- Base de Datos Microsoft SOL Server 2005
- Base de Datos Adaptive Server Anywhere 9.0

## **1.3.- Justificación**

 La investigación tendrá relevancia debido a que el estudio comparativo de las herramientas BI: Cognos BI 6.0.613.0 de IBM, Business Objects EDGE31 de SAP, SQL Server Business Intelligence Development Studio 2005 de Microsoft y QlikView10 de QlikTech, herramientas propietarias propuestas por el INEC. Para que en base al estudio, realizar la selección de la herramienta que más se ajuste a los requerimientos de la Institución.

 La investigación tiene importancia, porque la implementación de una solución BI fortalecerá el fin para el que fue creada la Institución, que es el de analizar las estadísticas sociales, económicas, empleo, agricultura, etc., esto permitirá disminuir los tiempos de respuesta para la toma de decisiones y analizar comportamientos de la sociedad ecuatoriana.

 La investigación es factible porque se dispone de los recursos humanos, tecnológicos, económicos, bibliográficos actualizados y especializados suficientes y necesarios.

Su utilidad teórica radica en que se manejarán fuentes de información secundaria actualizada y especializada sobre el tema de investigación.

Su utilidad práctica se radica en el hecho de que además se podrá recomendar una alternativa de solución al problema a investigar.

 Los beneficiarios de la investigación serán el personal del Censo Nacional Económico (CENEC) del Instituto Nacional de Estadísticas y Censos (INEC) y la sociedad en general usuaria de ésta información.

#### **1.4.- Objetivos**

## **1.4.1.- Objetivo general**

 Desarrollar un estudio comparativo de herramientas BI para su aplicación en las Estadísticas del Censo Nacional Económico 2010 del Instituto Nacional de Estadísticas y Censos.

#### **1.4.2.- Objetivos específicos**

- Determinar la necesidad de un estudio preliminar sobre las herramientas BI para su aplicación en el proyecto Censo Nacional Económico 2010 del Instituto Nacional de Estadísticas y Censos.
- Medir el nivel de conocimiento del personal involucrado en la selección de una Herramienta BI.
- Proponer un estudio comparativo de las herramientas BI, para su aplicación en el Censo Nacional Económico 2010 del Instituto Nacional de Estadísticas y Censos.

# **CAPITULO II**

# **MARCO TEÓRICO**

#### **2.1.- Antecedentes Investigativos**

 Realizado un recorrido por las principales bibliotecas de las Universidades que ofertan la carrera de Ingeniería en Sistemas, se encuentra que:

 En la Escuela Superior Politécnica de Chimborazo, existe una tesis denominada "Estudio comparativo de Herramientas Open Source para Análisis Multidimensional. Caso práctico: PROASATEL S.A., Análisis Multidimensional del Rub-Ecuador", realizado por los Ing. Anasicha Taday, Juan Carlos y Moyón Moyón, Jorge Rubén. Su principal conclusión en este trabajo, es que la investigación determinó un 95% para Mondrian y 85% para Palo, seleccionándose a Mondrian por ser la mejor opción para el desarrollo de reportes estadísticos de BI que servirán a directivos y coordinadores de los programas sociales para la toma de decisiones.

 En La Escuela Superior Politécnica de Chimborazo, existe una tesis denominada "Estudio de Herramientas Business Intelligence para la implementación de un Sistema de Información General en la Unidad de Planificación de la ESPOCH", realizado por los Ing. García Camacho, Galuth Irene y Murillo Silva, Carmen Silvana. Su principal conclusión en este trabajo, es que se obtuvo un porcentaje final del 93.71% para Microsoft BI, 85.71 para BO, 81.71 para Oracle BI, esto determinó como Herramienta BI más apropiada a los servicios BI de SQL Server 2005de Microsoft para el desarrollo del Sistema de Información Gerencial, denominado Sistema de Monitoreo de Acciones de Mejora (SIMAM).

 Se aclara que en la Universidad Técnica de Ambato no existe un tema con características parecidas al tema planteado en éste documento, cabe recalcar que esta tesis es una parte importante del proceso de extracción del conocimiento, porque permiten la agrupación de registros que antes se presentaban como separados (descripciones de productos) en cadenas de caracteres y esta agrupación permite un procesamiento de los datos de estos productos independientemente de la forma que son presentadas estas descripciones.

#### **2.2.- Fundamentación Filosófica**

 Para realizar la investigación, el investigador se ubica en el paradigma filosófico crítico propositito porque cuestiona la manera de hacer investigación y además plantea una propuesta de solución al problema investigado basado en la existencia de múltiples realidades socialmente construidas.

 Para la construcción del datamart se utilizó la **Metodología Modelo Dimensional** propuesta por Ralph Kimball ya que se ajusta a las características para poder resolver el presente problema. Este autor es considerado como uno de los arquitectos originales del almacenamiento de datos y es conocido por definir que los almacenes de datos deben estar diseñados para ser comprensibles y rápidos. Ésta metodología se ha convertido en el estándar de facto en el área de soporte de decisiones.

 Para el desarrollo de la propuesta del presente proyecto se utilizó el **Método de Investigación Estadístico**.

 Dicho manejo de datos tiene por propósito la comprobación en una parte de la realidad, de una o varias consecuencias verificables deducidas de la hipótesis general de la investigación.

 Las características que adoptan los procedimientos propios del método estadístico dependen del diseño de investigación seleccionado para la comprobación de la consecuencia verificable en cuestión.

#### **2.3.- Fundamentación Legal**

El presente trabajo investigativo se respalda en las siguientes leyes:

 **Ley de Educación Superior** Art. 4, literal c), que dice: Cuarto nivel o de postgrado, destinado a la especialización científica o entrenamiento profesional avanzado. Corresponden a este nivel los títulos intermedios de posgrado de especialista y diploma superior y los grados de magíster y doctor.

 **Ley de Estadística** la actividad que desarrolla el INEC está amparada por la Ley de Estadística publicada en el Registro Oficial No. 82 del 7 de mayo de 1976, mediante la cual responsabiliza a este Organismo por la ejecución, entre otras actividades, de las Encuestas Económicas Anuales de Manufactura y Minería; Comercio Interno y Hoteles, Restaurantes y Servicios.

 A continuación se transcriben partes de la citada Ley en que establece la obligatoriedad, confidencialidad y sanciones a que puede llegarse, en caso de no proporcionar la información requerida.

#### **Obligatoriedad de suministrar los datos**

 Art. 20. Todas las personas naturales o jurídicas domiciliadas, residentes o que tengan alguna actividad en el país, sin exclusión alguna, están obligadas a suministrar, cuando sean legalmente requeridas, los datos e informaciones exclusivamente de carácter estadístico o censal, referentes a sus personas y a las que de ellas dependan, a sus propiedades, a las operaciones de sus establecimientos o empresas, al ejercicio de su

profesión u oficio, y, en general, a toda clase de hechos y actividades que puedan ser objeto de investigación estadística o censal.

#### **Confidencialidad de la Información**

 Art. 21. Los datos individuales que se obtengan para efectos de Estadística y Censos son de carácter reservado; en consecuencia, no se podrán dar a conocer informaciones individuales de ninguna especie, ni podrán ser utilizados para otros fines como de tributación o conscripción, investigaciones judiciales y, en general, para cualquier objeto distinto del propiamente estadístico o censal.

 Sólo se darán a conocer los resúmenes numéricos, las concentraciones globales, las totalizaciones y, en general, los datos impersonales.

#### **De las sanciones**

 Art. 22. Toda persona que suministrare datos o informaciones falsas, o no los entregare en su oportunidad, será sancionada por el Director del Instituto Nacional de Estadísticas y Censos, con prisión de diez a treinta días, o multa previa verificación del hecho.

 Art. 24. El cumplimiento de la pena no libera de la obligación de proporcionar los datos estadísticos solicitados; la sanción se aplicará tantas veces cuantas se negare a proporcionar la información requerida.

 Art. 25. Las personas que de cualquier modo intervengan en la ejecución de investigaciones que realicen las entidades sujetas al Sistema Estadístico Nacional, no podrán requerir información distinta de la que haya sido autorizada.

# **2.4.- Categorías Fundamentales**

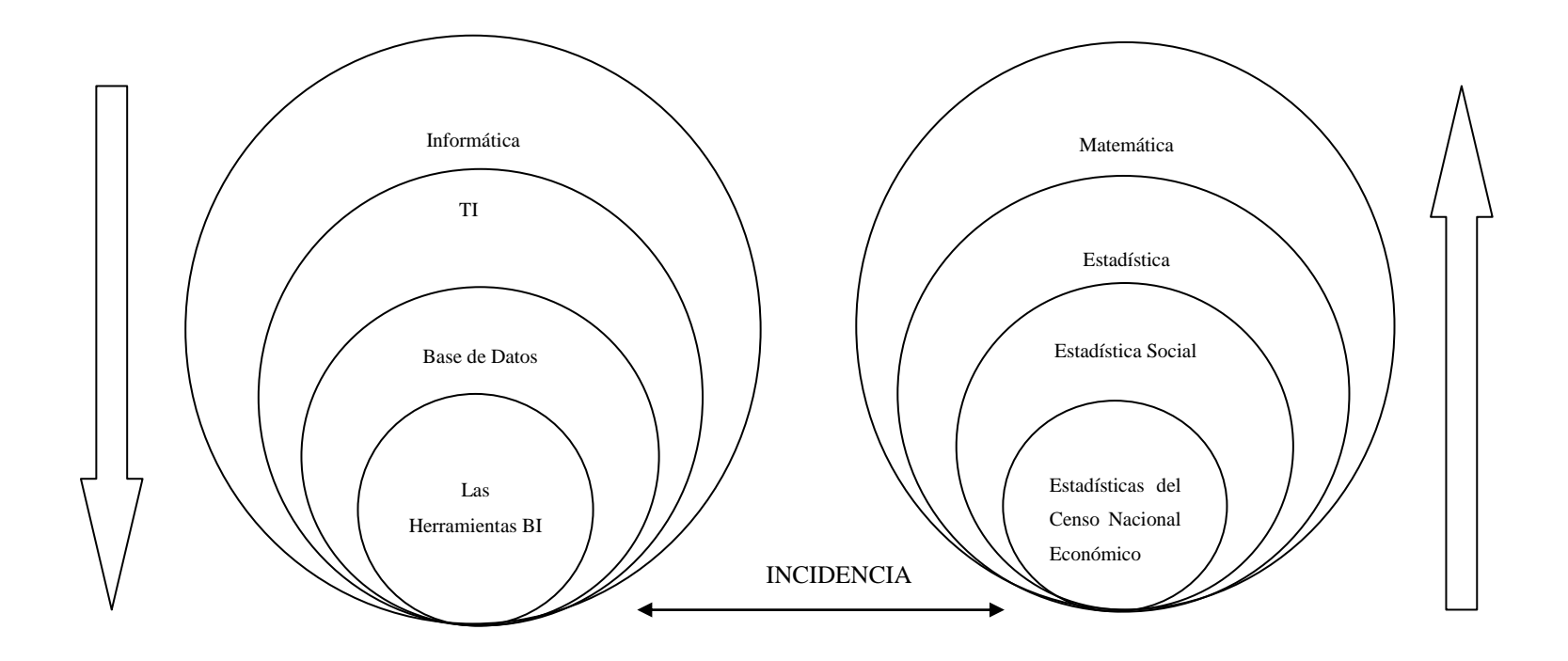

Gráfico No. 2: Categorías Fundamentales Elaborado por: Investigador

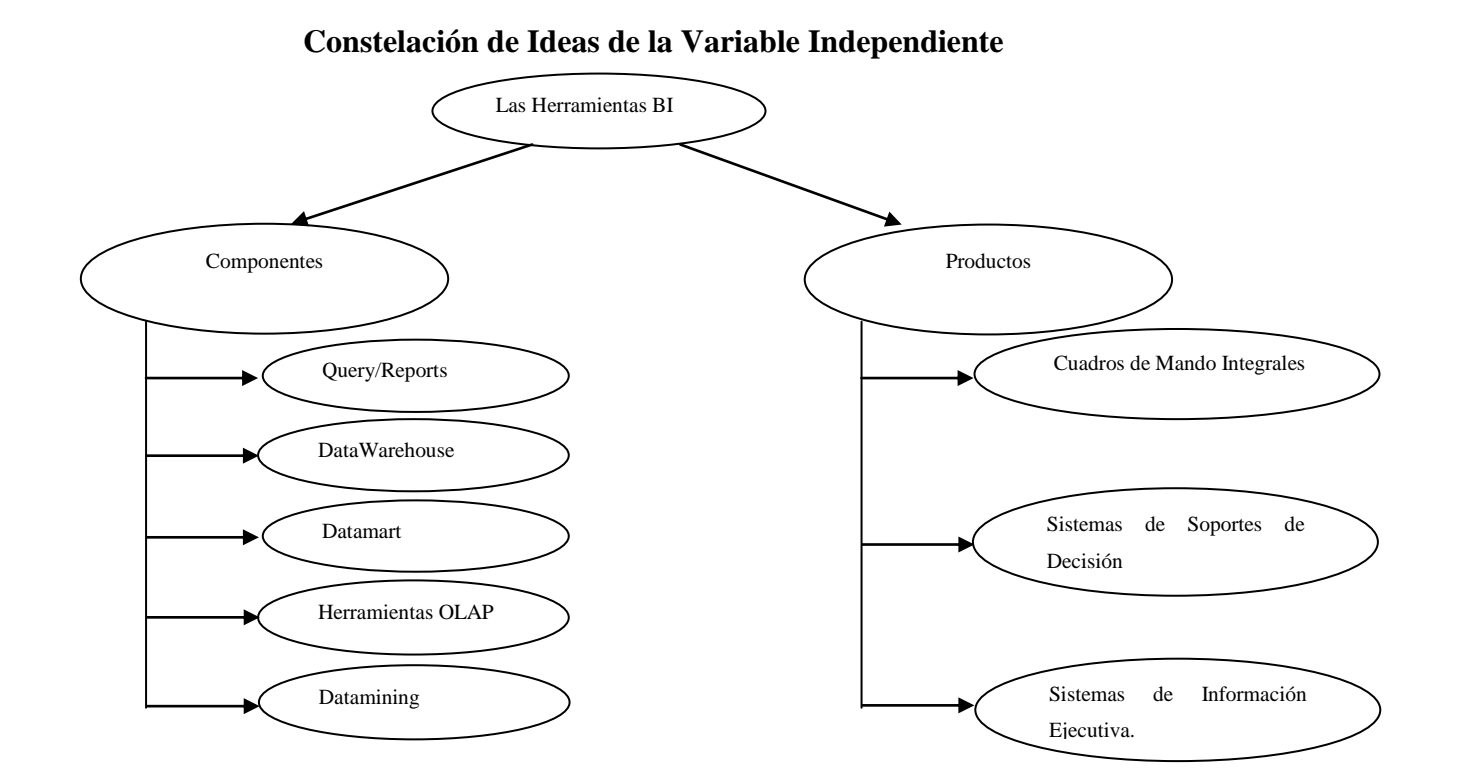

Gráfico N.3.: Subcategorías de la VI Elaborado por: Investigador

# **Constelación de Ideas de la Variable Dependiente**

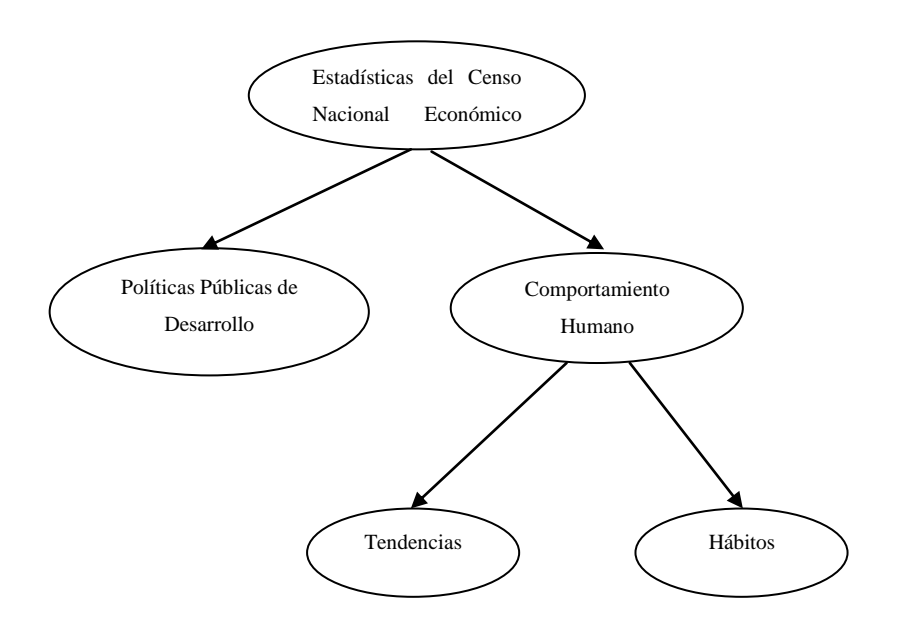

Gráfico N.4.: Subcategorías de la VD Elaborado por: Investigador

#### **2.4.1.- Categorías de la Variable Independiente**

#### **2.4.1.1.- Las Herramientas BI**

 $\overline{a}$ 

 Una herramienta de Business Intelligence (BI) ofrece la posibilidad de gestionar grandes volúmenes de datos, basándose en procesos ETL (Extract, Transform y Load) y componentes de análisis de información. Este tipo de procesos se encarga de extraer los datos de bases de datos corporativas, transformarlos en información útil, usando las fórmulas del negocio y de cargarlos en una aplicación de usuario en un formato adecuado para su comprensión.

 "Un sistema gestor de bases de datos (SGBD) consiste en una colección de datos interrelacionados y un conjunto de programas para acceder a dichos datos. La colección de datos normalmente denominada base de datos, contiene información relevante para una empresa. El objetivo principal de un SGBD es proporcionar una forma de almacenar y recuperar la información de una base de datos de manera que sea tanto práctica como eficiente. Los sistemas de bases de datos se diseñan para gestionar grandes cantidades de información. La gestión de los datos implica tanto la definición de estructuras para almacenar la información como la provisión de mecanismos para la manipulación de la información. Además, los sistemas de bases de datos deben garantizar la fiabilidad de la información almacenada, a pesar de las caídas del sistema o de los intentos de acceso no autorizados. Si los datos van a ser compartidos entre diferentes usuarios, el sistema debe evitar posibles resultados anómalos. Dado que la información es tan importante en la mayoría de las organizaciones, los científicos informáticos han desarrollado un gran cuerpo de conceptos y técnicas para la gestión de los datos".<sup>2</sup>

 Según el análisis de las conceptualizaciones emitidas por los autores se podría definir que SGBD es una bodega de datos, los mismos que están relacionados entre sí, y, para

<sup>&</sup>lt;sup>2</sup> Silberschatz A, Korth H, Sudarshan S. Fundamentos de Bases de Datos. McGrawHill. 2006. P1, P2

acceder a ellos utiliza un conjunto de programas dedicados a este campo. Gestionar la información de una base de datos (DB) llega a ser, desde la definición de estructuras que servirán para almacenar los datos, creación de mecanismos para la manipulación de la información, administración de los usuarios y accesos concurrentes a los datos. Además un SGBD debe garantizar la fiabilidad y legibilidad de los datos frente a situaciones inesperadas como fallas en la luz eléctrica, caídas del sistema, entre otros.

#### **Bases de datos OLTP y OLAP**

"**OLTP - On-Line Transactional Processing. -** Los sistemas OLTP son bases de datos orientadas al procesamiento de transacciones. Una transacción genera un proceso atómico (que debe ser validado con un *commit*, o invalidado con un *rollback*), y que puede involucrar operaciones de inserción, modificación y borrado de datos. El proceso transaccional es típico de las bases de datos operacionales.

- El acceso a los datos está optimizado para tareas frecuentes de lectura y escritura. (Por ejemplo, la enorme cantidad de transacciones que tienen que soportar las BD de bancos o hipermercados diariamente).
- Los datos se estructuran según el nivel de aplicación (programa de gestión a medida, ERP o CRM implantado, sistema de información departamental).
- Los formatos de los datos no son necesariamente uniformes en los diferentes departamentos (es común la falta de compatibilidad y la existencia de islas de datos).
- El historial de datos suele limitarse a los datos actuales o recientes.

**OLAP - On-Line Analytical Processing.-** Los sistemas OLAP son bases de datos orientadas al procesamiento analítico. Este análisis suele implicar, generalmente, la lectura de grandes cantidades de datos para llegar a extraer algún tipo de información útil: tendencias de ventas, patrones de comportamiento de los consumidores, elaboración de informes complejos, etc. Este sistema es típico de los datamarts.

- El acceso a los datos suele ser de sólo lectura. La acción más común es la consulta, con muy pocas inserciones, actualizaciones o eliminaciones.
- Los datos se estructuran según las áreas de negocio, y los formatos de los datos están integrados de manera uniforme en toda la organización.
- El historial de datos es a largo plazo, normalmente de dos a cinco años.
- Las bases de datos OLAP se suelen alimentar de información procedente de los sistemas operacionales existentes, mediante un proceso de extracción, transformación y carga (ETL)"<sup>3</sup>.

 En torno a las conceptualizaciones sobre OLTP y OLAP se puede concluir que: el primero es orientado a los sistemas transaccionales como en el área contable, de recursos humanos, control de bodega, ventas, etc., realizando las transacciones de lectura y escritura sobre la BD; por otro lado los sistemas OLAP están orientados al proceso analítico, únicamente de lectura; recoge grandes volúmenes de información y los procesa presentando datos resumidos que sirven para medir tendencias, conductas y/o patrones.

#### **Persistencia MOLAP, ROLAP, HOLAP**

 "Los cubos, las dimensiones y las jerarquías son la esencia de la navegación multidimensional del OLAP. Al describir y representar la información en esta forma, los usuarios pueden navegar intuitivamente en un conjunto complejo de datos. Sin embargo, el solo describir el modelo de datos en una forma más intuitiva, hace muy poco para ayudar a entregar la información al usuario más rápidamente.

 Un principio clave del OLAP es que los usuarios deberían obtener tiempos de respuesta consistentes para cada vista de datos que requieran. Dado que la información se colecta en el nivel de detalle solamente, el resumen de la información es usualmente

 $\overline{a}$ 

<sup>&</sup>lt;sup>3</sup> http://www.sinnexus.com/business\_intelligence/olap\_vs\_oltp.aspx
calculado por adelantado. Estos valores precalculados son la base de las ganancias de desempeño del OLAP.

 En los primeros días de la tecnología OLAP, la mayoría de las compañías asumía que la única solución para una aplicación OLAP era un modelo de almacenamiento no relacional. Después, otras compañías descubrieron que a través del uso de estructuras de base de datos (esquemas de estrella y de copo de nieve), índices y el almacenamiento de agregados, se podrían utilizar sistemas de administración de bases de datos relacionales (RDBMS) para el OLAP.

 Estos vendedores llamaron a esta tecnología OLAP relacional (ROLAP). Las primeras compañías adoptaron entonces el término OLAP multidimensional (MOLAP). Las implementaciones MOLAP normalmente se desempeñan mejor que la tecnología ROLAP, pero tienen problemas de escalabilidad. Por otro lado, las implementaciones ROLAP son más escalables y son frecuentemente atractivas a los clientes debido a que aprovechan las inversiones en tecnologías de bases de datos relacionales pre-existentes.

#### **Sistemas MOLAP**

 La arquitectura MOLAP usa unas bases de datos multidimensionales para proporcionar el análisis, su principal premisa es que el OLAP está mejor implantado almacenando los datos multidimensionalmente. Por el contrario, la arquitectura ROLAP cree que las capacidades OLAP están perfectamente implantadas sobre bases de datos relacionales. Un sistema MOLAP usa una base de datos propietaria multidimensional, en la que la información se almacena multidimensionalmente, para ser visualizada en varias dimensiones de análisis.

 El sistema MOLAP utiliza una arquitectura de dos niveles: la bases de datos multidimensionales y el motor analítico. La base de datos multidimensional es la encargada del manejo, acceso y obtención del dato.

 El nivel de aplicación es el responsable de la ejecución de los requerimientos OLAP. El nivel de presentación se integra con el de aplicación y proporciona una interfaz a través del cual los usuarios finales visualizan los análisis OLAP. Una arquitectura cliente/servidor permite a varios usuarios acceder a la misma base de datos multidimensional.

 La información procedente de los sistemas operacionales, se carga en el sistema MOLAP, mediante una serie de rutinas por lotes. Una vez cargado el dato elemental en la Base de Datos multidimensional (MDDB), se realizan una serie de cálculos por lotes, para calcular los datos agregados, a través de las dimensiones de negocio, rellenando la estructura MDDB.

 Tras rellenar esta estructura, se generan unos índices y algoritmos de tablas hash para mejorar los tiempos de accesos a las consultas. Una vez que el proceso de compilación se ha acabado, la MDDB está lista para su uso. Los usuarios solicitan informes a través de la interface, y la lógica de aplicación de la MDDB obtiene el dato.

 La arquitectura MOLAP requiere unos cálculos intensivos de compilación. Lectura de datos precompilados, y tiene capacidades limitadas de crear agregaciones dinámicamente o de hallar ratios que no se hayan precalculados y almacenados previamente.

## **Sistemas ROLAP**

 La arquitectura ROLAP, accede a los datos almacenados en un datawarehouse para proporcionar los análisis OLAP. La premisa de los sistemas ROLAP es que las capacidades OLAP se soportan mejor contra las bases de datos relacionales.

 El sistema ROLAP utiliza una arquitectura de tres niveles. La base de datos relacional maneja los requerimientos de almacenamiento de datos, y el motor ROLAP proporciona la funcionalidad analítica. El nivel de base de datos usa bases de datos relacionales para el manejo, acceso y obtención del dato. El nivel de aplicación es el motor que ejecuta las consultas multidimensionales de los usuarios.

 El motor ROLAP se integra con niveles de presentación, a través de los cuáles los usuarios realizan los análisis OLAP. Después de que el modelo de datos para el datawarehouse se ha definido, los datos se cargan desde el sistema operacional. Se ejecutan rutinas de bases de datos para agregar el dato, si así es requerido por el modelo de datos. Se crean entonces los índices para optimizar los tiempos de acceso a las consultas.

 Los usuarios finales ejecutan sus análisis multidimensionales, a través del motor ROLAP, que transforma dinámicamente sus consultas a consultas SQL. Se ejecutan estas consultas SQL en las bases de datos relacionales, y sus resultados se relacionan mediante tablas cruzadas y conjuntos multidimensionales para devolver los resultados a los usuarios.

 La arquitectura ROLAP es capaz de usar datos precalculados si estos están disponibles, o de generar dinámicamente los resultados desde los datos elementales si es preciso. Esta arquitectura accede directamente a los datos del datawarehouse, y soporta técnicas de optimización de accesos para acelerar las consultas. Estas optimizaciones son, entre otras, particionado de los datos a nivel de aplicación, soporte a la desnormalización y joins múltiples.

## **Sistemas HOLAP**

 Un desarrollo un poco más reciente ha sido la solución OLAP híbrida (HOLAP), la cual combina las arquitecturas ROLAP y MOLAP para brindar una solución con las mejores características de ambas: desempeño superior y gran escalabilidad. Un tipo de HOLAP mantiene los registros de detalle (los volúmenes más grandes) en la base de

datos relacional, mientras que mantiene las agregaciones en un almacén MOLAP separado"<sup>4</sup>.

 Se puede concluir que ROLAP son sistemas analíticos relacionales que usan SGBD para extraer la información, por el contrario la tecnología MOLAP son herramientas de análisis multidimensional propietarios que usan su propia arquitectura para extraer los datos y presentarlos, finalmente HOLAP son sistemas que combinan las dos tecnologías anteriormente descritas.

#### **Inteligencia de Negocios**

 "La Inteligencia de Negocios se enfoca a la capacidad para tomar decisiones de negocio precisas y de forma rápida, se ha convertido en una de las claves para que una empresa llegue al éxito. Sin embargo, los sistemas de información tradicionales (como la mayoría de los programas de gestión, las aplicaciones a medida, e incluso los ERP más sofisticados), suelen presentar una estructura muy inflexible para este fin. Aunque su diseño se adapta con mayor o menor medida para manejar los datos de la empresa, no permite obtener la información de los mismos, y mucho menos extrapolar el conocimiento almacenado en el día a día de las bases de datos. Las principales características que limitan estos sistemas son:

- **Gran rigidez a la hora de extraer datos**, de manera que el usuario tiene que ceñirse a los informes predefinidos que se configuraron en el momento de la implantación, y que no siempre responden a sus dudas reales.
- **Necesidad de conocimientos técnicos.** Para la generación de nuevos informes o métricas suele resultar ineludible acudir al departamento técnico, solicitando una consulta adecuada para interrogar la base de datos.

 $\overline{a}$ 

<sup>4</sup> http://www.sinnexus.com/business\_intelligence/olap\_avanzado.aspx

- Largos tiempos de respuesta, ya que las consultas complejas de datos suelen implicar la unión de tablas operacionales de gran tamaño, lo que se traduce en una incómoda espera que dificulta la fluidez del trabajo.
- **Deterioro en el rendimiento del SI.** Cuando la base de datos consultada, para generar informes o ratios de negocio, es la misma que la que soporta el operativo de la empresa, el funcionamiento del sistema puede degradarse hasta afectar y paralizar a todos los usuarios conectados.
- **Falta de integración que implica islas de datos.** Muchas organizaciones disponen de múltiples sistemas de información, incorporados en momentos distintos, para resolver problemáticas diferentes. Sus bases de datos no suelen estar integradas, lo que implica la existencia de islas de información.
- **Datos erróneos, obsoletos o incompletos.** El tema de la calidad de los datos siempre es considerado como algo importante, pero esta labor nunca se lleva al extremo de garantizar la fiabilidad de la información aportada.
- **Problemas para adecuar la información al cargo del usuario.** No se trata de que todo el mundo tenga acceso a toda la información, sino de que tenga acceso a la información que necesita para que su trabajo sea lo más eficiente posible.
- **Ausencia de información histórica.** Los datos almacenados en los sistemas operacionales están diseñados para llevar la empresa al día, pero no permiten contrastar la situación actual con una situación retrospectiva de años atrás." 5 .

 Examinando este enunciado aclararemos que, no es que los productos de BI sean mejores que las aplicaciones actuales: se trata de sistemas con objetivos distintos, eficientes en sus respectivas ramas, pero que deben complementarse para optimizar el valor de los sistemas de información. La Inteligencia de Negocios es la habilidad para transformar los datos en información, y la información en conocimiento, de forma que se pueda optimizar el proceso de toma de decisiones en los negocios. Para superar todas estas limitaciones de las aplicaciones no BI, el Business Intelligence se apoya en un conjunto de herramientas que facilitan la extracción, la depuración, el análisis y el

 $\overline{a}$ 

<sup>&</sup>lt;sup>5</sup> http://www.sinnexus.com/business\_intelligence/sistemas\_informacion.aspx

almacenamiento de los datos generados en una organización, con la velocidad adecuada para generar conocimiento y apoyar la toma de decisiones de los directivos y los usuarios oportunos.

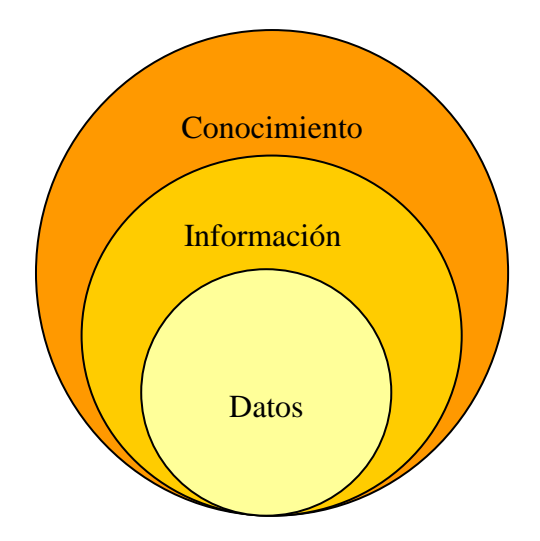

A continuación se muestra los niveles que se puede alcanzar al transformar los datos.

 Gráfico No. 5: Niveles de transformación de datos Elaborado por: Investigador

#### **Datos, información, conocimiento**

 "¿En qué se diferencia el conocimiento de los datos y de la información? En una conversación informal, los tres términos suelen utilizarse indistintamente y esto puede llevar a una interpretación libre del concepto de conocimiento. Quizás la forma más sencilla de diferenciar los términos sea pensar que los datos están localizados en el mundo y el conocimiento está localizado en agentes de cualquier tipo (personas, empresas, máquinas), mientras que la información adopta un papel mediador entre ambos.

 La inteligencia de negocio actúa como un factor estratégico para una empresa u organización, generando una potencial [ventaja competitiva,](http://www.sinnexus.com/business_intelligence/ventaja_competitiva.aspx) que no es otra que proporcionar **información privilegiada para responder a los problemas del negocio**: entrada a nuevos mercados, promociones u ofertas de productos, eliminación de islas de información, control financiero, optimización de costes, planificación de la producción, análisis de perfiles de clientes, rentabilidad de un producto concreto, etc."<sup>6</sup>

 Es imprescindible aclarar la diferenciación entre datos, información y conocimiento. Los datos debidamente procesados dan como resultado información (respuesta del proceso) y el conocimiento hace uso de mucha información para procesarla y darle un valor agregado que servirá para determinar comportamientos, patrones y tendencias según la regla de negocios.

#### **Principales Componentes BI**

 Una solución de BI incluye la implementación de una serie de herramientas y técnicas orientadas a gestionar, explotar, distribuir y estructurar información. Entre ellas, destacan las siguientes:

#### **Query & Report**

 Las herramientas de Query (consulta) y Report (reporte) son quizá las más conocidas en este ámbito, ya que son fundamentales para el desarrollo y manejo de listados e informes basados en la información presente en los almacenes de datos y Data Marts.

#### **Herramientas OLAP**

 $\overline{a}$ 

 OLAP (On Line Analytical Processing) son un conjunto de herramientas capaces de responder rápida y ágilmente a las solicitudes de información de los usuarios y que deben reflejar cualquier lógica de negocio por las que se consulte.

<sup>6</sup> http://www.sinnexus.com/business\_intelligence/

 En contraste con los sistemas transaccionales, OLTP (On Line Transaction Processing), las herramientas OLAP presentan información multidimensional, es decir, desde múltiples perspectivas. Del mismo modo, los sistemas analíticos, al igual que los datos del Data Warehouse, están orientados a temas, y no sólo operan con datos actuales, sino también con datos históricos.

 Una de las principales cualidades de las herramientas de OLAP es identificar tendencias, es decir, permiten apoyar la toma decisiones considerando diversas variables, así como también permiten identificar cambios en las preferencias de los clientes. Sin embargo, aunque pueden responder consultas complejas y ratificar información, lo hacen siempre dependiendo del usuario, que es quien define las relaciones a considerar.

#### **Data Warehouse**

 Un Data Warehouse (DW) o almacén de datos es una colección de datos que es extraída desde diferentes fuentes de información a lo largo de la empresa (bases de datos departamentales, intranet, sistemas transaccionales, archivos planos, etc.) con la finalidad de permitir la realización de consultas y análisis, fundamentalmente, para ayudar a la toma de decisiones.

 Un sistema de DW apunta a disponer de una visión única de los clientes y proveer la mayor cantidad posible de información a los usuarios de la empresa, facilitándose el monitoreo del negocio.

 Los datos del DW poseen algunas cualidades fundamentales. La primera de ellas es que están orientados a temas, diferenciándose así de los sistemas transaccionales que estructuran los datos en procesos funcionales.

 Por otro lado, se trata de datos integrados, es decir, están consolidados, lo cual supone un proceso previo de depuración y homogeneización, etapa que puede ser una de las más complejas al implementar un DW. Por último, los datos son historiados, ya que mantienen el registro histórico de sus valores, lo cual redunda en que, a diferencia de los sistemas transaccionales, no sean volátiles.

 La ventaja principal de este tipo de bases de datos radica en las estructuras en las que se almacena la información (modelos de tablas en estrella, en copo de nieve, cubos relacionales, etc). Este tipo de persistencia de la información es homogénea y fiable, y permite la consulta y el tratamiento jerarquizado de la misma (siempre en un entorno diferente a los sistemas operacionales).

 Es necesario aclarar que para comprender íntegramente el concepto de datawarehouse, es importante entender cual es el proceso de construcción del mismo, denominado ETL (Extracción, Transformación y Carga), a partir de los sistemas operacionales de una compañía:

- Extracción: obtención de información de las distintas fuentes tanto internas como externas.
- Transformación: filtrado, limpieza, depuración, homogeneización y agrupación de la información.
- Carga: organización y actualización de los datos y los metadatos en la base de datos.

Ejemplo de un Data Warehouse orientado al departamento de Ventas y de Cartera:

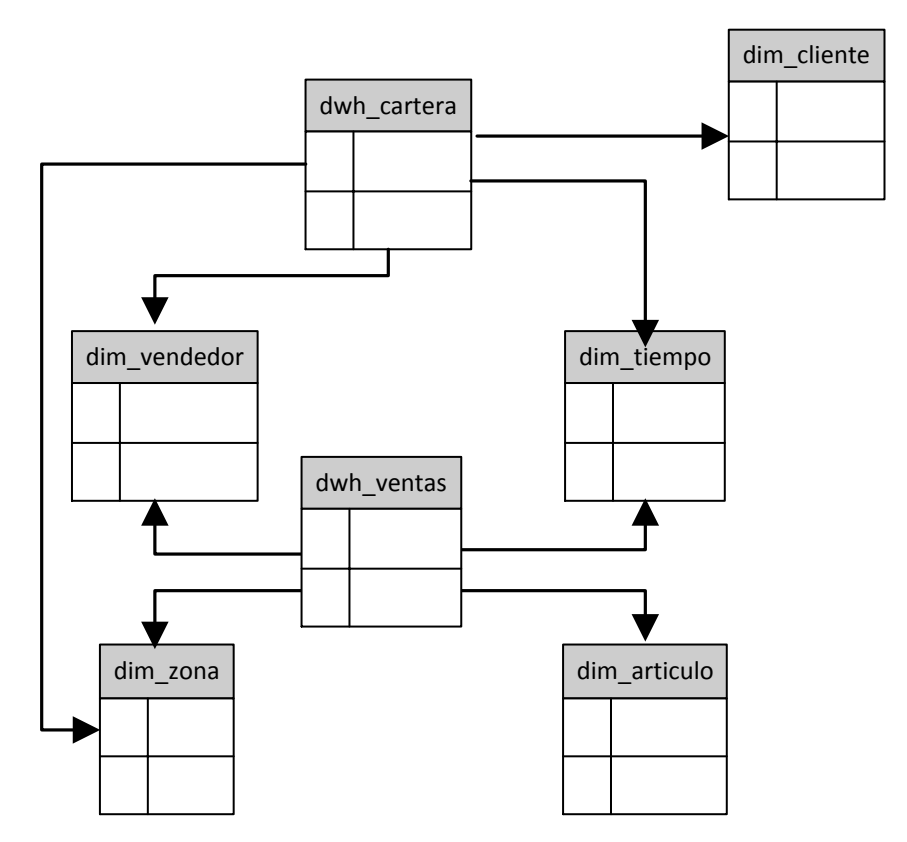

 Gráfico No. 6: Representación de un Data Warehouse. Elaborado por: Investigador

## **Principales aportaciones de un Data Warehouse**

- Proporciona una herramienta para la toma de decisiones en cualquier área funcional, basándose en información integrada y global del negocio.
- Facilita la aplicación de técnicas estadísticas de análisis y modelización para encontrar relaciones ocultas entre los datos del almacén; obteniendo un valor añadido para el negocio de dicha información.
- Proporciona la capacidad de aprender de los datos del pasado y de predecir situaciones futuras en diversos escenarios.
- Simplifica dentro de la empresa la implantación de sistemas de gestión integral de la relación con el cliente.
- Supone una optimización tecnológica y económica en entornos de Centro de Información, estadística o de generación de informes con retornos de la inversión espectaculares.

#### **Data Mart**

 De primera mano aparentemente se trata casi de un sinónimo de Data Warehouse, un Data Mart o cubo de datos puede entenderse como un subconjunto del repositorio de datos, que se orienta a un área específica del negocio, como recursos humanos, ventas o marketing, por ejemplo. En otras palabras, un Data Mart corresponde a un almacén de datos más restringido que un DW en cuanto al volumen de datos que contiene y al alcance dentro de la organización.

Ejemplo de un Data Mart únicamente al departamento de Ventas:

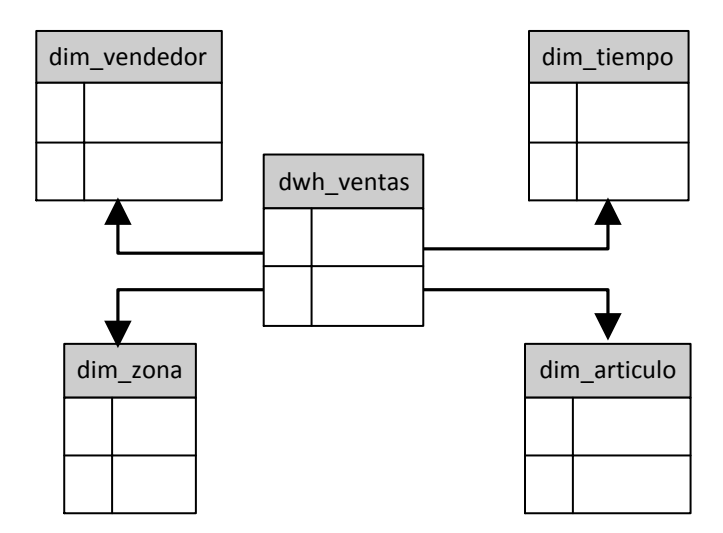

 Gráfico No. 7: Representación de un Data Mart Elaborado por: Investigador

 Desde ese punto de vista, se trata de un repositorio que requiere menores costos y tiempo para construirse respecto de un DW, teniendo en común el que ambos permiten la realización de consultas, a través del uso de las herramientas OLAP.

 Un Datamart es una base de datos departamental, especializada en el almacenamiento de los datos de un área de negocio específica. Se caracteriza por disponer la estructura óptima de datos para analizar la información al detalle desde todas las perspectivas que afecten a los procesos de dicho departamento. Un Datamart

puede ser alimentado desde los datos de un [datawarehouse,](http://www.sinnexus.com/business_intelligence/datawarehouse.aspx) o integrar por si mismo un compendio de distintas fuentes de información.

 Los datamarts que están dotados con estas estructuras óptimas de análisis presentan las siguientes ventajas:

- Poco volumen de datos
- Mayor rapidez de consulta
- Consultas SQL y/o MDX sencillas
- Validación directa de la información
- Facilidad para la historización de los datos

#### **Calidad de Datos**

 En la operación diaria de cada negocio, a cada minuto se toman decisiones, la mayoría de éstas en base a información del negocio, mientras más utilizamos esta información disponible y menos la intuición, más seguros podemos estar de tomar la decisión acertada.

 Es aquí donde surgen las dudas ¿Es una fuente única con la que todos en la compañía tomamos una decisión? , ¿Existe un sistema formal que apoye el proceso de toma de decisiones en la empresa? ¿Existen otras fuentes de información disponibles para validar las existencias de inventarios, los precios de los productos, los pedidos de los clientes, los gastos de un centro de costos, las ventas netas de la compañía?

 El primer paso para tener una administración basada en información es tener una sola fuente o un único punto de consulta o reporting. Una vez logrado esto, debemos asegurarnos que esta fuente única de información tenga la información correcta, expresado de otra forma, que la información de nuestro sistema refleje la realidad de lo que está pasando en la empresa. Es aquí donde toman parte los procesos de calidad de datos.

 Calidad de datos se refiere a los procesos, técnicas, algoritmos y operaciones encaminados a mejorar la calidad de los datos existentes en empresas y organismos. Generalmente se refiere al mejoramiento de la calidad de los datos de personas, ya que éstos probablemente son los datos que más tienden a degradarse y cuya falta de calidad más impacta en la productividad de las organizaciones.

 Los problemas de calidad de datos existen, en diferentes medidas, en todas las organizaciones. Por lo general la baja calidad obedece, no a una mala gestión, sino a la ejecución normal de los procesos asociados con el manejo de información en la organización.

#### **Proceso ETL**

 Extract-Transform-Load (ETL).- Extraer, Transformar y Cargar refiriéndose a los datos en una empresa. Forma parte del concepto de Inteligencia de Negocios, es el proceso que organiza el flujo de los datos entre diferentes sistemas en una organización y aporta los métodos y herramientas necesarias para mover datos desde múltiples fuentes a un almacén de datos, reformatearlos, limpiarlos y cargarlos en otra base de datos, datamart o bodega de datos.

 La idea es que una aplicación ETL lea los datos primarios de unas bases de datos de sistemas principales, realice transformación, validación, el proceso cualitativo, filtración y al final escriba datos en el almacén y en este momento los datos son disponibles para analizar por los usuarios.

Ejemplo de procesos ETL del Censo Nacional Económico del INEC:

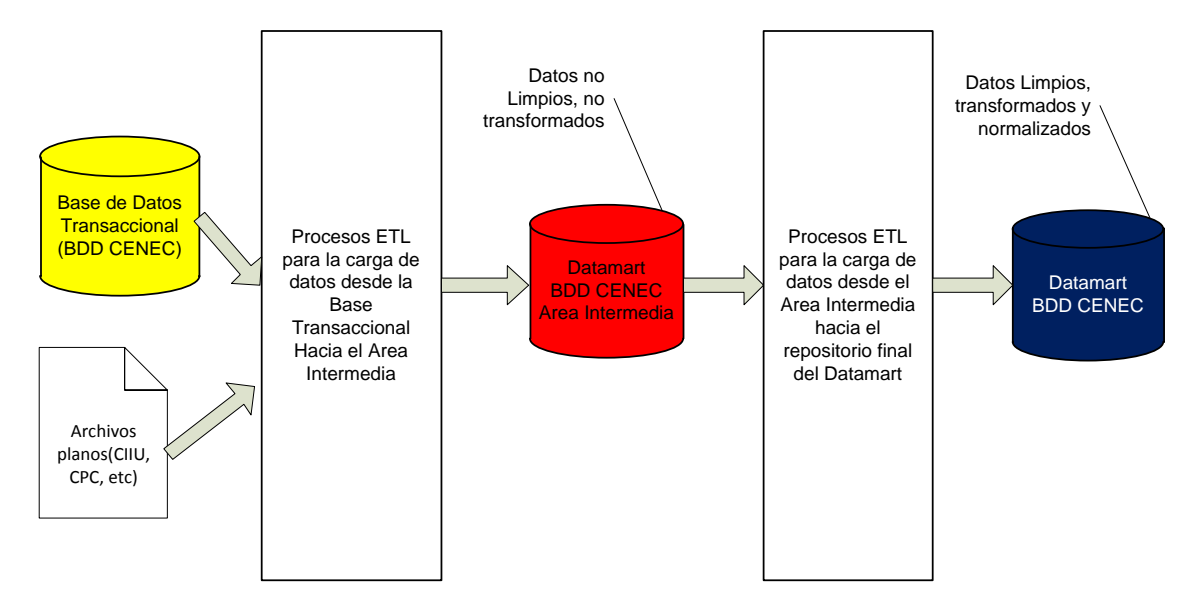

 Gráfico No.8: Representación de procesos ETL Elaborado por: Investigador

#### **Datamining (Minería de datos)**

 Llamado también minería de datos (DM) es una técnica orientada a extraer información desde grandes volúmenes de datos y corresponde a una de las claves de la inteligencia de negocios. El DM es un proceso conocido como KDD (Knowledge Discovery in Databases) que consta de tres fases: preparación de los datos, extracción de información e interpretación de los resultados.

 Normalmente, el DM se realiza con las llamadas **técnicas de verificación** en donde se prueba una hipótesis del usuario y los **métodos de descubrimiento** búsqueda de patrones (incluyendo las técnicas de predicción. Lo anterior se traduce en análisis exploratorios, los cuales se apoyan en herramientas de visualización de datos y construcción de modelos, con el objetivo de realizar predicciones utilizando los patrones detectados en los datos conocidos con información del pasado. De allí que el DM no es una herramienta orientada sólo a las asociaciones estadísticas, sino una tecnología que es fundamentalmente prospectiva, esto es, que permite descubrir nuevos factores, tendencias y asociaciones desconocidas previamente, llegando incluso a ser predictiva.

 El DM es el conjunto de técnicas y tecnologías que permiten explorar grandes bases de datos, de manera automática o semiautomática, con el objetivo de encontrar patrones repetitivos, tendencias o reglas que expliquen el comportamiento de los datos en un determinado contexto. Básicamente, el datamining surge para intentar ayudar a comprender el contenido de un repositorio de datos. Con este fin, hace uso de prácticas estadísticas y, en algunos casos, de algoritmos de búsqueda próximos a la Inteligencia Artificial y a las redes neuronales.

 De forma general, los datos son la materia prima bruta. En el momento que el usuario les atribuye algún significado especial pasan a convertirse en información. Cuando los especialistas elaboran o encuentran un modelo, haciendo que la interpretación que surge entre la información y ese modelo represente un valor agregado, entonces nos referimos al conocimiento.

 En resumen se concluye que el datamining se presenta como una tecnología emergente, con varias ventajas: por un lado, resulta un buen punto de encuentro entre los investigadores y las personas de negocios; por otro, ahorra grandes cantidades de dinero a una empresa y abre nuevas oportunidades de negocios. Además, no hay duda de que trabajar con esta tecnología implica cuidar un sinnúmero de detalles debido a que el producto final involucra **toma de decisiones**.

#### **Principales Productos BI**

- [Cuadros de Mando Integrales \(CMI\)](http://www.sinnexus.com/business_intelligence/cuadro_mando_integral.aspx)
- [Sistemas de Soporte a la Decisión \(DSS\)](http://www.sinnexus.com/business_intelligence/sistemas_soporte_decisiones.aspx)
- [Sistemas de Información Ejecutiva \(EIS\)](http://www.sinnexus.com/business_intelligence/sistemas_informacion_ejecutiva.aspx)

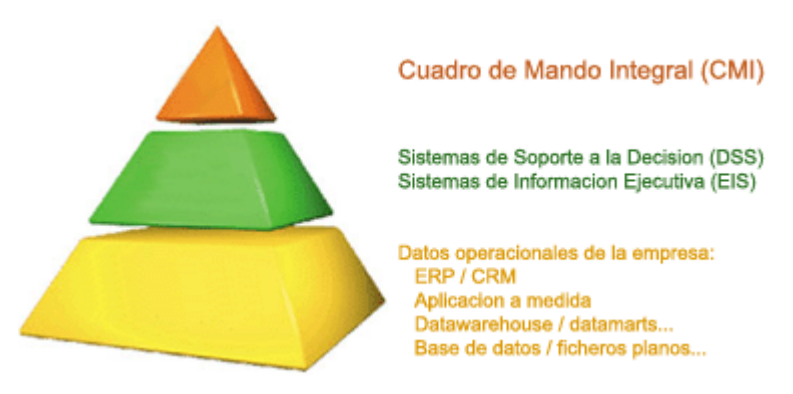

 Gráfico No. 9: Orientación de los Productos BI Fuente: http://www.sinnexus.com/business\_intelligence/cuadro\_mando\_integral.aspx

## **Cuadro de Mando Integral**

 "El Cuadro de Mando Integral (CMI), también conocido como Balanced Scorecard (BSC) o dashboard, es una herramienta de control empresarial que permite establecer y monitorizar los objetivos de una empresa y de sus diferentes áreas o unidades. También se puede considerar como una aplicación que ayuda a una compañía a expresar los objetivos e iniciativas necesarias para cumplir con su estrategia, mostrando de forma continuada cuándo la empresa y los empleados alcanzan los resultados definidos en su [plan estratégico.](http://www.sinnexus.com/business_intelligence/plan_estrategico.aspx)

#### **Diferencia con otras herramientas de Business Intelligence**

 El Cuadro de Mando Integral se diferencia de otras herramientas de Business Intelligence, como los Sistemas de Soporte a la Decisión (DSS) o los Sistemas de Información Ejecutiva (EIS), en que está más orientado al seguimiento de indicadores que al análisis minucioso de información. Por otro lado, es muy común que un CMI sea controlado por la dirección general de una compañía, frente a otras herramientas de Business Intelligence más enfocadas a la dirección departamental. El CMI requiere, por tanto, que los directivos analicen el mercado y la estrategia para construir un modelo de negocio que refleje las interrelaciones entre los diferentes componentes de la empresa [\(plan estratégico\)](http://www.sinnexus.com/business_intelligence/plan_estrategico.aspx). Una vez que lo han construido, los responsables de la organización utilizan este modelo como mapa para seleccionar los indicadores del CMI"<sup>7</sup>.

## **Sistemas de Soporte a la Decisión (DSS)**

 "Un Sistema de Soporte a la Decisión (DSS) es una herramienta de Business Intelligence enfocada al análisis de los datos de una organización. En principio, puede parecer que el análisis de datos es un proceso sencillo, y fácil de conseguir mediante una aplicación hecha a medida o un ERP sofisticado. Sin embargo, no es así: estas aplicaciones suelen disponer de una serie de informes predefinidos en los que presentan la información de manera estática, pero no permiten profundizar en los datos, navegar entre ellos, manejarlos desde distintas perspectivas, etc. El DSS es una de las herramientas más emblemáticas del Business Intelligence ya que, entre otras propiedades, permiten resolver gran parte de las limitaciones de los programas de gestión. Estas son algunas de sus características principales:

## **Diferencia con otras herramientas de Business Intelligence**

 El principal objetivo de los Sistemas de Soporte a Decisiones es, a diferencia de otras herramientas como los Cuadros de Mando (CMI) o los Sistemas de Información Ejecutiva (EIS), explotar al máximo la información residente en una base de datos corporativa (datawarehouse o datamart), mostrando informes muy dinámicos y con gran potencial de navegación, pero siempre con una interfaz gráfica amigable, vistosa y sencilla. Otra diferencia fundamental radica en los usuarios a los que están destinadas las plataformas DSS: cualquier nivel gerencial dentro de una organización, tanto para situaciones estructuradas como no estructuradas. (En este sentido, por ejemplo, los CMI están más orientados a la alta dirección). Por último, destacar que los DSS suelen requerir (aunque no es imprescindible) un motor OLAP subyacente, que facilite el

 $\overline{a}$ 

<sup>&</sup>lt;sup>7</sup> http://www.sinnexus.com/business\_intelligence/cuadro\_mando\_integral.aspx

análisis casi ilimitado de los datos para hallar las causas raíces de los problemas/pormenores de la compañía"<sup>8</sup>.

## **Sistemas de Información Ejecutiva (EIS)**

 "Un Sistema de Información para Ejecutivos o Sistema de Información Ejecutiva es una herramienta basada en un DSS, que provee a los gerentes de un acceso sencillo a información interna y externa de su compañía, y que es relevante para sus factores clave de éxito. La finalidad principal es que el ejecutivo tenga a su disposición un panorama completo del estado de los indicadores de negocio que le afectan al instante, manteniendo también la posibilidad de analizar con detalle aquellos que no estén cumpliendo con las expectativas establecidas, para determinar el plan de acción más adecuado. De forma más pragmática, se puede definir un EIS como una aplicación informática que muestra informes y listados (*query* & *reporting*) de las diferentes áreas de negocio, de forma consolidada, para facilitar la monitorización de la empresa o de una unidad de la misma. El EIS se caracteriza por ofrecer al ejecutivo un acceso rápido y efectivo a la información compartida, utilizando interfaces gráficas visuales e intuitivas. Suele incluir alertas e informes basados en excepción, así como históricos y análisis de tendencias. También es frecuente que permita la domiciliación por correo de los informes más relevantes. A través de esta solución se puede contar con un resumen del comportamiento de una organización o área específica, y poder compararla a través del tiempo. Es posible, además, ajustar la visión de la información a la teoría de Balanced Scorecard o Cuadro de Mando Integral impulsada por Norton y Kaplan, o bien a cualquier modelo estratégico de indicadores que maneje la compañía"<sup>9</sup>.

 $\overline{a}$ 

 $^8$  http://www.sinnexus.com/business\_intelligence/sistemas\_soporte\_decisiones.aspx

<sup>&</sup>lt;sup>9</sup> http://www.sinnexus.com/business\_intelligence/sistemas\_informacion\_ejecutiva.aspx

#### **2.4.2.- Categorías de la Variable Dependiente**

#### **2.4.2.1.- Estadísticas del Censo Nacional Económico**

 El CENEC es usado para levantar un gran directorio del sector productivo y comercial a nivel nacional. Esta información es utilizada para la planificación de políticas gubernamentales que regulen e impulsen el desarrollo económico del país.

 Las estadísticas del CENEC obtienen información básica de la estructura productiva del país necesaria para la planificación, elaboración, evaluación de políticas públicas y económicas generales para el desarrollo, herramientas micro y macroeconómicas para la toma de decisiones, así como el análisis económico y social; siendo ésta el resultado del consenso con diversos actores del sector público y privado. Es un conteo de todas las unidades económicas que conforman el sector productivo, su ubicación, así como el registro de sus principales características.

#### **Políticas Públicas de Desarrollo**

 "Mediante la suscripción del Pacto Internacional de Derechos Civiles y Políticos; del Pacto Internacional de Derechos Económicos, Sociales y Culturales; y de la adhesión a distintas declaraciones, acuerdos, convenciones, resoluciones, recomendaciones y demás instrumentos pertinentes de las Naciones Unidas, Ecuador y todos los países del mundo están de acuerdo que los Derechos Humanos son obligaciones jurídicas, normas de convivencia internacional y valores morales universalmente reconocidos y, por lo tanto, proporcionan un marco normativo con respecto a la formulación de Estrategias de Desarrollo y de Políticas Públicas. Planificar el Desarrollo Social y Productivo, desde un enfoque de derechos, ofrece una oportunidad para subrayar el hecho de que existen estándares internacionales aprobados por los distintos países del mundo que son su base jurídica; y que, por tanto, las políticas públicas persiguen algo más que metas de desarrollo: representan responsabilidades jurídicas de los estados, cuyo cumplimiento es obligatorio e internacionalmente exigible. El seguimiento de las estrategias, políticas

públicas y, metas nacionales y territoriales previstas en el Plan Nacional de Desarrollo Social y Productivo se realizará con enfoque sistémico, utilizando los siguientes instrumentos: (i) el Plan Nacional de Desarrollo; (ii) los Planes Operativos de las instituciones públicas involucradas; (iii) la programación y ejecución presupuestaria; (iv) el seguimiento y evaluación de proceso a las actividades previstas; y, (v) la evaluación de resultados alcanzados" (P. 2) $^{10}$ .

 Es meritorio resumir y concluir con agrado que: el Estado Ecuatoriano declare que los Derechos Humanos son obligaciones jurídicas y para ello se está constantemente creando y/o modificando Políticas Públicas para Planificar el Desarrollo Social y Productivo del país.

 "Por política pública puede entenderse, el conjunto de iniciativas, decisiones y acciones del régimen político frente a situaciones socialmente problemáticas y que buscan la resolución de las mismas o llevarlas a niveles manejables no se debe confundir la política publica con la ley o la norma, ni tampoco se asimila a la política económica. La política pública implica un acto de poder e implica la materialización de las decisiones de quienes detentan el poder. La política pública supone tomas de posición que involucra una o varias instituciones estatales. La literatura anglosajona presenta la política pública bajo la forma de un programa de acción gubernamental en un sector de la sociedad, o un espacio geográfico determinado. Es decir, se identifica a la política pública con el programa de acción gubernamental. Sin embargo, se reconoce que este enfoque pragmático no tiene en cuenta la génesis social de las políticas públicas y recomienda el autor la siguiente definición de política pública: Un proceso de mediación social, en la medida en que el objeto de cada política pública es tomara su cargo los desajustes que pueden ocurrir entre un sector y otros sectores, o aun entre un sector y la sociedad global.

 $\overline{a}$ 

<sup>10</sup> SENPLADES (2007), **Plan Nacional de Desarrollo Social y Productivo**

 La política pública se define como el curso de acciones de gobierno que propone adecuar, continuar o generar nuevas realidades, deseadas en el nivel territorial e institucional, contrastando intereses sociales, políticos y económicos y articulando los esfuerzos de los actores y organizaciones que ejercen presión en defensa de dichos intereses. En esta definición se reconoce a la política pública en su función de mediadora de diversos intereses, entendiendo también la política como procesos de negociación y conciliación entre grupos con diversos intereses. No se puede hablar de política pública si la intencionalidad no se concreta en la realidad."<sup>11</sup>

 En resumen, las políticas públicas en un determinado contexto pueden ser formas de intervención, reglamentación previsión, provisión de prestaciones o represión, llegando a ser mediadora para un buen vivir.

#### **Comportamiento Humano**

 $\overline{a}$ 

 "En la actualidad, el comportamiento humano es concebido como la manera como los hombres gobiernan su vida y dirigen sus acciones y conductas. También se dice que es la forma en que las personas expresan y manifiestan su conducta con arreglo a las normas y a la moral imperante en la sociedad.

 El comportamiento humano es una interacción y una resultante de dos factores clave: **Primero**: las motivaciones, expectativas y los deseos conscientes e inconscientes de la estructura biopsíquica de la persona, lo largo de su compleja evolución biológica y psicológica.

**Segundo**: las demandas e influencias que recibe del entorno geográfico, económico, tecnológico, social y cultural.

<sup>11</sup> http://es.scribd.com/doc/2893538/desarrollo-social-y-politicas-publicas

 Este comportamiento por lo general es uniforme y permanente, pero no inmutable, ya que está sujeto a adaptaciones y ajustes según las circunstancias que enfrenta durante su desarrollo biológico y su desenvolvimiento en el medio ambiente. En síntesis el comportamiento humano surge por la interacción de los componentes biopsicológicos del individuo y de las influencias del entorno. Es conveniente precisar el concepto de conducta y comportamiento, porque si bien es cierto que por lo general se le considera como sinónimos, no lo son cuando se analiza con mayor rigor conceptual. La conducta viene a ser una respuesta especifica a un estimulo interno o externo, mientras que el comportamiento se entiende como un conjunto de conductas habituales que el individuo adopta ante los estímulos del medio ambiente. La conducta es una respuesta a un estimulo, es singular y especifica; mientras que el comportamiento involucra un conjunto de conductas generalmente uniformes que el individuo adopta ante diferentes estímulos, es plural y general. La conducta es la respuesta a una motivación interna o externa, en la que están involucrados componentes psicológicos, fisiológicos y de motricidad. La conducta de un individuo considerada en un espacio y tiempo determinados se denomina comportamiento"<sup>12</sup>.

 Se concluye definiendo al comportamiento como el modo de ser del individuo y el conjunto de acciones que lleva a cabo para adaptarse a su entorno y adopta un conjunto de conductas.

#### **Tendencias**

 $\overline{a}$ 

 "Las pautas de comportamiento, no solamente son signos observables en un individuo, sino también en un grupo, en un colectivo, en un país. Resulta especialmente importante la influencia que los individuos ejercen entre sí o a la colectividad y como la colectividad ejerce influencia sobre el individuo. No es posible no ser influido por alguien o por un colectivo. Estamos bajo la influencia de innumerables estímulos y nosotros mismos influimos en los demás y en el planeta mismo. Somos influidos o

<sup>12</sup> <http://psicologiayempresa.com/el-comportamiento-humano-como-unidad-biopsicosocial.html>

influimos cambiando las perspectivas de los demás. La influencia masiva provoca la creación de tendencias. Podemos observar ejemplos de tendencias por todos los lados, moda, deportes, política, etc. Unas tendencias son positivas, otras neutras y otras pueden ser perniciosas. Las tendencias son patrones de comportamiento de la colectividad.

 En el momento de adoptar una tendencia es necesario ser conscientes de que estamos siendo influidos, evaluando si esta tendencia nos limita o no. Cuando ejercemos nosotros influencia, es cierto que ponemos a prueba nuestra capacidad de comunicación y nuestra habilidad, en todo caso nos encontramos en un oleaje de influencias para bien o para mal." $^{13}$ .

Es necesario ejemplificar algunas tendencias:

- 1. El comercio mundial crece más rápido que el producto mundial
- 2. Ha cambiado la estructura del comercio mundial
- 3. Productos diferenciados para mercados particulares
- 4. Acelerado cambio tecnológico

 $\overline{a}$ 

- 5. Mercados relativamente más abiertos
- 6. Consumidores mejor informados y más exigentes
- 7. Nueva organización del comercio mundial
- 8. Nuevos temas en la agenda de negociación

 Se concluye que una determinada tendencia está dirigido por personas que ejercen influencia en un o varios individuos y esto repercute a nivel local, nacional y mundial.

<sup>&</sup>lt;sup>13</sup> <http://tenshin-crecimientopersonal.blogspot.com/2006/04/tendencias-de-comportamiento.html>

Generalmente una persona está constantemente influida o influyendo en el comportamiento de otra persona.

## **Hábitos**

 $\overline{a}$ 

 "La persona es un sistema dinámico y orgánico de hábitos, sentimientos, deseos, tendencias y pensamientos que crece en su interacción comunicativa con los demás. Más aún, los hábitos son un medio para el crecimiento no sólo del ser humano sino también del universo mismo, que está en constante evolución. Puede decirse que en los hábitos radica la capacidad de crecer de todo cuanto existe. En cualquier caso, después de algunos preliminares, la actividad toma la forma de experimentación en el mundo interno; y la conclusión (si se llega a una conclusión definida), es que bajo unas condiciones dadas, el intérprete habrá formado el hábito de actuar de una manera dada cuando sea que necesite una clase dada de resultado. La conclusión lógica, real y viva es ese hábito. La formación de los hábitos tiene en ocasiones un componente inconsciente muy fuerte. En esas ocasiones se equipara los hábitos a instintos y afirma que los instintos no son sino hábitos heredados. En otras ocasiones, en la mayoría de los hábitos ordinarios de la vida madura, ese carácter instintivo se renueva y aparece teñido de reflexión. Nuestros pensamientos más o menos confusos acerca de lo que podría suceder si actuáramos de un modo o de otro, conforman nuestros juicios naturales acerca de lo que sería razonable. Entonces, se imaginan casos, se colocan diagramas mentales ante el ojo de la mente, se multiplican los casos y se forma un hábito por el que se espera que las cosas sean según el resultado de los diagramas. Eso supone razonar desde la naturaleza de las cosas, tomar en cuenta la experiencia y combinar el elemento instintivo con la reflexión. Muchos hábitos surgen así y por lo tanto no hay duda alguna de que están abiertos a la consciencia"<sup>14</sup>.

 $14 \text{ http://www.razonypalabra.org.mx/anteriores/n21/21}$  sbarrena.html

 Concluyendo al respecto de los hábitos diríamos que son un medio para el crecimiento no sólo del ser humano sino también de la sociedad y el universo mismo, que está en constante evolución, se diría que el comportamiento humano es la suma de hábitos.

#### **2.5.- Hipótesis**

 ¿El estudio comparativo de las herramientas BI ayudaría a seleccionar la herramienta BI más adecuada para el análisis estadístico de la gestión estratégica del proyecto Censo Nacional Económico 2010 del Instituto Nacional de Estadísticas y Censos?.

#### **2.6.- Señalamiento de variables de la hipótesis**

#### **Variable Independiente**

Las Herramientas BI

#### **Variable Dependiente**

Estadísticas del Censo Nacional Económico

## **CAPITULO III**

## **METODOLOGÍA**

#### **3.1.- Modalidades Básicas de Investigación**

 Para el desarrollo de la investigación se utilizó las siguientes modalidades de investigación: bibliográfica y de campo. La primera aportó con la recolección de datos científicos que se encuentran en libros y en documentos publicados en Internet; mientras que la segunda permitió realizar el estudio comparativo de herramientas BI para su aplicación en las Estadísticas del Censo Nacional Económico 2010 del Instituto Nacional de Estadísticas y Censos.

#### **3.2.- Nivel o tipos de Investigación**

#### **3.3.1.- Exploratorio**

 Con éste nivel de investigación se determinó la necesidad del uso de herramientas BI para la observación y comprensión de las estadísticas del Censo Nacional Económico del INEC.

## **3.2.2.- Descriptivo**

 En este nivel de investigación se determina las principales causas por las que el CENEC no ha adoptado una herramienta BI así como el nivel de conocimiento del personal del INEC en el ámbito BI.

# **3.3.- Población y Muestra**

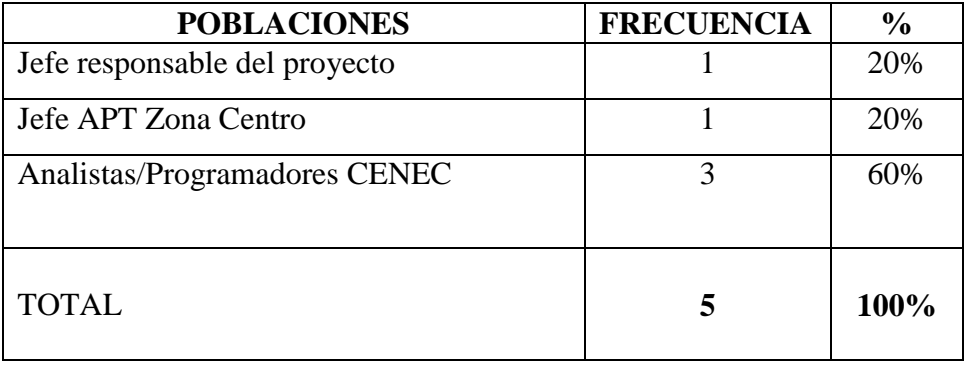

Cuadro No. 1: Muestreo Probabilístico Elaborado por el Investigador.

## **3.4.- Operacionalización de Variables**

# **3.4.1.- Operacionalización de la Variable Independiente: Las Herramientas BI.**

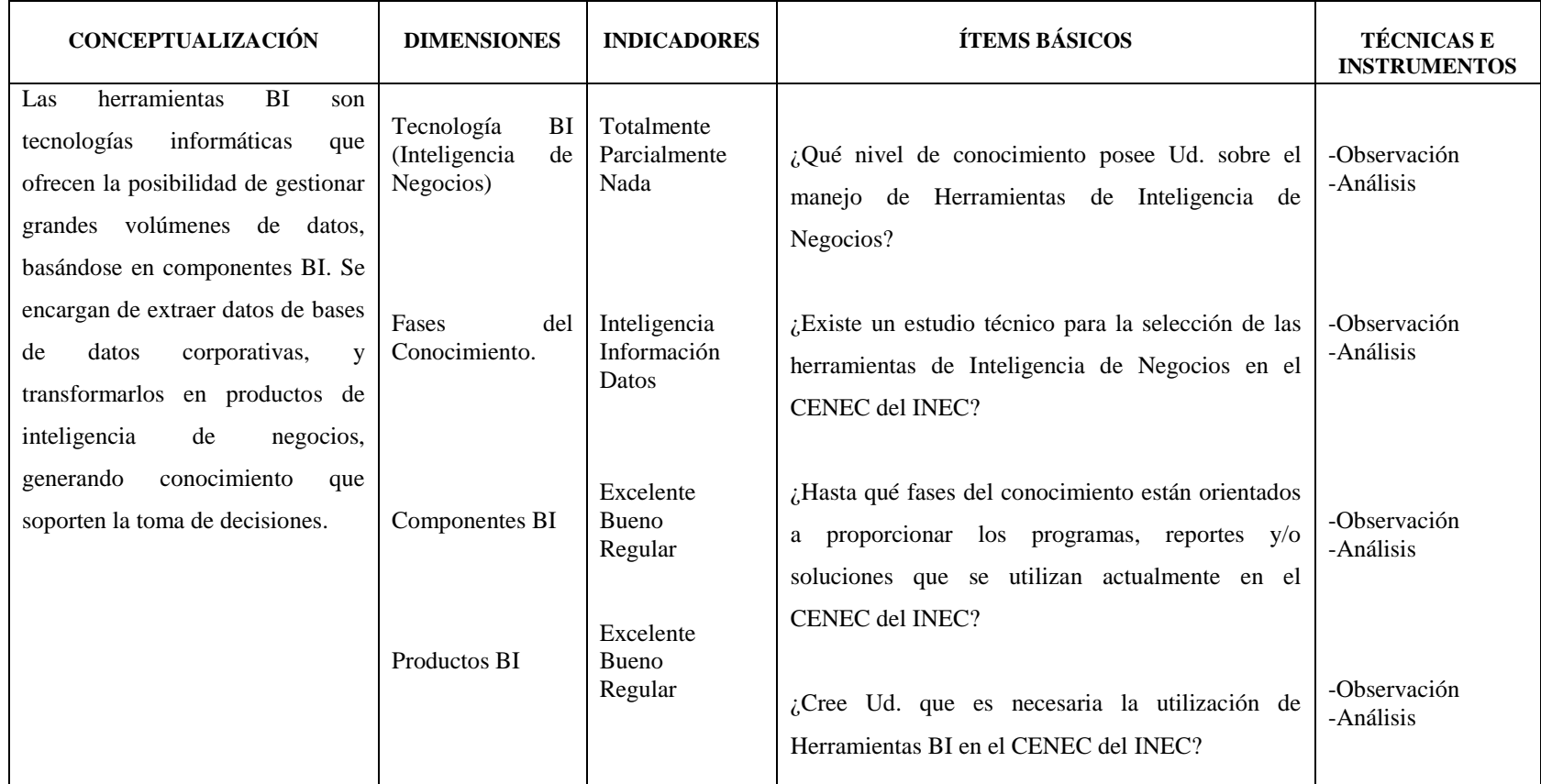

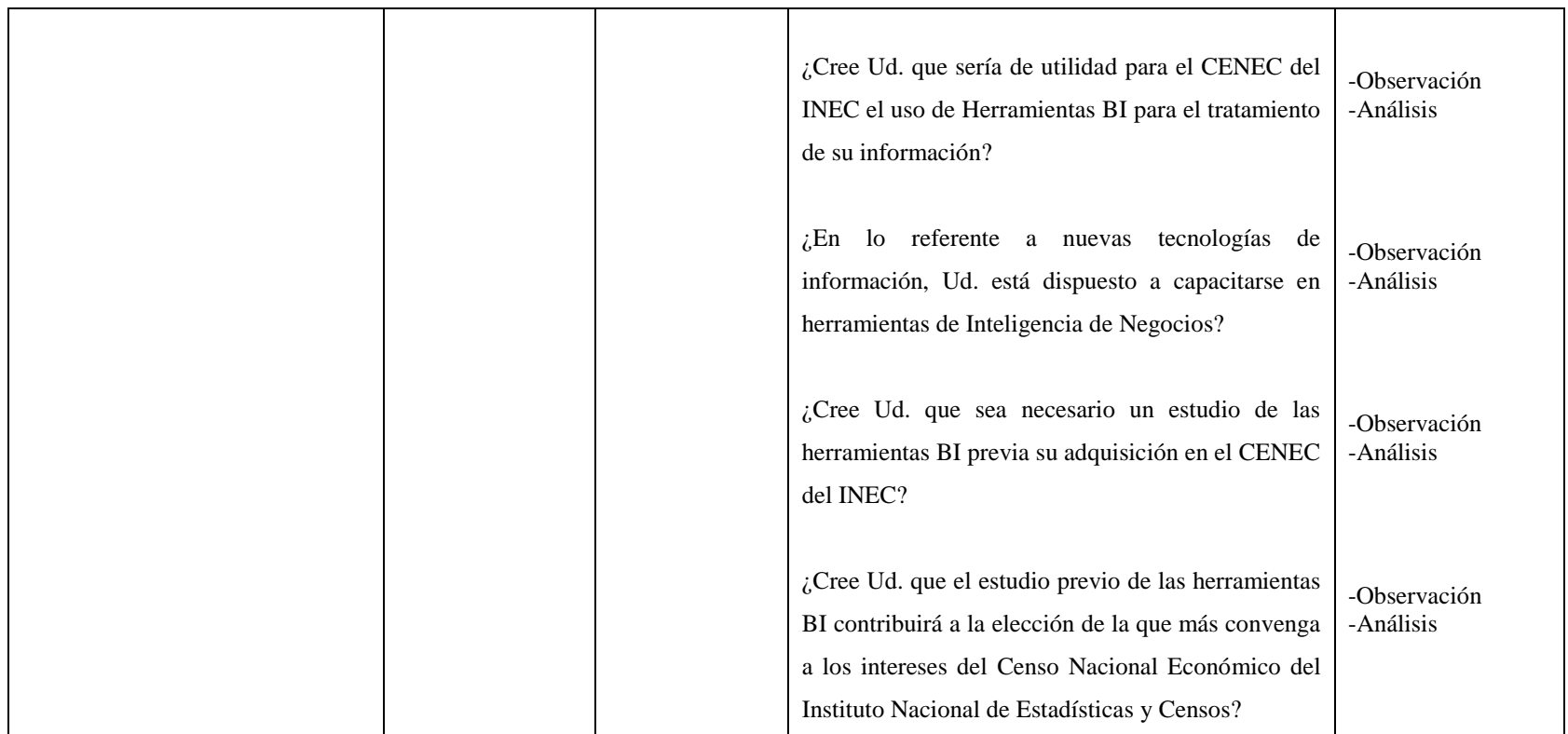

 Cuadro No.2: Operacionalización Variable Independientes (Las Herramientas BI) Elaborado por: Investigador

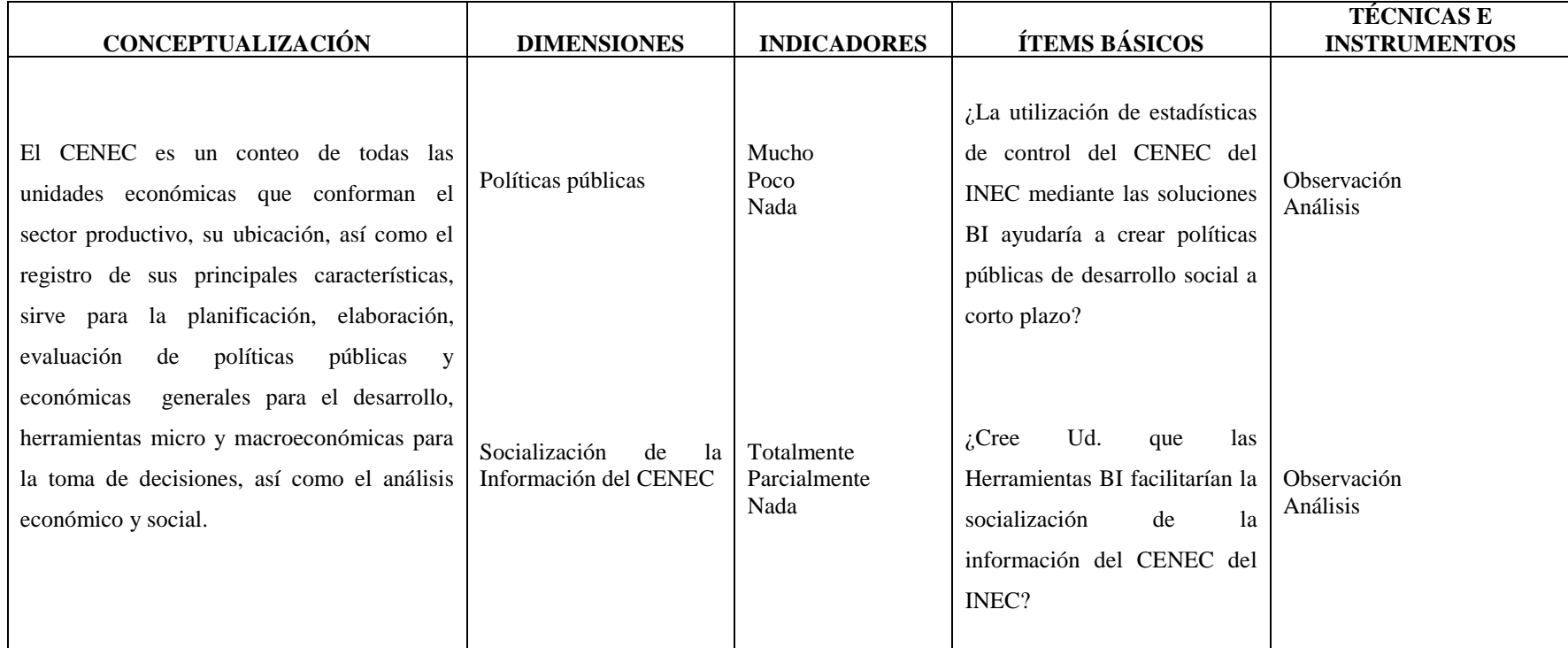

## **3.4.2.- Operacionalización de la Variable Dependiente: Estadísticas del Censo Nacional Económico**

Cuadro No. 3: Operacionalización variable dependiente (Estadísticas del CENEC) Elaborado por: Investigador

#### **Técnica e Instrumentos**

 **Observación:** Enfocado a la estructura y datos del Sistema Administrativo del Censo Nacional Económico 2010 (CENEC) que es nuestra fuente para el análisis.

 **Encuesta:** Dirigido al personal involucrado en la selección administración del proceso CENEC del INEC, cuyo instrumento es el cuestionario elaborado con preguntas cerradas para obtener información sobre el proyecto Censo Nacional Económico 2010 (CENEC) y las ventajas de utilizar un control estadístico de las variables más importantes mediante las soluciones BI.

## **3.5.- Plan de Recolección de Información**

 Las técnicas e instrumentos que se utilizaron para la recolección de información en esta investigación fueron:

- Encuesta con el cuestionario incluido en el Anexo A1.

#### **3.6.- Plan de procesamiento de la información**

 Para el procesamiento de la información obtenida se realizaron las siguientes actividades:

- Definición de las preguntas para la encuesta.
- Se encuestó al personal involucrado en la administración del proceso CENEC del INEC.
- Se realizó la tabulación de los datos obtenidos en las encuestas.
- Se estudió los datos críticamente para su correcta interpretación.
- Se realizó un análisis estadístico para la comprobación del problema.

## **CAPITULO IV**

## **ANÁLISIS E INTERPRETACIÓN DE RESULTADOS**

 Encuesta dirigida al personal encargado del Censo Nacional Económico 2010 del Instituto Nacional de Estadísticas y Censos (INEC).

## **4.1.- Análisis e Interpretación de Resultados**

**Pregunta No. 1.-** ¿Qué nivel de conocimiento posee Ud. sobre el manejo de Herramientas de Inteligencia de Negocios?

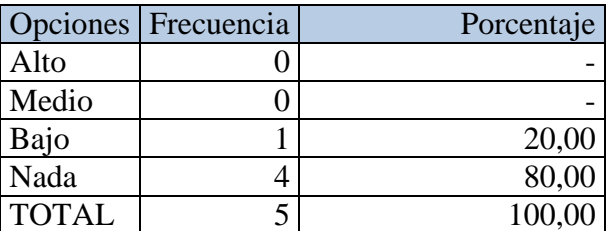

 Cuadro No. 4: Nivel de conocimiento del personal del CENEC sobre de las herramientas BI. Elaborado por el Investigador.

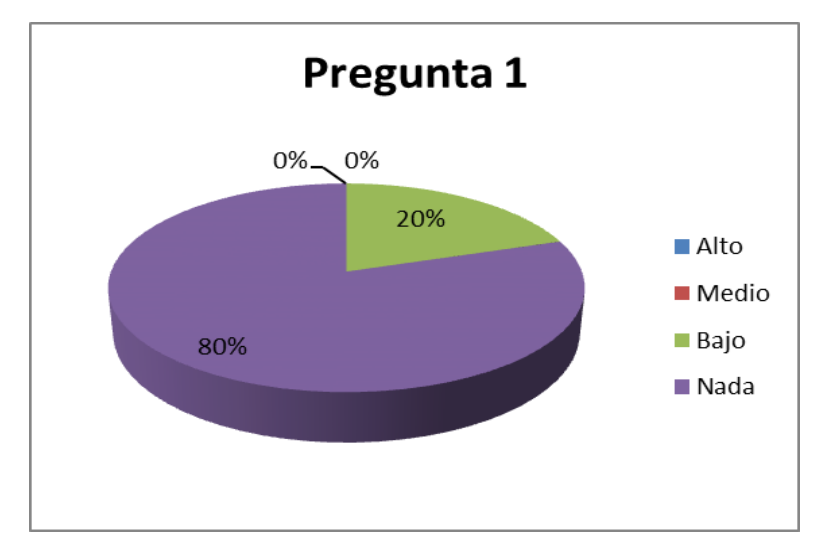

 Gráfico No. 10: Nivel de conocimiento del personal del CENEC sobre de las herramientas BI. Elaborado por el Investigador.

 Analizando la pregunta No. 1, se determina que apenas un 20% del personal encuestado posee un nivel bajo de conocimientos sobre Herramientas de Inteligencia de Negocios y el 80% asegura no conocer nada sobre estas tecnologías.

 El INEC, actualmente no cuenta con personal especializado en el uso de Herramientas BI debido a que son tecnologías que en la actualidad recién están tomando fuerza en las empresas Públicas y Privadas del Ecuador.

**Pregunta No. 2.-** ¿Existe un estudio técnico para la selección de las herramientas de Inteligencia de Negocios en el CENEC del INEC?

| Opciones     | Frecuencia | Porcentaje |
|--------------|------------|------------|
| Totalmente   |            |            |
| Parcialmente |            |            |
| Nada         |            | 100,00     |
| <b>TOTAL</b> |            | 100,00     |

Cuadro No. 5: Grado de estudio técnico sobre las herramientas BI en el CENEC Elaborado por el Investigador.

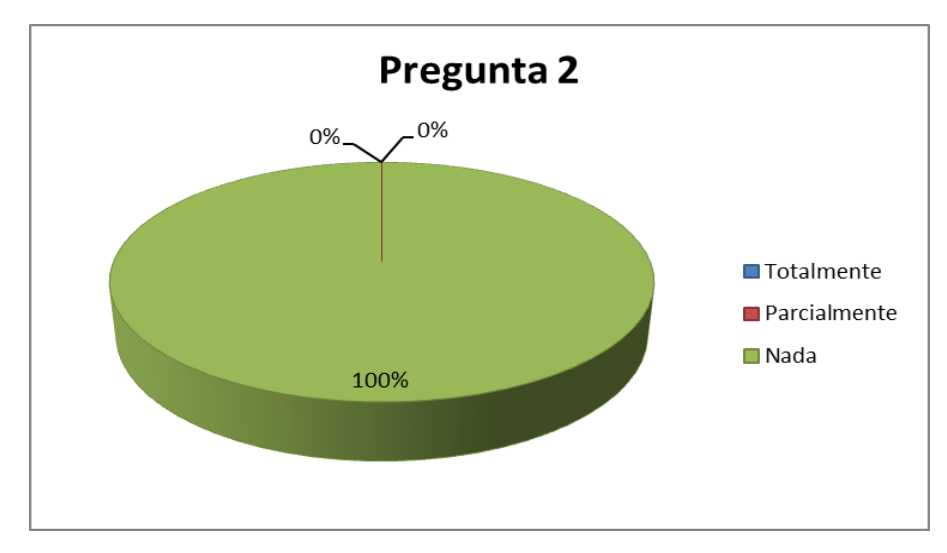

 Gráfico No. 11: Grado de estudio sobre las herramientas BI en el CENEC Elaborado por el Investigador.

 Finalmente en los resultados de esta pregunta podemos observar que el 100% indica que el INEC no posee ningún nivel de estudio técnico sobre las herramientas BI.

 El INEC no tiene ningún estudio técnico sobre las herramientas BI que permita la determinación de la que más se ajuste a las necesidades de la institución, siendo ésta uno los parámetros más importantes para dicho ejercicio, la encuesta demuestra la falta de éste parámetro.

**Pregunta No. 3.-** ¿Hasta qué fases del conocimiento están orientados a proporcionar los programas, reportes y/o soluciones que se utilizan actualmente en el CENEC del INEC?

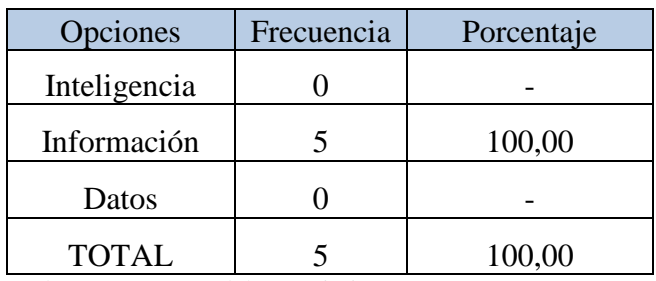

 Cuadro No. 6: Fases del conocimiento Elaborado por el Investigador.

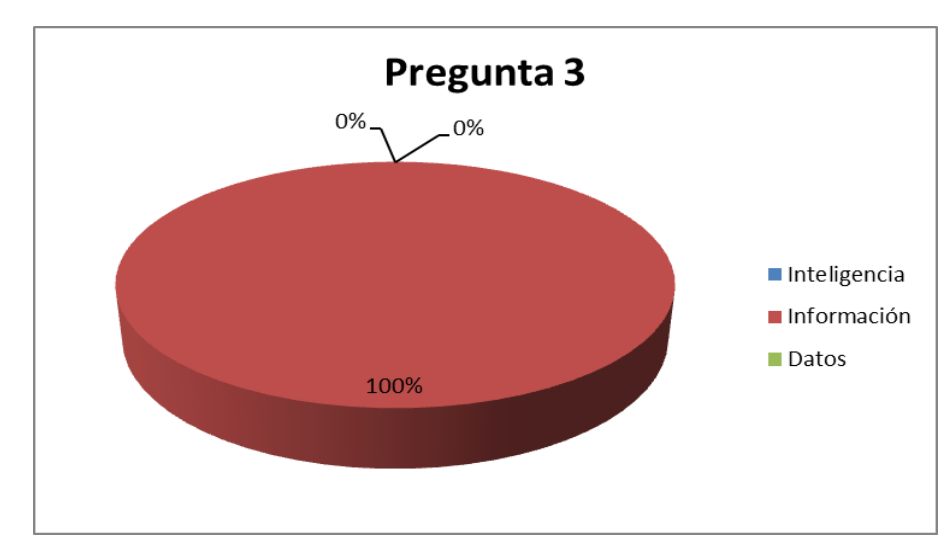

 Gráfico No. 12: Fases del conocimiento Elaborado por el Investigador.

 Mediante las encuestas realizadas al personal encargado del proceso CENEC se determina que el 100% determina que dicha ítem en análisis únicamente arroja hasta el nivel de información desde los productos de este proceso.

 En este caso podemos apreciar que el CENEC del INEC no posee una solución BI que soporte la toma de decisiones, pero existen reportes transaccionales que tratan de imitar dicha tecnología.

**Pregunta No. 4.-** ¿Cree Ud. que es necesaria la utilización de Herramientas BI en el CENEC del INEC?

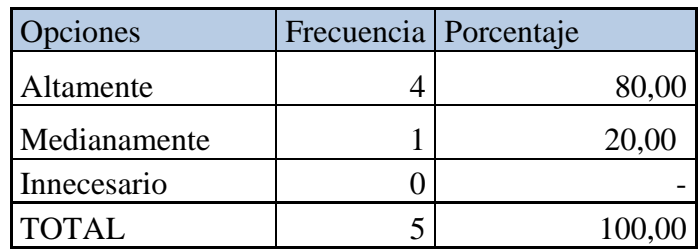

 Cuadro No. 7: Necesidad del uso de Herramientas BI Elaborado por el Investigador.

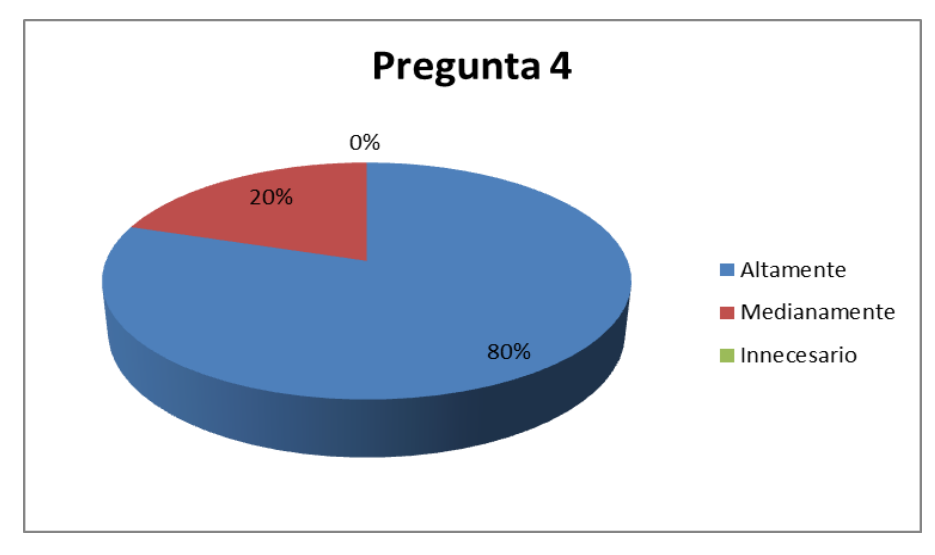

 Gráfico No. 13: Necesidad del uso de Herramientas BI Elaborado por el Investigador.

 Los resultados de la encuesta en esta pregunta se observa que el 80% dice que si es necesario el uso de una herramienta BI, frente a un significativo 20% que determina que es medianamente necesaria.

 Aquí observamos que el personal del CENEC del INEC está consciente que es una institución productora de estadísticas y ve como necesario el uso de tecnologías BI en el tratamiento de su información.

**Pregunta No. 5.-** ¿Cree Ud. que sería de utilidad para el CENEC del INEC el uso de Herramientas BI para el tratamiento de su información?

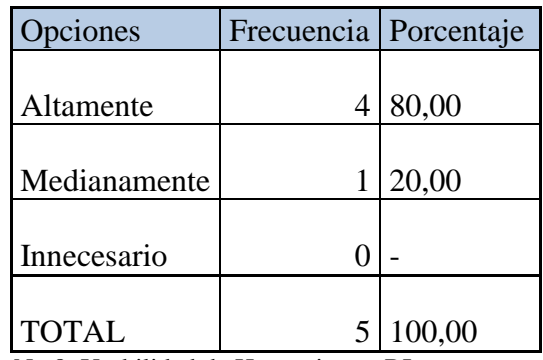

 Cuadro No 8: Usabilidad de Herramientas BI Elaborado por el Investigador.

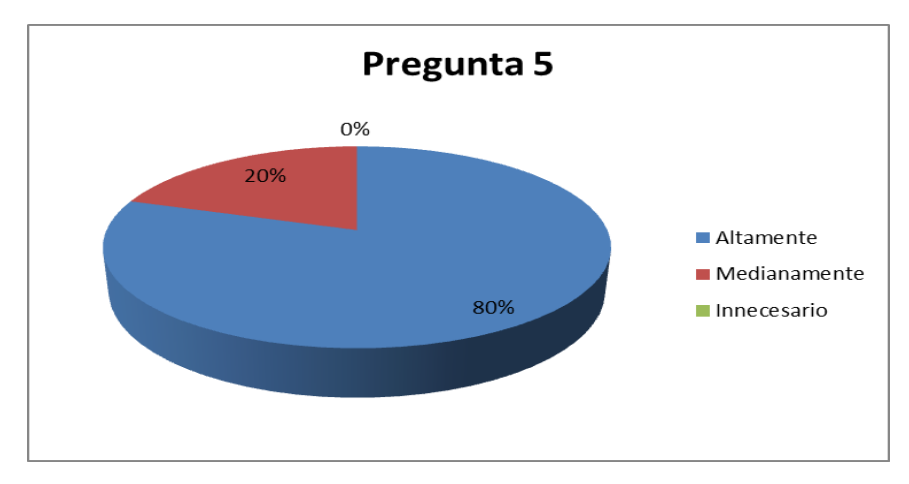

 Gráfico No. 14: Usabilidad de Herramientas BI Elaborado por el Investigador.
Los resultados de la encuesta en esta pregunta se observa que el 80% dice que si sería de utilidad el uso de una Herramienta BI en el tratamiento de la información, frente a un 20% que determina que sería medianamente útil.

 Nuevamente podemos observar que el personal encargado del desarrollo de aplicaciones en el CENEC del INEC comenta que el uso de Herramientas BI sería de gran utilidad en el tratamiento de su información.

Pregunta No. 6.- ¿En lo referente a nuevas tecnologías de información, Ud. está dispuesto a capacitarse en herramientas de Inteligencia de Negocios?

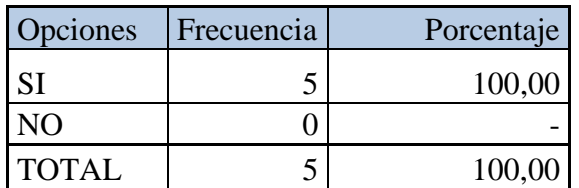

 Tabla. 9: Predisposición del personal del CENEC a capacitarse. Elaborado por el Investigador.

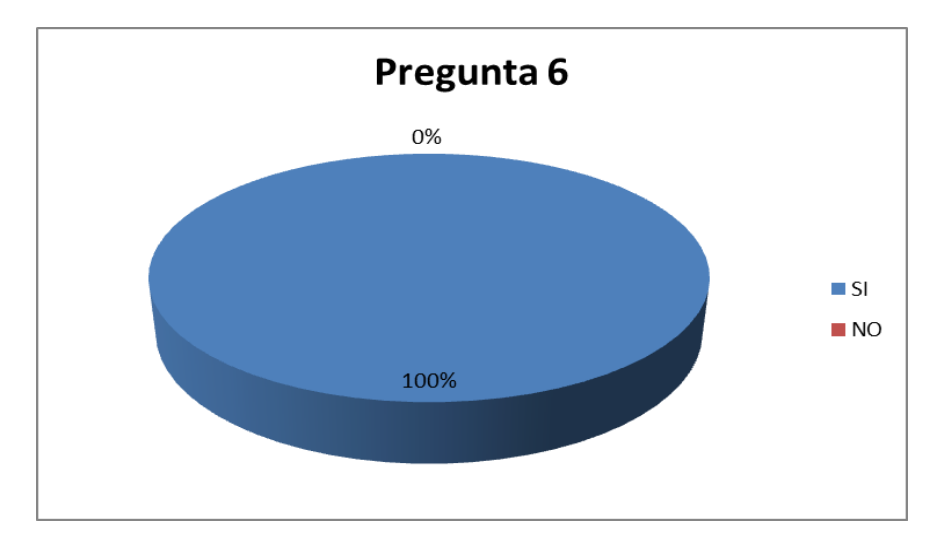

 Gráfico No. 15: Predisposición del personal del CENEC a capacitarse. Elaborado por el Investigador.

 Mediante los resultados de la encuesta en lo referente a esta pregunta se observa que el 100% del personal encuestado respondió que está dispuesto a ser capacitado en las Herramientas BI.

 En este gráfico observamos que existe toda la predisposición del personal del CENEC del INEC para la actualización de sus conocimientos en el campo de la Inteligencia de Negocios, lo que demuestra que son profesionales que no tienen resistencia al cambio.

**Pregunta No. 7.-** ¿Cree Ud. que sea necesario un estudio de las herramientas BI previa su adquisición en el CENEC del INEC?

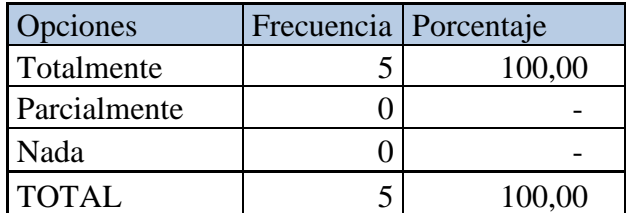

 Tabla. No. 10: Necesidad de un estudio de Herramientas BI Elaborado por el Investigador.

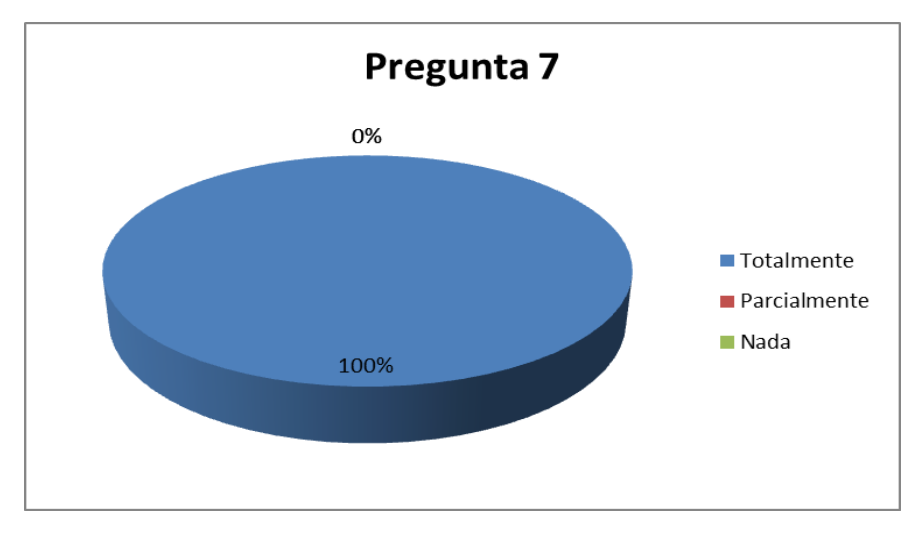

 Gráfico No. 16: Necesidad de un estudio de Herramientas BI Elaborado por el Investigador.

 Los resultados de la encuesta demuestran que la totalidad de personal está de acuerdo que debe existir un estudio de las herramientas BI antes de su adquisición.

 Generalmente en lo referente a tecnología del software los analistas-programadores utilizan software recomendado sin tener un estudio previo; podemos determinar que dicho personal acepta que sería de primordial importancia el estudio de una herramienta BI antes de su adquisición.

**Pregunta No. 8.-** ¿Cree Ud. que el estudio previo de las herramientas BI contribuirá a la elección de la que más convenga a los intereses del Censo Nacional Económico del Instituto Nacional de Estadísticas y Censos?

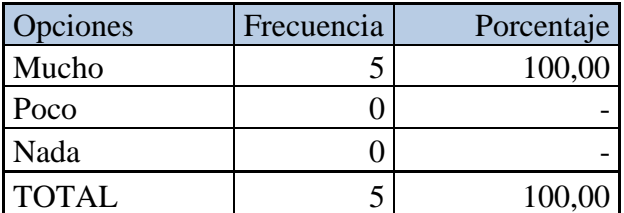

 Cuadro No. 11: Grado de incidencia del estudio en la elección de una herramienta BI Elaborado por el Investigador.

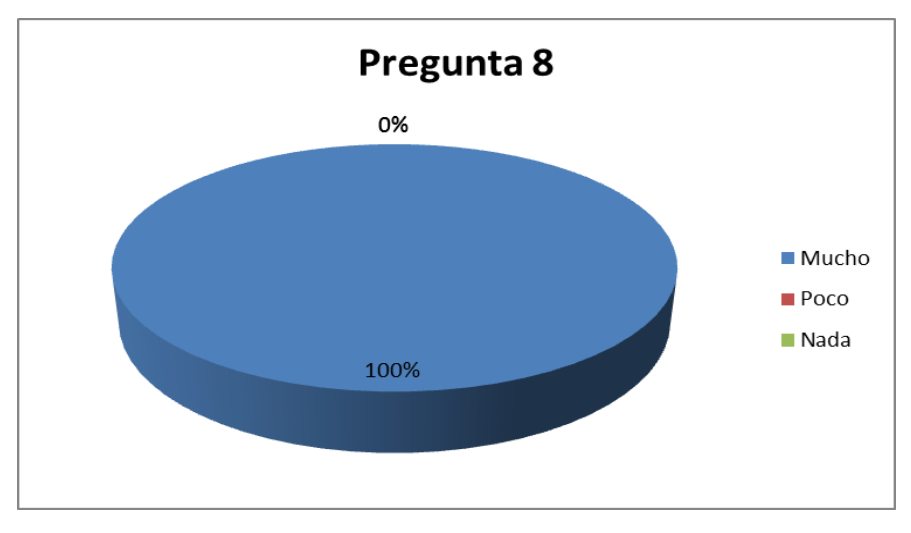

 Gráfico No. 17: Grado de incidencia del estudio en la elección de una herramienta BI Elaborado por el Investigador.

 En lo referente a los resultados de la encuesta en esta pregunta demuestran que la totalidad de personal determina que el estudio de una herramienta BI tiene mucha incidencia en la determinación de la mejor tecnología antes de su adquisición.

 Podemos observar que aunque lo que demuestra en esta figura no siempre es aplicado, el personal informático está muy consciente de lo que un estudio de cualquier tecnología antes de ser adquirida ayuda a la mejor toma de decisiones.

**Pregunta No. 9.-** ¿La utilización de estadísticas de control del CENEC del INEC mediante las soluciones BI ayudaría a crear políticas públicas de desarrollo social a corto plazo?

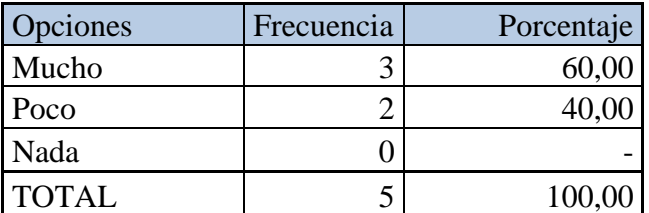

 Cuadro No. 12: Las soluciones BI y su apoyo en la creación de políticas de desarrollo Elaborado por el Investigador.

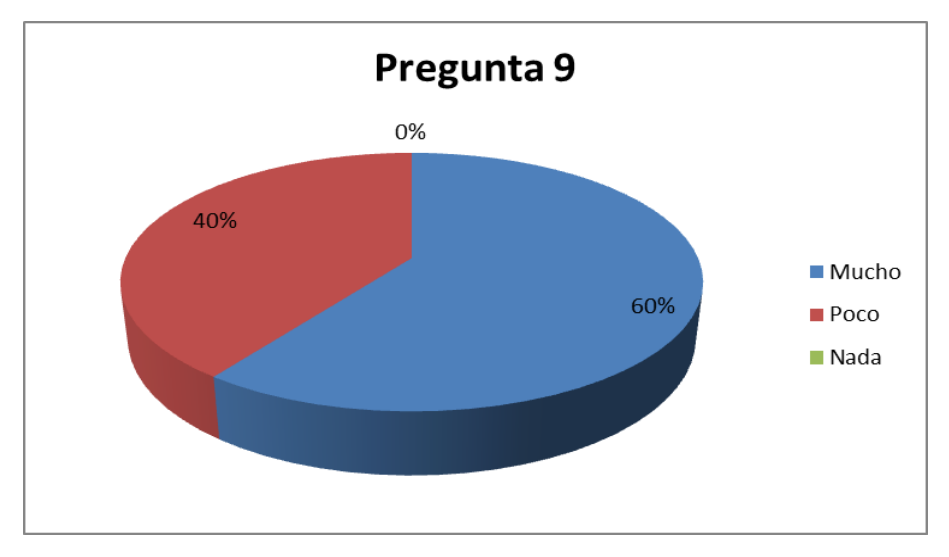

 Gráfico No. 18: Las soluciones BI y su apoyo en la creación de políticas de desarrollo Elaborado por el Investigador.

 Los resultados de la encuesta en esta pregunta concluyen que un 60% indica que el apoyo de una solución BI apoya muy significativamente a la creación de políticas sociales a corto plazo frente a un 40% que dice que es medianamente significativo.

 Una solución BI bien planificada y planteada es potencialmente significativa en las políticas de desarrollo ya que la información es netamente de alta gerencia. Lo que podemos observar en los resultados de esta pregunta es un desconocimiento parcial de casi el 50% del personal de los criterios de Inteligencia de Negocios.

**Pregunta No. 10.-** ¿Cree Ud. que las Herramientas BI facilitarían la socialización de la información del CENEC del INEC?

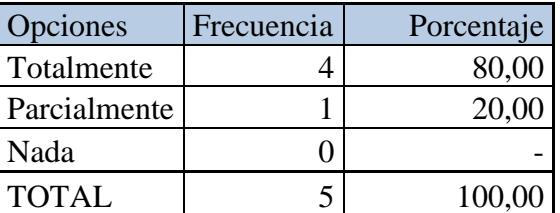

 Cuadro No. 13: Las herramientas BI y su aporte en la socialización de la información Elaborado por el Investigador.

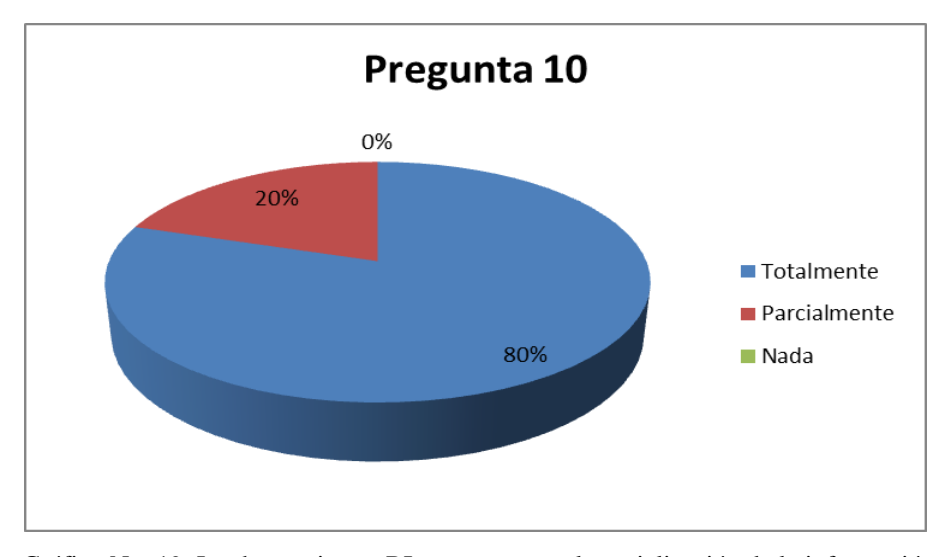

 Gráfico No. 19: Las herramientas BI y su aporte en la socialización de la información Elaborado por el Investigador.

 El resultado de esta pregunta se presenta como: un 80% del personal encuestado dice que las soluciones BI ayudará totalmente a la socialización de la información del CENEC frente a un 20% que dijo que es parcialmente significativo el aporte social.

 Las soluciones de Inteligencia de negocios no están enfocadas al usuario común de la web, mas bien se orienta a la alta gerencia, por lo que la socialización de la información será muy significativa si los usuarios que visitarían y observan dicha información pueda interpretar correctamente el conocimiento presentado y le sirva como apoyo a sus políticas de desarrollo empresarial o institucional respectivamente. Los resultados de la encuesta en esta pregunta pueden dar paso a varias interpretaciones dependiendo de cómo se le vea al usuario final.

#### **4.2.- Verificación de la Hipótesis**

Modelo Lógico: Formulación de la Hipótesis  $H_0 =$ Hipótesis Nula  $H_1$  = Hipótesis Alterna

 H<sup>0</sup> = El estudio comparativo de las herramientas BI **NO** soluciona el problema que ayude a determinar la herramienta más idónea para su aplicación en las Estadísticas del Censo Nacional Económico 2010 del Instituto Nacional de Estadísticas y Censos.

 $H_1 = El$  estudio comparativo de las herramientas BI **SI** soluciona el problema que ayude a determinar la herramienta más idónea para su aplicación en las Estadísticas del Censo Nacional Económico 2010 del Instituto Nacional de Estadísticas y Censos.

## **4.2.1.- Modelo Estadístico**

 La prueba de independencia Ji-cuadrada, nos permite determinar si existe una relación entre dos variables categóricas. Es necesario resaltar que esta prueba nos indica si existe o no una relación entre las variables, pero no indica el grado o el tipo de relación; es decir, no indica el porcentaje de influencia de una variable sobre la otra o la variable que causa la influencia.

#### **4.2.2.- Selección del Nivel de significación**

 El nivel de significación con el que se trabaja en esta investigación es del 5% (0.05) de acuerdo a la tabla de valores críticos de ji cuadrada que corresponde a un área específica de la extremidad de la derecha y a un número determinado de grados de libertad.

#### **4.2.3.- Especificación Estadística**

 Para la realización de este documento se trabajará con una tabla consistente de dos filas por tres columnas, proceso para el cual se utiliza la siguiente fórmula:

$$
X^2 = \frac{\sum (O - E)^2}{E}
$$

Dónde:

 $X^2$  = Ji-cuadrado

- $\Sigma =$  Sumatoria
- O = Frecuencia observada
- $E = Frecuencia esperada o teórica$

# **4.2.4.- Especificación de las regiones de Aceptación y Rechazo**

# **Grado de libertad**

Para el cálculo del grado de libertad se utilizará la siguiente formula:  $G1 = (c-1) (h-1)$ 

Dónde:

G1 = Grado de libertad c = Columnas de la tabla  $h$  = Filas de la tabla

Remplazando tenemos:

$$
G1 = (2-1)(3-1)
$$

$$
G1 = (1)^*(2)
$$

$$
G1 = 2
$$

$$
G1 = 5.991
$$

# **4.3.5.- Recolección de datos y cálculos estadísticos**

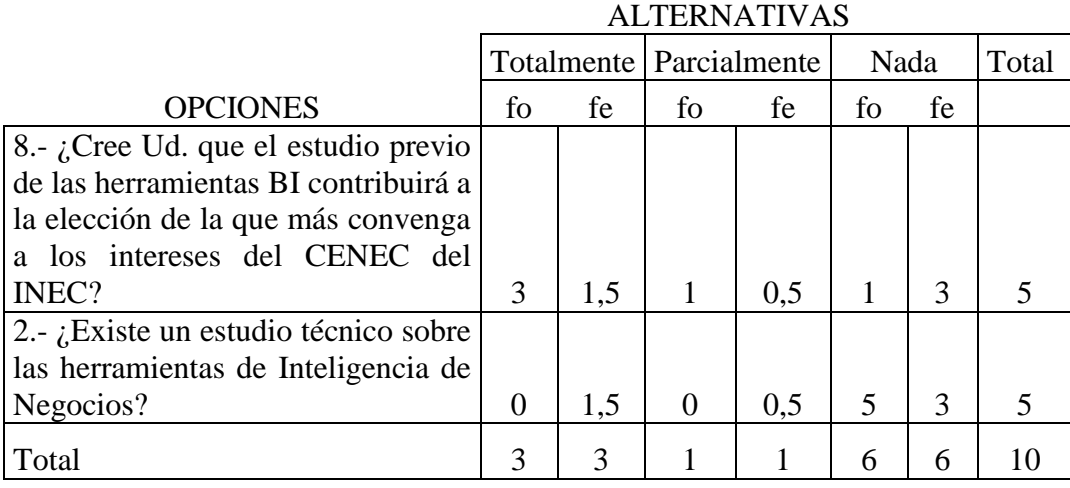

Cuadro No. 14: Recolección de datos y Cálculos Estadísticos Elaborado por el Investigador.

## **4.3.6.- Cálculo del Chi Cuadrado**

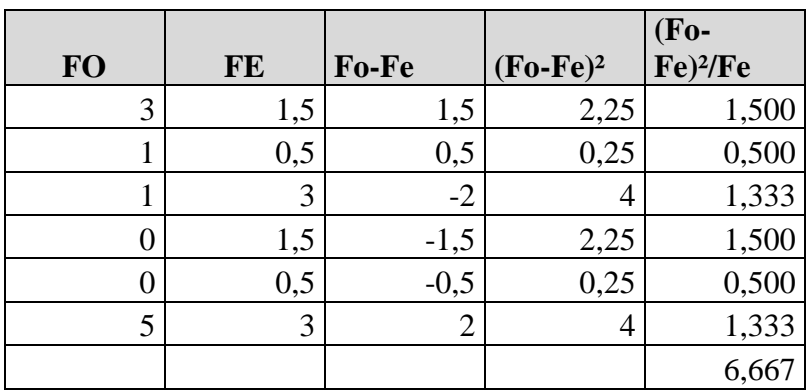

 Cuadro No. 15: Cálculo del Chi Cuadrado Elaborado por el Investigador.

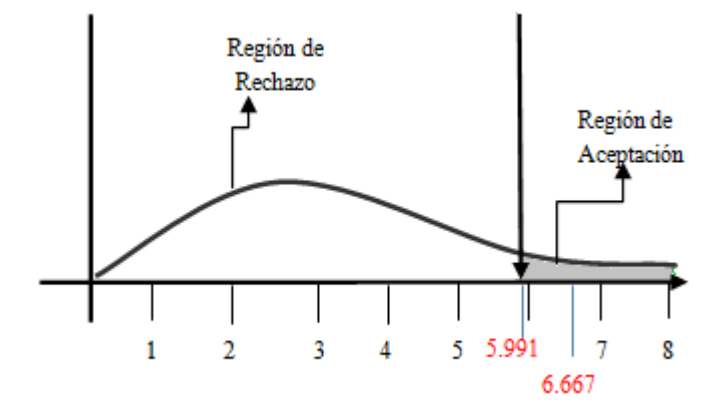

 Gráfico No. 20: Representación de la zona de Aceptación y Rechazo Elaborado por el Investigador.

## **Análisis**

 Una vez realizado la prueba del Ji Cuadrado (X²) se puede determinar que se rechaza la hipótesis nula (H<sub>o</sub>) la misma que asevera que el estudio de las herramientas BI no ayudará determinar la más adecuada para el proceso CENEC del INEC. Los valores obtenidos de X² según la tabla es de 6.667 que es mayor que el valor de los grados de libertad (5.991 recogidos desde el ANEXO 2); ésta diferencia de valores nos indica que mientras más grande sea el valor de obtenido del X² con relación a los grados de libertad existe una gran y mayor asociatividad entre las variables dependiente e independiente. Por consiguiente se acepta la hipótesis alterna, es decir, que el estudio de las herramientas BI ayudará a determinar la mejor tecnología para la implementación en las estadísticas del CENEC del INEC.

# **CAPITULO V**

## **CONCLUSIONES Y RECOMENDACIONES**

#### **5.1.- Conclusiones**

- El CENEC del INEC no posee personal técnico calificado para el uso y manejo de Herramientas BI, situación que impide la realización de estudios técnicos que garanticen la adopción de la tecnología más adecuada para el análisis de la información.
- Los niveles de transformación de datos que soportan actualmente los sistemas informáticos del CENEC del INEC arrojan información que imposibilita al nivel directivo realizar un análisis adecuado y tomar las decisiones que más convengan a la institución.
- Sería de gran beneficio para el CENEC del INEC utilizar Herramientas BI en el tratamiento de su información.
- El personal del CENEC del INEC tiene toda la predisposición para la nivelación de conocimientos en Herramientas BI, determinando que no existe resistencia al cambio en su ámbito.
- Para el CENEC del INEC, un estudio comparativo de Herramientas BI constituiría un soporte técnico de gran ayuda en la adquisición de una determinada tecnología.
- Las estadísticas del CENEC publicadas por medio de soluciones BI serán un gran apoyo para la creación y/o desarrollo de políticas públicas de desarrollo social a corto plazo.
- El uso de herramientas BI facilitaría la socialización de la información del CENEC del INEC.

## **5.2.- Recomendaciones**

- Se recomienda al Jefe de Plataforma Tecnológica (APT) del INEC, realizar un estudio comparativo técnico sobre las herramientas BI, analizando las principales características del reporteo que coadyuve a la determinación de la mejor tecnología para su aplicación en las estadísticas del CENEC del INEC.
- Se recomienda al Jefe de Plataforma Tecnológica (APT) del INEC, nivelar los conocimientos del personal del CENEC en el uso y comprensión de los conceptos y herramientas BI.
- Previa a la adquisición de herramientas BI, el Jefe de Plataforma Tecnológica (APT) del INEC debe realizar soluciones piloto comparativas que permitan visualizar características, ventajas y desventajas de cada herramienta.

# **CAPÍTULO VI**

## **LA PROPUESTA**

#### **6.1.- Datos Informativos**

**TITULO**: Estudio comparativo de herramientas BI para su aplicación en las Estadísticas del Censo Nacional Económico 2010 del Instituto Nacional de Estadísticas y Censos.

**INSTITUCIÓN EJECUTORA**: Instituto Nacional de Estadísticas y Censos proyecto Censo Nacional Económico 2010.

**BENEFICIARIOS**: Personal Administrativo-Gerencial del Censo Nacional Económico 2010 del Instituto Nacional de Estadísticas y Censos.

**UBICACIÓN**: Rocafuerte y Lalama Sector Medalla Milagrosa, Edificio Del Salto Jr.

## **EQUIPO RESPONSABLE**:

Investigador: Ing. Juan Israel Córdova Manjarrez Tutor: Ing. M.Sc. Ivonne Elizabeth Rodríguez Flores Jefe APT-INEC: Ing. Kleber Villa Tello

#### **6.2.- Antecedentes de la Propuesta**

 La inteligencia de negocios a nivel mundial es un tema nuevo y por ende poco explotado, los factores que tienen incidencia para ello son el desconocimiento tecnológico y beneficio, el costo de las herramientas e implementación y la poca asistencia técnica existente.

 En el Ecuador este fenómeno está tomando fuerza más en las instituciones medianas y grandes en vista que tienen departamentos de análisis y desarrollo así como la capacidad adquisitiva, y ven la necesidad de implementar soluciones BI, tal es el caso del CENEC del INEC, que siendo una institución productora de estadísticas a nivel nacional no posee un estudio técnico para la adquisición de plataforma de Inteligencia de Negocios que facilite el entendimiento de sus datos e información, así como para su posterior difusión y socialización del conocimiento hacia el público en general que somos los Ecuatorianos.

 El CENEC del INEC ha decidido dar el paso para la adquisición de una plataforma BI y ha estado en conversaciones verbales con algunos distribuidores de dicha tecnología sin llegar a ningún acuerdo por razones netamente institucionales.

 El principal problema que se ha encontrado en la falta de un estudio técnico de las herramientas BI es el desconocimiento parcial de las tecnologías de Inteligencia de Negocios como son: Los tipos de reportes, la orientación de los informes hacia los usuarios, el soporte a los diferentes tipos de usuarios, el grado de dificultad en el entendimiento y comprensión sobre el uso de las herramientas, la capacidad de visualizar los datos en diferentes formatos, facilidad de crear variables o campos calculados, capacidad de realizar drill down, qué tipo de base de datos OLAP usa, problemas de conexión por medio de ODBC y/o OLEDB, etc.

### **Estado del arte**

 Luego de haber realizado la investigación acerca del problema podemos darnos cuenta que pese a que el INEC ya ha tenido o no propuestas de algunas comercializadoras, no se ha llegado a un acuerdo comercial con ninguna de ellas ya que no existe un documento técnico que sustente la adquisición de una de ellas.

## **6.3.- Justificación**

 Es **importante** realizar la propuesta de proporcionar un estudio comparativo de las herramientas de inteligencia de negocios, para que en su análisis facilite la adquisición de alguna de ellas, ajustándose a la realidad de la institución y que cubra por no decirlo así todas sus necesidades en lo que a esta tecnología concierne.

 La propuesta del estudio de las herramientas de inteligencia de negocios en el CENEC del INEC dará la oportunidad de analizar cada uno de los factores influyentes en la toma de decisiones para adoptar una tecnología o no, pudiendo así determinar si cubre con las expectativas de la institución.

 Es importante realizar esta propuesta ya que éste estudio brindará un conjunto de ideas, acciones organizativas con los desarrollos tecnológicos para simplificar y normalizar los procedimientos administrativos facilitando la investigación, ahorrando tiempo y dinero. Se debe tomar en cuenta que dicho estudio debe ser de fácil entendimiento para el personal encargado de realizar el análisis e interpretación de los resultados.

 Los beneficios que aportará el Estudio de las Herramientas de Inteligencia de Negocios será**:**

- Un análisis técnico comparativo de las características entre todas las herramientas BI.
- Un resumen técnico descriptivo del estudio que permita la comprensión de los resultados de dicha investigación.
- Un documento técnico de soporte para la adquisición de una plataforma tecnológica BI, previo su análisis y situación de la institución.

#### **6.4.- Objetivos**

#### **6.4.1.- Objetivo General**

 Realizar un Estudio comparativo de herramientas BI para su aplicación en las Estadísticas del Censo Nacional Económico 2010 del Instituto Nacional de Estadísticas y Censos.

#### **6.4.2.- Objetivos Específicos**

- Implementar un Datamart en SQL Server 2005 que servirá para desarrollar casos de estudio en las siguientes herramientas Business Intelligence: Cognos BI 6.0.613.0 de IBM, Business Objects EDGE31 de SAP, SQL Server Business Intelligence Development Studio 2005 de Microsoft y QlikView 10 de QlikTech.
- Realizar un estudio técnico mediante la investigación comparativa normativa entre las herramientas Business Intelligence: Cognos BI 6.0.613.0 de IBM, Business Objects EDGE31 de SAP, SQL Server Business Intelligence Development Studio 2005 de Microsoft y QlikView 10 de QlikTech.
- Analizar y exponer las principales características y beneficios de la fase de reporteo de cada una de las herramientas Business Intelligence: Cognos BI 6.0.613.0 de IBM, Business Objects EDGE31 de SAP, SQL Server Business Intelligence Development Studio 2005 de Microsoft y QlikView 10 de QlikTech; y seleccionar la más adecuada según los criterios de los técnicos del CENEC del INEC.

#### **6.5.- Análisis de Factibilidad**

 El CENEC del INEC actualmente cuenta con todos los recursos necesarios para realizar el Estudio de las Herramientas BI, detallando a continuación:

- Servidor HP Proliant 350 G5 procesador XEON Core 2 Duo
- Servidor posee licencia de Windows 2003 server Enterprise Edition
- Sistema transaccional CENEC Fase 1.
- Base de datos Microsoft SQL Server 2005 Licenciada con datos de prueba correspondientes al CENEC Fase 1 ya que la información contenida en ella es restringida y confidencial.
- Versiones Beta de las herramientas BI (Cognos de IBM, Business Objects de SAP y QlikView de QlikTech, Microsoft SQL Server BI de Microsoft).

## **6.6.- Fundamentaciones**

 Para realizar la presente investigación el investigador se ubica en el paradigma filosófico crítico-propositivo, porque cuestiona la manera de hacer investigación y por el contrario plantea una propuesta de solución al problema de investigado basado en la existencia de múltiples realidades socialmente construidas.

 Además, se utilizará el método de investigación comparativo-normativo, ya que en el análisis normativo el criterio principal es evaluativo como: La escalabilidad, la facilidad de uso, entendimiento y comprensión, la conectividad, etc. Y el objeto de estudio es determinar claramente la mejor Herramienta de Inteligencia de Negocios, todas de ellas son propietarias y propuestas por el CENEC del INEC.

 La metodología para el desarrollo del datamart de éste proyecto será la establecida por Ralph Kimball, quien es autoridad en el campo de las bodegas de datos y considerado como uno de los padres de este concepto. Kimball se ha dedicado al desarrollo de su metodología para que este concepto sea correctamente aplicado en las

organizaciones, y se asegure la calidad de este tipo de proyectos. Durante su carrera ha innovado, escrito libros, educado y ha sido consultor en el campo de las bodegas de datos. Kimball ha establecido ciertos procesos para llevar al éxito un proyecto de datawarehouse. Para su desarrollo se incluyen varias tareas que pueden ser realizadas en paralelo o en forma secuencial.

#### **Método Científico Técnico**

 Esta propuesta está basada en el análisis comparativo-normativo para determinar la mejor alternativa de Herramienta BI de desarrollo, la metodología se detalla a continuación:

#### **Análisis Comparativo Normativo**

 Las características sobre el hardware y software utilizado para realizar las pruebas piloto de campo son:

#### Hardware:

- Equipo portátil HP Pavilion dm4
- Procesador Intel(R) Core(TM) i5 M460 2.53 GHz
- Disco duro de 1 TB
- Memoria RAM 6 GB

## Software:

- Windows 7 Ultimate de 64 bits
- Service Pack 1
- Microsoft Virtual PC 6.0.156.0
- Máquina Virtual
	- o Windows 2003 Server Enterprise Edition
	- o Disco duro de 14 GB
	- o Memoria RAM 4 GB

Las Herramientas BI a ser evaluadas son:

- Cognos BI 6.0.613.0 de IBM
- Business Objects EDGE31 de SAP
- SQL Server Business Intelligence Development Studio 2005 de Microsoft
- QlikView 10 de QlikTech

 Tales herramientas fueron propuestas anteriormente por el CENEC del INEC y abarcan las etapas más importantes de la arquitectura BI, cabe recalcar que el objeto de estudio y propuesta a la vez se basa en la funcionalidad de Reporteo.

 La base de datos utilizada para el presente estudio corresponde al proyecto CENEC, está creada en Microsoft SQL Server 2005 y cuenta con 65,875 registros en la tabla boleta (transaccional) la cual es fuente para nuestros procesos e informes.

 A continuación se muestran los modelos de datos de la base transaccional y del datamart del Censo Nacional Económico 2010 del Instituto Nacional de Estadísticas y Censos 2010:

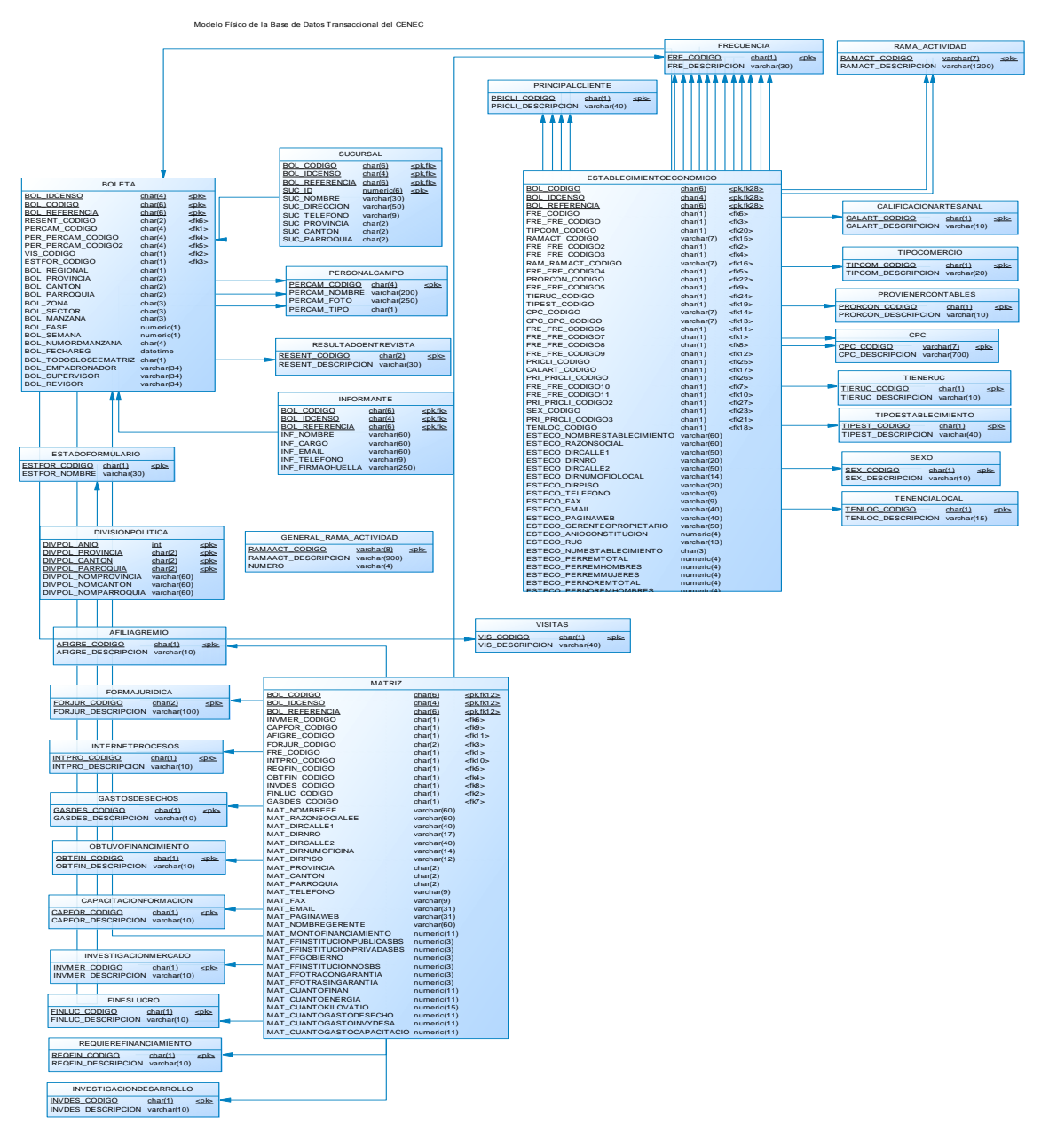

#### **Modelo Físico de la Base de Datos Transaccional del CENEC**

Gráfico No. 22: Modelo Físico del Sistema Transaccional del CENEC Elaborado por el Investigador.

#### **Modelo Físico del Datawarehouse del CENEC**

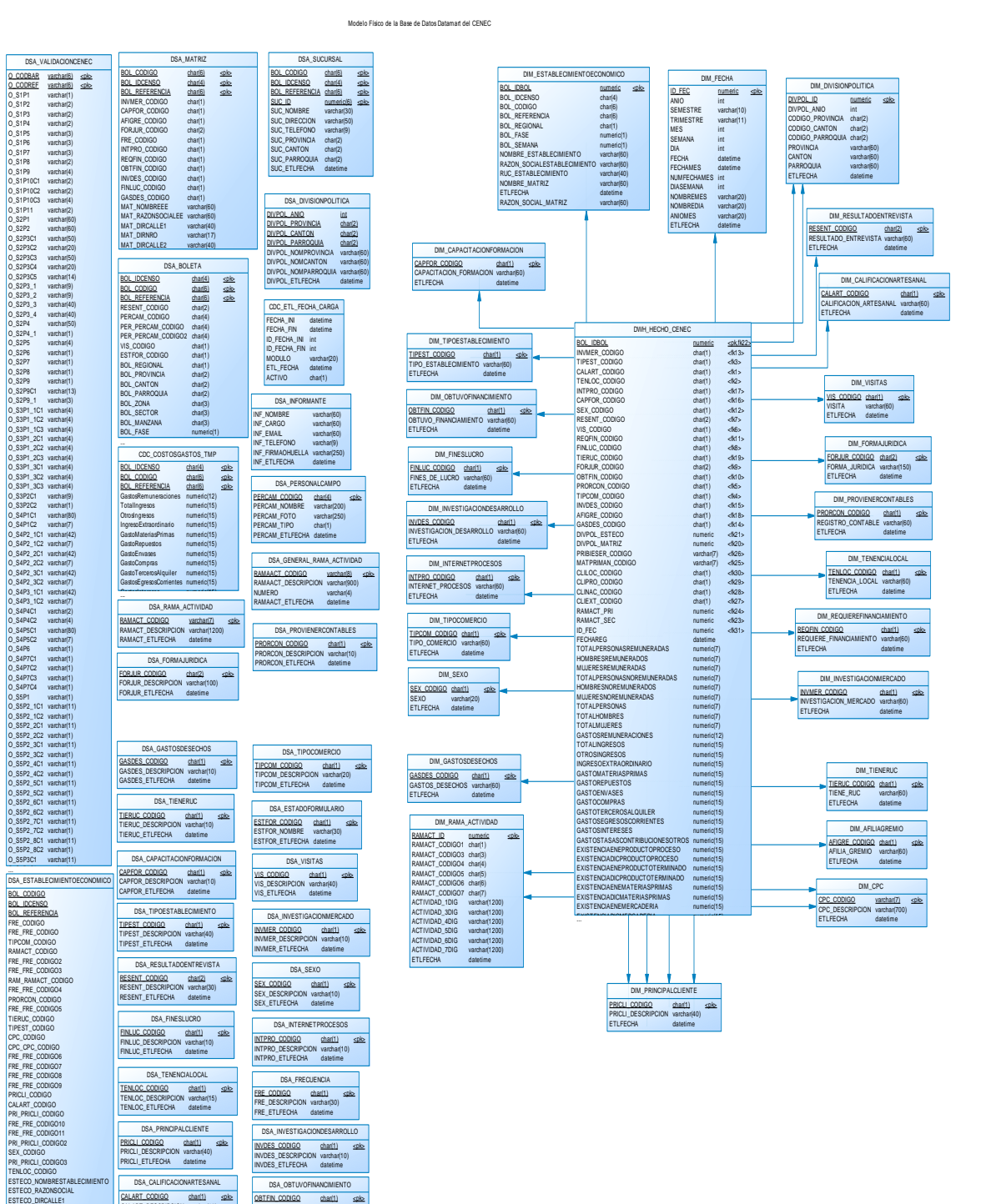

Gráfico No. 22: Modelo Físico del Sistema Transaccional del CENEC Elaborado por el Investigador.

DSA\_CPC CPC\_CODIGO Val<br>CPC\_DESCRIPCION val<br>CPC\_ETLFECHA dal varchar(7) :<br>varchar(700)<br>datetime <pk>

DSA\_AFILIAGREMIO A<u>FIGRE\_CODIGO</u><br>AFIGRE\_DESCRIPCION val<br>AFIGRE\_ETLFECHA da

char(1)<br>varchar(10)<br>datetime <pk> OBTFIN\_CODIGO ob<br>OBTFIN\_DESCRIPCION val<br>OBTFIN\_ETLFECHA da

DSA\_REQUIEREFIN REQFIN\_CODIGO ch<br>REQFIN\_DESCRIPCION val<br>REQFIN\_ETLFECHA da

char(1) :<br>varchar(10)<br>datetime <pk>

char(1) :<br>varchar(10)<br>datetime <pk>

char(1)<br>varchar(10)<br>datetime  $\infty$ 

CALART\_CODIGO CALART\_DESCRIPCION CALART\_ETLFECHA

ESTECO\_DIRNRO ESTECO\_DIRCALLE2 ESTECO\_DIRNUMOFIOLOCAL<br>ESTECO\_DIRPISO<br>ESTECO\_TELEFONO<br>ESTECO\_FAA<br>ESTECO\_PAGINAWEB<br>ESTECO\_PAGINAWEB

ESTECO\_GERENTEOPROPIETARIO<br>ESTECO\_ANIOCONSTITUCION<br>ESTECO\_RUC<br>ESTECO\_NUMESTABLECIMIENTO<br>ESTECO\_PERREMTOTAL

78

 El Datamart se construyó siguiendo la metodología de Ralph Kimball descrita anteriormente, en vista que la construcción del modelo en estrella no es el objeto de ésta investigación, se presentará únicamente como en las gráficas (Modelo Físico DSA y DWH Gráfico No. 24) y no serán motivo de análisis, descripción o interpretación alguna a lo largo de este documento, éste ejercicio mas bien se orienta al uso del datamart desde la fase de reporteo de cada una de las herramientas en estudio.

 Para la presente investigación se enumeran 7 características comunes del servicio de reporteo de las Herramientas BI para su comparación, análisis e interpretación de las Herramientas BI que mejor se ajuste a las necesidades del CENEC del INEC, las cuales son:

- 1. Representación Gráfica del Modelo Semántico (Metadatos)
- 2. Base de la información (Analítico)
- 3. Capacidad de conexión ODBC y/o OLEDB
- 4. Escalabilidad
- 5. Framework de desarrollo
- 6. Capacidad de realizar Drill Down en sus informes
- 7. Presentación de datos en múltiples formatos como: gráficos, diagramas, tablas, etc.

## **Plan de Acción**

## **Representación Gráfica del Modelo Semántico (Metadatos)**

**Cognos.-** En Cognos 6.0.613.0, no es posible encontrar una representación gráfica del modelo semántico, aunque en versiones superiores desde la 8.0 en adelante ya es posible obtener esta característica.

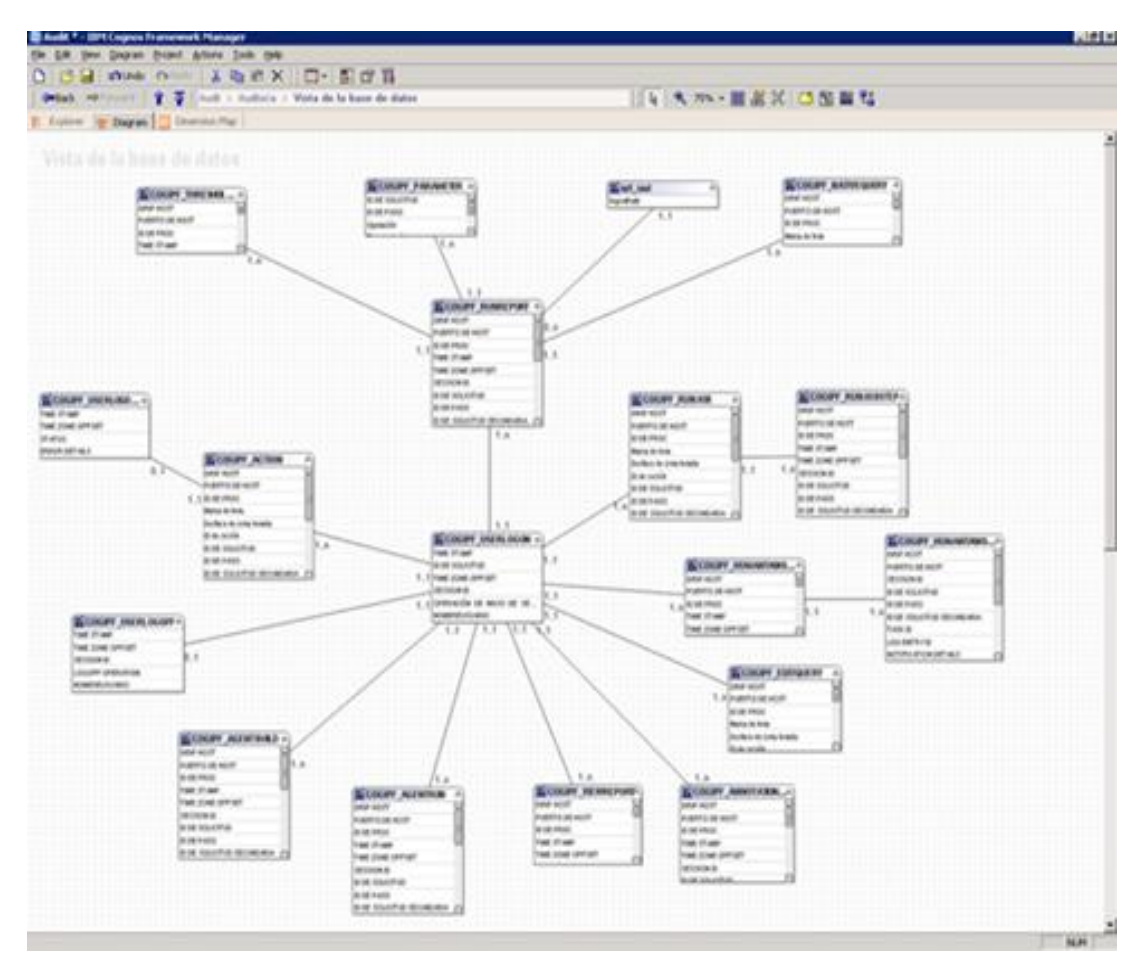

Gráfico No. 23: Representación gráfica del Modelo Semántico - Cognos Elaborado por el Investigador.

 Esta representación es bastante parecida a un modelo relacional y es muy intuitivo, además tiene mucha semejanza a BO de SAP. La herramienta a utilizar se llama Impromtu Administrator 6.0 y antes de llegar a visualizar este gráfico se debe crear unos archivos .iqd que son el origen de los datos desde una base de datos relacional o datamart y realizar las respectivas relaciones manualmente o automáticamente, para en el futuro generar el cubo multidimensional.

**QlikView.-** En QlikView 10, es una de las herramientas más nuevas dentro del campo BI y por ende llega a revolucionar esta área proporcionando una nueva manera de hacer BI, en QlikView 10 según la literatura no es necesario realizar datamarts, los datos se pueden recoger como en todas las herramientas BI desde diferentes tipos de fuentes de datos como archivos planos o bases de datos, lo que propone esta tecnología es realizar consultas y relacionarlas entre sí, a esto lo llaman Base de Datos Asociativa o Base de Datos AQL. Los campos que aparecen en más de una tabla y que tienen idénticas etiquetas quedarán asociados automáticamente. Es por esto que la diferencia entre las bases de datos relacionales y la Base Relacional AQL difieren mucho en vista que no necesitan definición explícita de una relación entre dos o más tablas. La representación de su semántica es:

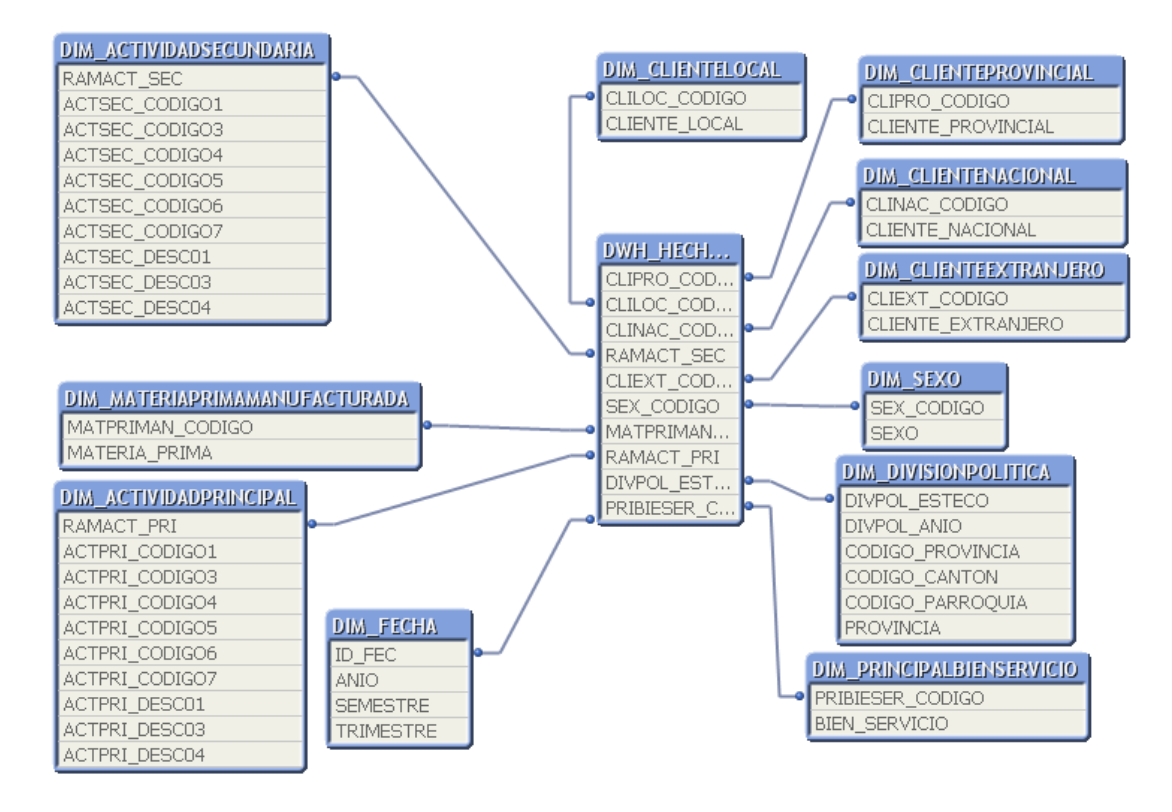

Gráfico No. 24: Representación gráfica del Modelo Semántico - QlikView Elaborado por el Investigador.

 Una desventaja de esta tecnología es que no es posible utilizar la ejecución de procedimientos almacenados, funciones escalares y de tabla para algunos cálculos que en algún momento serían necesarios, es decir que estaríamos obligados a crear un datamart, y, Qlik View extraiga desde ahí sus datos.

**Business Objects.-** En Business Objects EDGE31, la representación de su semántica se llama universos y se la realiza con la herramienta Designer, esto permite conectar al datamart o base transaccional y enlazar sus relaciones que deben estar declaradas explícitamente en la base relacional. Es muy parecido a un modelo relacional, es bastante intuitivo y su representación se asemeja bastante a Cognos, en BO es fácil renombrar tablas que estén relacionadas dos o más veces con la tabla de hechos. La capa semántica de BO es la más conocida, se trata de un modelo bastante utilizado, tremendamente sencillo y útil. Básicamente para crear un Universo se tiene que informar al sistema la relación entre las tablas, definir las dimensiones y objetos que verá el usuario. Se debe acotar que los modelos de BO han sufrido unos pequeñísimos cambios en los últimos 20 años. Se representa así:

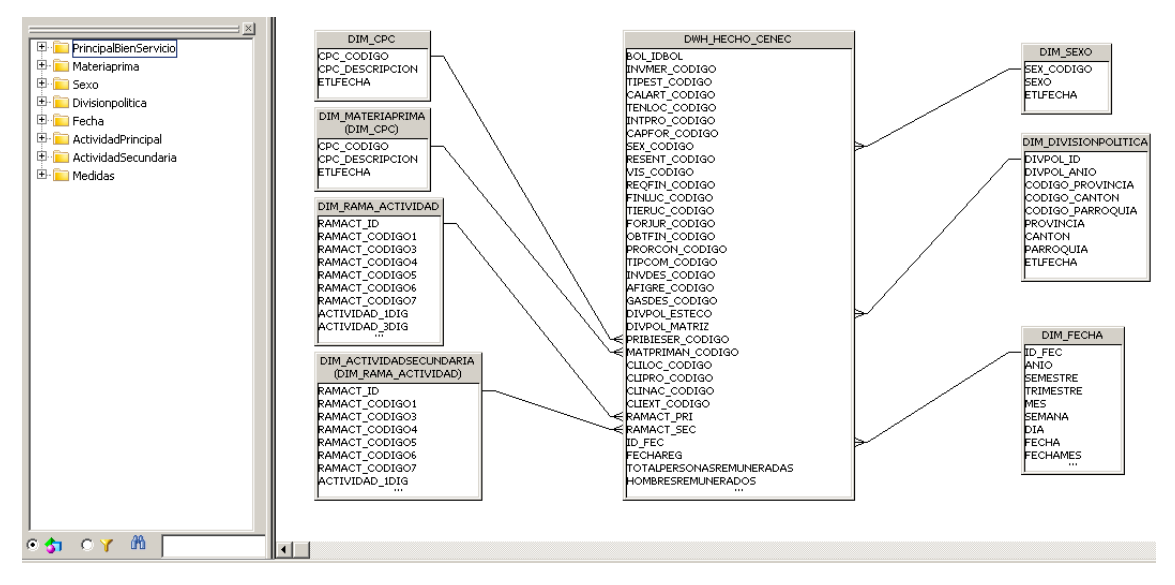

Gráfico No. 25: Representación gráfica del Modelo Semántico – Business Objects Elaborado por el Investigador.

**Microsoft SQL Server.-** En MSSQL Server 2005, ocupamos la herramienta Analisys Services y debe crear primeramente un datamart para en lo posterior realizar los procesos ETL para poder poblar las tablas que intervienen en la regla del negocio, luego crear una vista que sirve de origen para generar el famoso cubo multidimensional de Microsoft SQL Server 2005, así:

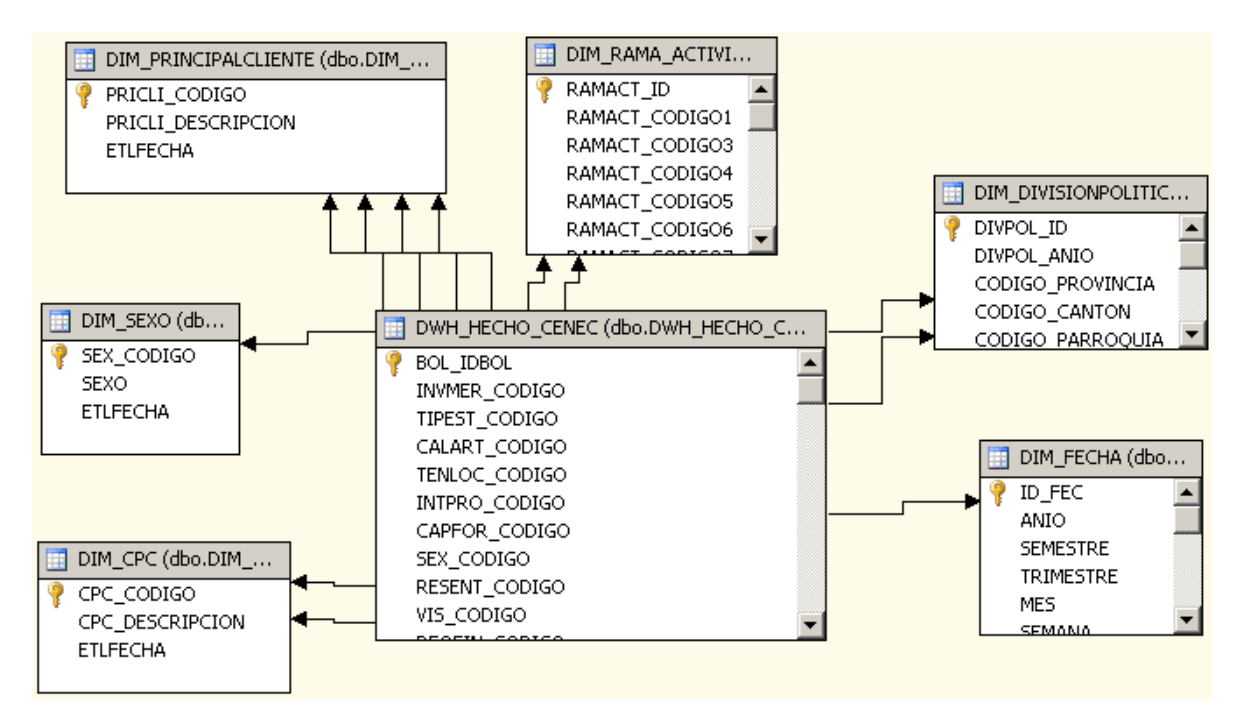

Gráfico No. 26: Representación gráfica del Modelo Semántico – Microsoft SQL Server Elaborado por el Investigador.

 Al igual que las otras herramientas es muy parecido al modelo relacional de una base de datos, pero el diseño de esta vista no es muy intuitivo, es necesario conocer bastante acerca del BI de MSSQL Server, se demora en implementar y procesar el cubo de datos.

#### **Base de la información (Analítico)**

 Los sistemas OLAP son bases de datos orientadas al procesamiento analítico. Este análisis suele implicar, generalmente, la lectura de grandes cantidades de datos para llegar a extraer algún tipo de información útil.

 La arquitectura MOLAP usa unas bases de datos multidimensionales para proporcionar el análisis, su principal premisa es que el OLAP está mejor implantado almacenando los datos multidimensionalmente. Por el contrario, la arquitectura ROLAP cree que las capacidades OLAP están perfectamente implantadas sobre bases de datos relacionales. Un sistema MOLAP usa una base de datos propietaria multidimensional, en la que la información se almacena multidimensionalmente, para ser visualizada en varias dimensiones de análisis. La arquitectura MOLAP requiere unos cálculos intensivos de compilación. Lee de datos pre compilados, y tiene capacidades limitadas de crear agregaciones dinámicamente o de hallar ratios que no se hayan pre calculados y almacenados previamente. La arquitectura ROLAP, accede a los datos almacenados en un datawarehouse para proporcionar los análisis OLAP. El sistema ROLAP utiliza una arquitectura de tres niveles. La base de datos relacional maneja los requerimientos de almacenamiento de datos, y el motor ROLAP proporciona la funcionalidad analítica. Un desarrollo un poco más reciente ha sido la solución OLAP híbrida (HOLAP), la cual combina las arquitecturas ROLAP y MOLAP para brindar una solución con las mejores características de ambas: desempeño superior y gran escalabilidad. Un tipo de HOLAP mantiene los registros de detalle (los volúmenes más grandes) en la base de datos relacional, mientras que mantiene las agregaciones en un almacén MOLAP separado.

**Cognos.-** Esta herramienta usa un sistema MOLAP, después de crear el origen de los datos por medio del archivo .iqd se genera el cubo de datos .pyi con la herramienta Power Play.

**QlikView.-** En QlikView se llama memoria asociativa y no usa ninguno de los sistemas anteriormente enunciados, esta herramienta crea tablas del sistema de una manera interna y automáticamente, asociando así los campos con las mismas descripciones.

**Business Objects.-** Esta tecnología ROLAP de BO es la más conocida ya que usa un modelo semántico únicamente para representar las relaciones entre las dimensiones y la tabla de hechos, el gestor de base de datos se encarga de proporcionar los datos y el sistema ROLAP de BO se encarga de realizar el análisis.

**Microsoft SQL Server.-** MSSQL Server 2005, usa un HOLAP, pero se puede observar que la presentación de los datos es bastante lento y esto repercute en la escalabilidad (factor a analizar posteriormente). Se supone que la tecnología HOLAP es la combinación de ROLAP (datamart) y MOLAP (Cubo), esto no es tan cierto en

Microsoft SQL Server puesto que no es una herramienta especialista en BI, y le falta bastante para alcanzar a sus competidores.

#### **Capacidad de conexión ODBC y/o OLEDB**

 **OLEBD**, es una tecnología de base de datos de alto rendimiento basada en COM y creada por Microsoft. Lo que diferencia a OLEDB de otras tecnologías de base de datos es la forma en que proporciona acceso universal a los datos. ADO (ActiveX Data Object) es la evolución de los objetos de acceso a datos, que empezó con DAO (Data Access Object). OLEDB sirve para recoger datos de una base de datos, archivos planos, hojas de cálculos, etc.

 **ODBC** o conectividad abierta de base de datos, es una estándar ISO, que es utilizado para acceder desde cualquier aplicativo a bases de datos, pero éste sí tiene requerimientos mínimos. ODBC logra esto al insertar una capa intermedia (CLI) denominada nivel de Interfaz de Cliente SQL entre las aplicaciones y el SGBD. El propósito de ésta capa es traducir las consultas de datos de las aplicaciones en comandos que el SGBD entienda.

 Para que exista una conectividad entre las herramientas BI y el SGBD éstos deben ser compatibles con ODBC ó OLEDB.

 Para realizar esta prueba, se tuvo que intentar conectar contra un gestor de base de datos llamado ASA 9.0 (Adaptive Server Anywhere), la cual pertenece a un sistema transaccional diferente del CENEC del INEC, ya que para esta prueba de debe probar con otra base de datos que no sea Microsoft SQL Server ya no habría cómo testearlo en vista que es una de las herramientas en investigación y posee la parte BI y la Base de Datos del CENEC.

**Cognos.-** Como podemos observar en la figura que sigue, no se tuvo ningún problema al intentar conectar con la base de datos ASA 9.0., podemos visualizar en la pantalla las tablas del esquema dbo que pertenecen al sistema transaccional MicroXystem.

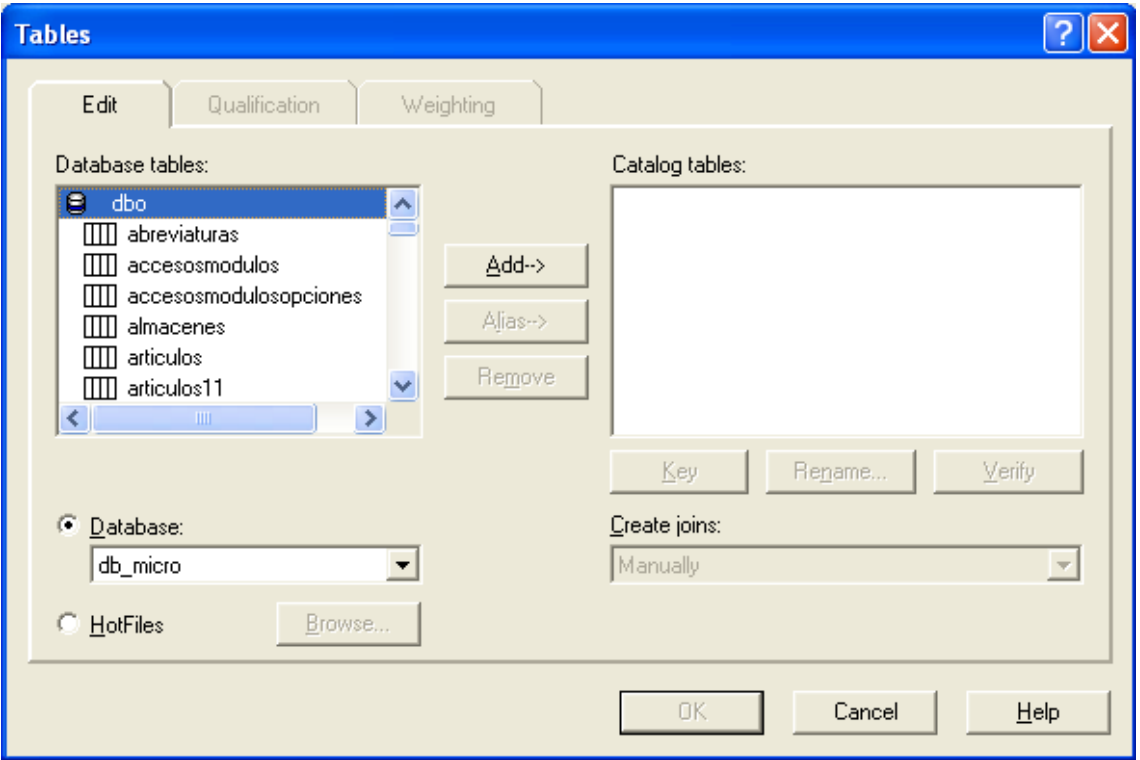

Gráfico No. 27: Capacidad de Conectividad con ODBC y/o OLEDB - Cognos Elaborado por el Investigador.

**QlikView.-** En esta herramienta tampoco se obtuvo ningún error al conectarse con la base de datos ASA 9.0 de MicroXystem, fácilmente se pueden realizar scripts sobre ésta SGBD.

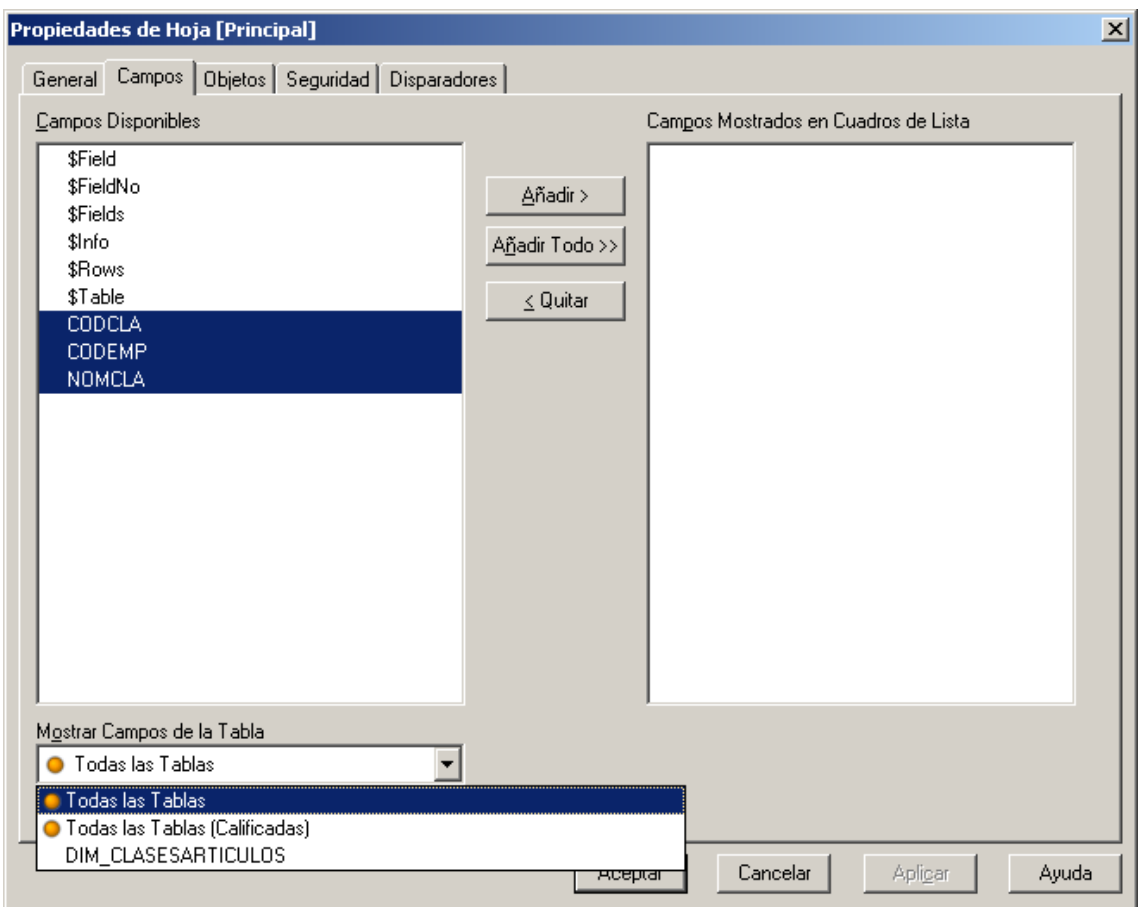

Gráfico No. 28: Capacidad de Conectividad con ODBC y/o OLEDB – QlikView Elaborado por el Investigador.

**Business Objects.-** Con BO, no se encontró ningún error a conectarse con la base de datos ASA 9.0 del sistema MicroXystem, como podemos observar en la figura siguiente se muestran las tablas del esquema dbo.

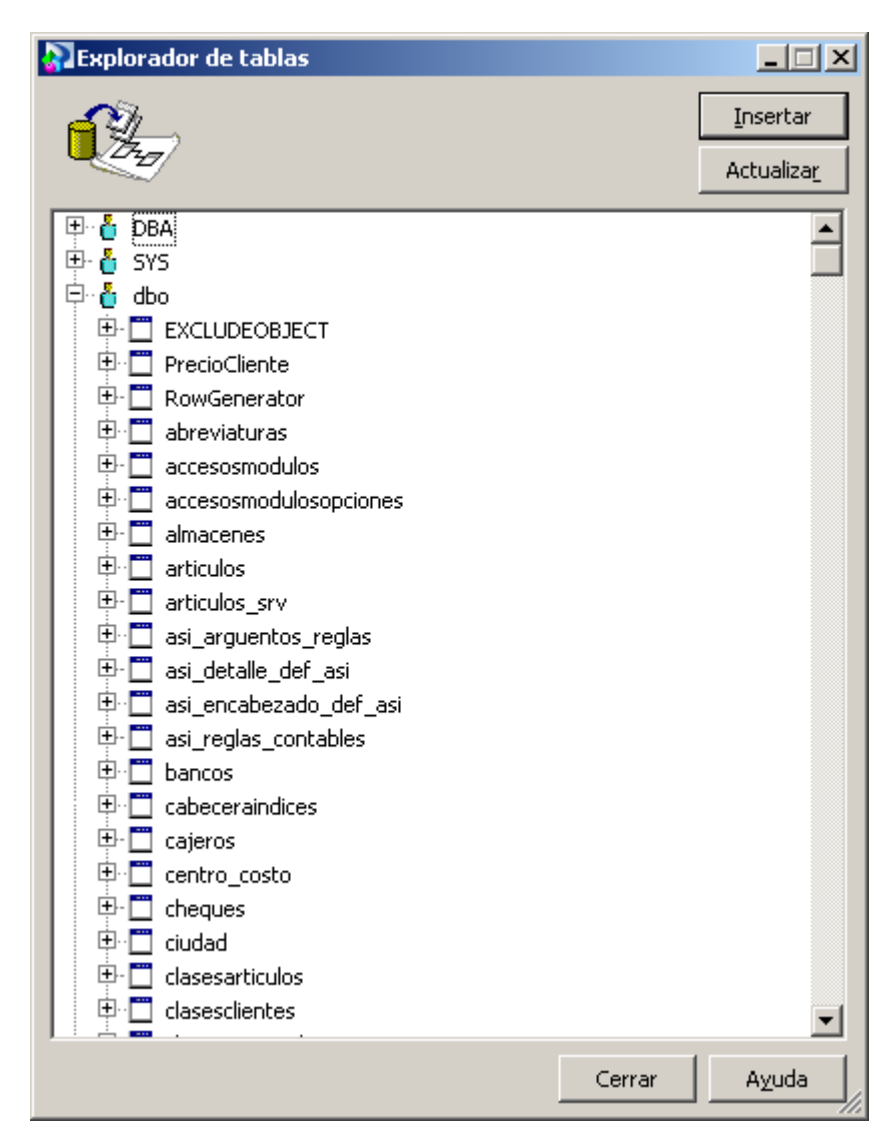

 Gráfico No. 29: Capacidad de Conectividad con ODBC y/o OLEDB – Business Objects Elaborado por el Investigador.

**Microsoft SQL Server.-** En MSSQL Server 2005, también se pudo conectar satisfactoriamente con OLDB y ODBC contra una base de datos ASA 9.0.

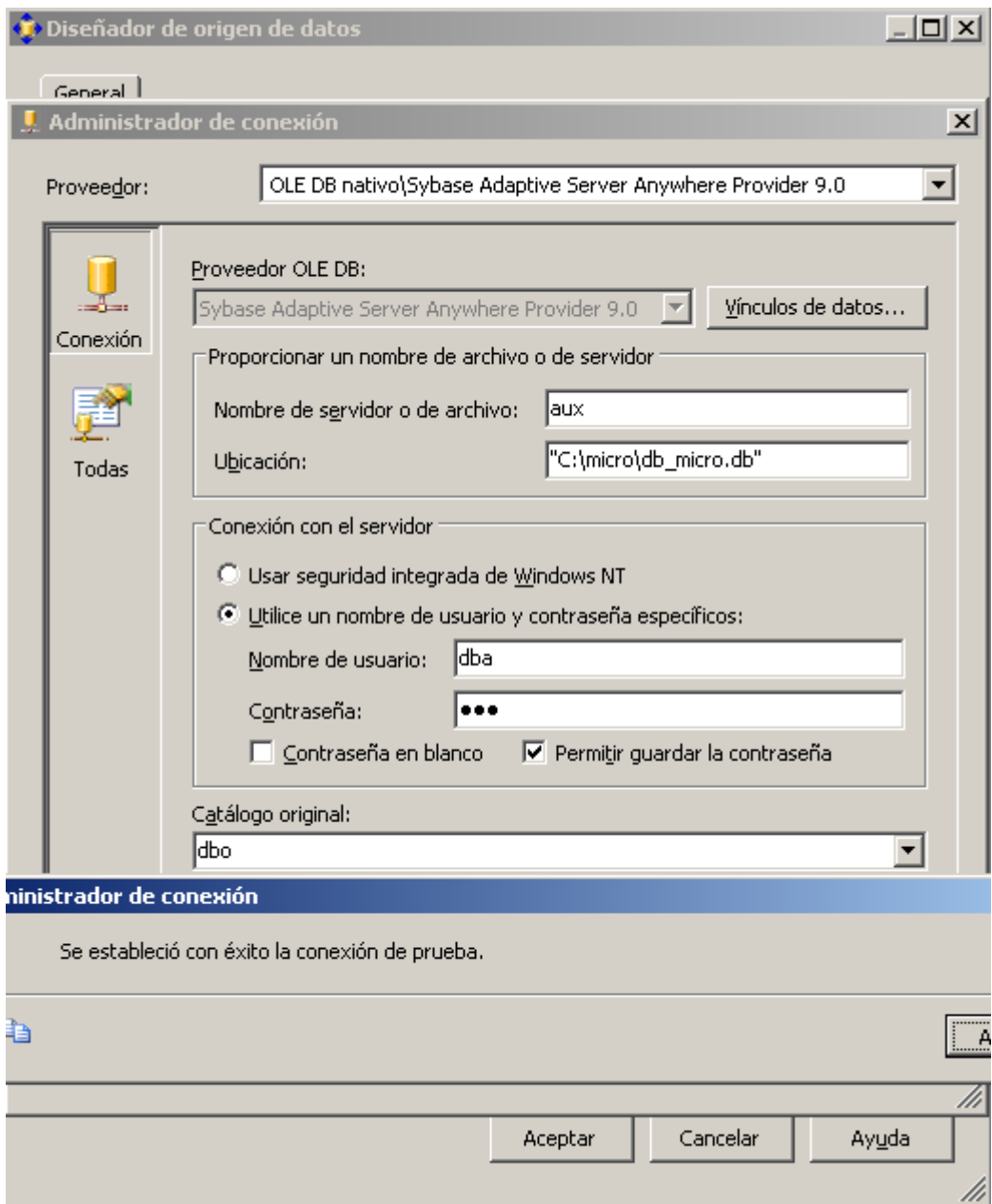

 Gráfico No. 30: Capacidad de Conectividad con ODBC y/o OLEDB – Microsoft SQL Server. Elaborado por el Investigador.

# **Escalabilidad**

 Como escalabilidad (capaz de) entendemos la propiedad de aumentar la capacidad de trabajo o carga de información pero sin sacrificar su rendimiento o que sea ajustable, de esta manera podríamos decir que un sistema es escalable.

 Una de las características de las herramientas BI es la escalabilidad y para medir esto se debe observar la capacidad de:

- Soportar lotes grandes de datos manipulados por sentencias SQL y en tiempos breves.
- Importar y exportar datos desde y hacia múltiples destinos de datos.
- La arquitectura analítica de datos que posee está orientada a ser soportada en máquinas con características bajas, etc.

**Cognos.-** La tecnología MOLAP usa un datamart que no es más que un modelo relacional, extrae los datos hacia sus herramientas y los transforma en cubos que son leidos únicamente por ésta herramienta. Al inicio da la apariencia que la tecnología MOLAP es la más rápida y por ende más escalable, pero esto no es así, ya que los archivos .iqd, y .pyi van creciendo y necesitando mayor espacio en disco y sacrificando la velocidad en el análisis y procesamiento de datos.

**QlikView.-** En QlikView se debe estar realizando la carga de los datos constantemente y genera archivos .qvd que al igual que la tecnología MOLAP éstos también son leidos únicamente por ésta herramienta, igualmente al inicio procesa con una velocidad sorprendente, pero en no muy largo tiempo se espera ver tiempos de respuesta bajos en la carga de los datos, presentación de la información y mayor uso de espacio en disco.

**Business Objects.-** BO de por sí es una herramienta bastante pesada, la más pesada de todas las tecnologías en cuestión, los instaladores nomás ocupan unos 4GB de espacio en disco, por otro lado al momento de usar la información es mucho más rápido que sus competidores ya que usa un sistema ROLAP dirigiendo directamente a la base de datos, no es necesario la creación de otros archivos para su uso, esto permite que en un futuro la velocidad será más rápida que cualquiera que sus competidores, proporcionando así la mejor escalabilidad en el mercado.

**Microsoft SQL Server.-** Esta herramienta usa un datamart y adicionalmente un cubo, para refrescar los datos en los informes se debe procesar el cubo de datos, esto se lo puede dejar haciendo por medio de una tarea de MSSQL Server 2005, pero al igual que las herramientas Cognos y QlikView usa más espacio en disco y sacrifica la veloscidad en los procesos y presentación en la información.

#### **Framework de desarrollo**

Se define como un conjunto de estandarizado de conceptos, prácticas y criterios para enfocar un tipo de problemática particular, que sirve como referencia para enfrentar y resolver nuevos problemas de índoles similar. En el desarrollo de software, un framework o infraestructura digital, es una estructura conceptual de tecnología de soporte definido, normalmente con artefactos o módulos de software concretos, con base a la cual otro proyecto de software puede ser más fácilmente organizado y desarrollado. Típicamente, puede incluir soporte de programas, bibliotecas, y un lenguaje interpretado, entre otras herramientas, para así ayudar a desarrollar y unir los diferentes componentes de un proyecto.

**Cognos.-** Es soportado por Windows, Linux y MAC, lo que hace a ésta herramienta transportable hacia las plataformas operativas más conocidas.

**QlikView.-** Esta herramienta también corre sobre sistemas operativos como Windows, Linux y Unix.

**Business Objects.-** Esta tecnología corre igualmente sobre plataformas como Windows, Linux y Unix.

**Microsoft SQL Server.-** Análysis Services de Micosft SQL Server corre únicamente sobre Windows.

#### **Capacidad de realizar Drill Down en sus informes**

 Drill Down es usado comúnmente en los sistemas de información gerencial o de análisis de información, es la habilidad para poder navegar de lo general a lo particular en la información presentada. Por ejemplo, en el caso del CENEC del INEC un informe del Ingresos o Gastos, se debe poder "taladrar" en los datos de cada provincia para obtener la información a nivel de cantón, y en el total de un cantón para obtener la información de las parroquias.

 Para obtener esta característica en los sistemas de información se requiere un alto grado de integración de la información, además de la herramienta que permita hacer el drill down. La trazabilidad (saber de donde viene la información) es una de las características de la información imperante en el momento de su credibilidad, y por ende, en la toma acertada de decisiones.

**Cognos.-** En ésta herramienta, es bastante sencillo realizar drill down, no únicamente para el usuario programador, sino también para el usuario final como un gerente comercial o de ventas, de producción, etc. Para realizar el drill down en cognos se debe especificar porqué datos desea realizar el taladrado, también el taladrado se aplica a los gráficos y no únicamente a tablas como en este ejemplo:

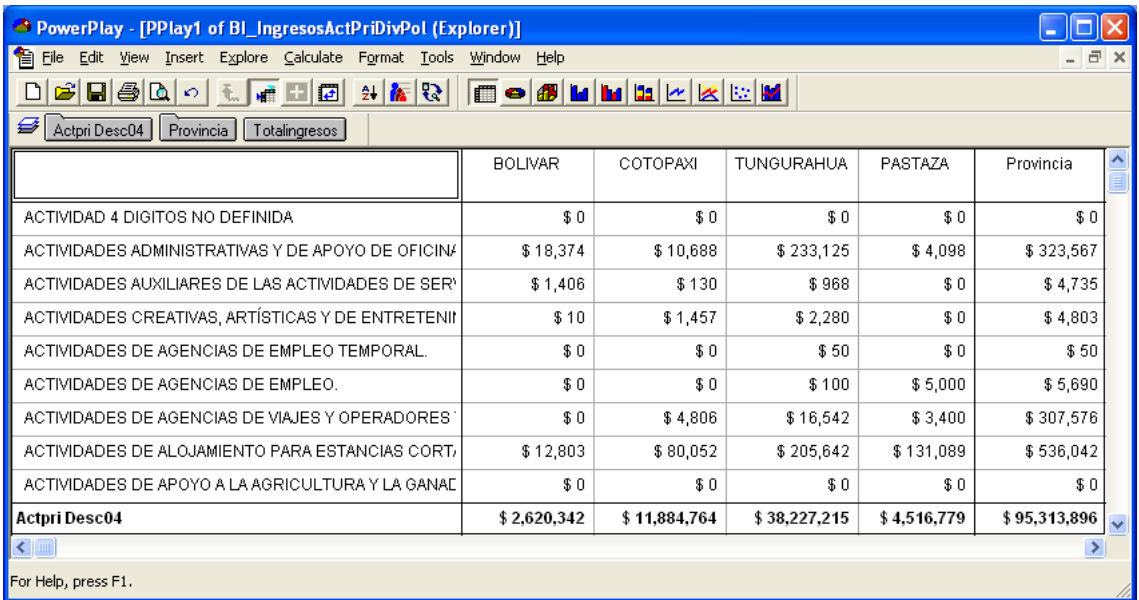

Gráfico No. 31: Capacidad de realizar Drill Down - Cognos (Hoja1). Elaborado por el Investigador.

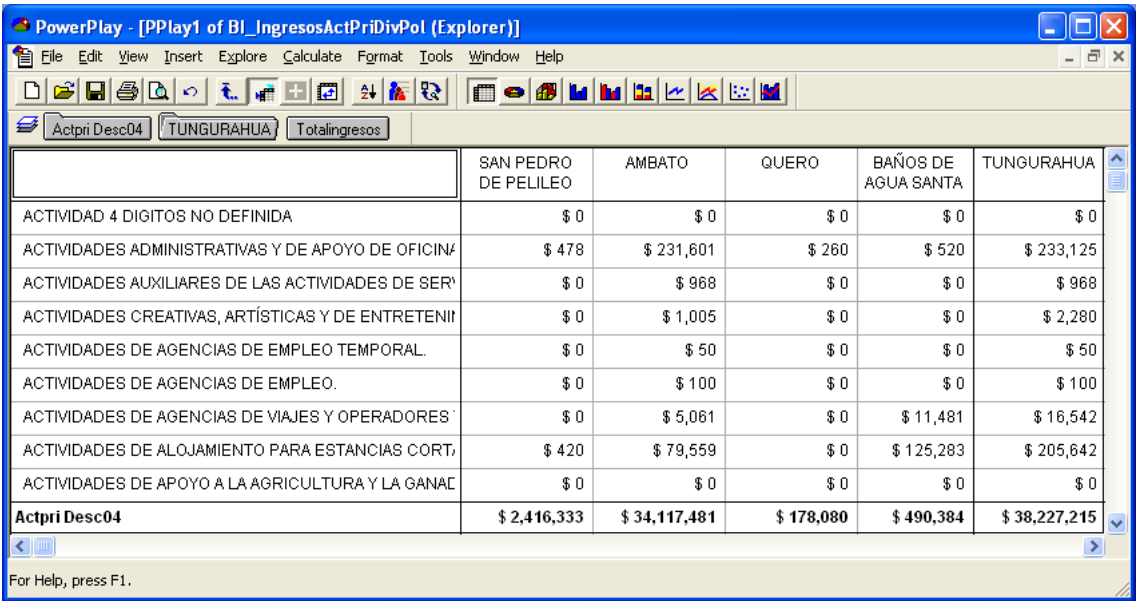

Gráfico No. 32: Capacidad de realizar Drill Down - Cognos (Hoja2). Elaborado por el Investigador.
| PowerPlay - [PPlay1 of BI_IngresosActPriDivPol (Explorer)]                                                |                                         |                  |                |                              |                              |                         |              |                  |
|----------------------------------------------------------------------------------------------------|-----------------------------------------|------------------|----------------|------------------------------|------------------------------|-------------------------|--------------|------------------|
| ta Elle<br>- 8<br>Insert Explore Calculate Format Tools<br>$\times$<br>Edit<br><b>Yiew</b><br>Window Help |                                         |                  |                |                              |                              |                         |              |                  |
| Ê<br>e 40                                                                                                 | 1 10 12<br>日岡<br>мĒ<br>$\mathcal{L}$    |                  | $\blacksquare$ | $\bullet H  \leq  \times H $ |                              |                         |              |                  |
| Ø<br>Actpri Desc04                                                                                        | <b>AMBATO</b><br>Totalingresos          |                  |                |                              |                              |                         |              |                  |
|                                                                                                    | Provincia<br>TUNGURAHUA                 |                  | AMBATO         | SANTA ROSA                   | QUISAPINCHA<br>(QUIZAPINCHA) | SAN<br><b>BARTOLOME</b> | AMBATO       | $\blacktriangle$ |
| <b>ACTIVIDAD 4 DIGIT</b>                                                                                  | <b>AMBATO</b>                           |                  | \$0            | \$0                          | \$0                          | \$0                     | \$0          |                  |
| ACTIVIDADES ADN                                                                                           | <b>AMBATO</b>                           | FICIN∦           | \$219,371      | \$0                          | \$0                          | \$10,000                | \$231,601    |                  |
| <b>ACTIVIDADES AU&gt;</b>                                                                                 | SANTA ROSA<br>QUISAPINCHA (QUIZAPINCHA) | SER <sup>V</sup> | \$968          | \$0                          | \$0                          | \$0                     | \$968        |                  |
| ACTIVIDADES CRE                                                                                           | SAN BARTOLOME DE PINLLOG                | ETENII           | \$975          | \$30                         | \$0                          | \$0                     | \$1,005      |                  |
| ACTIVIDADES DE                                                                                            | <b>IZAMBA</b>                           | NL.              | \$50           | \$0                          | \$0                          | \$0                     | \$50         |                  |
| ACTIVIDADES DE                                                                                            | ATAHUALPA (CHISALATA)                   |                  | \$100          | \$0                          | \$0                          | \$0                     | \$100        |                  |
| ACTIVIDADES DE                                                                                            | TOTORAS<br>PICAIGUA                     | DRES.            | \$5,061        | \$0                          | \$0                          | \$0                     | \$5,061      |                  |
| ACTIVIDADES DE                                                                                            | HUACHI GRANDE                           | DORT)            | \$71,236       | \$0                          | \$0                          | \$0                     | \$79,559     |                  |
| ACTIVIDADES DE                                                                                            |                                         | BANAE            | \$0            | \$0                          | \$0                          | \$0                     | \$0          |                  |
| Actpri Desc04                                                                                             |                                         |                  | \$21,407,761   | \$1,018,132                  | \$209,300                    | \$229,051               | \$34,117,481 | $\ddotmark$      |
| $\leq$<br>≯                                                                                               |                                         |                  |                |                              |                              |                         |              |                  |
| For Help, press F1.                                                                                       |                                         |                  |                |                              |                              |                         |              |                  |

Gráfico No. 33: Capacidad de realizar Drill Down - Cognos (Hoja3). Elaborado por el Investigador.

**QlikView.-** Bueno, la tecnología de ésta herramienta siempre será novedosa en esta investigación ya que no se rige a lo comúnmente conocido dentro del desarrollo de aplicaciones BI, las relaciones por asociaciones crea unas tablas de sistema y, la propiedad del drill down está creada implícitamente, tal es así que al momento de dar click sobre cualquier campo, la herramienta AQL busca internamente todas las relaciones de dicho campo entre todos los objetos de un informe y la información mostrada anteriormente se ve afectada, en ésta herramienta también el drill down se aplica a otros formatos como gráficos, veamos un ejemplos de lo dicho:

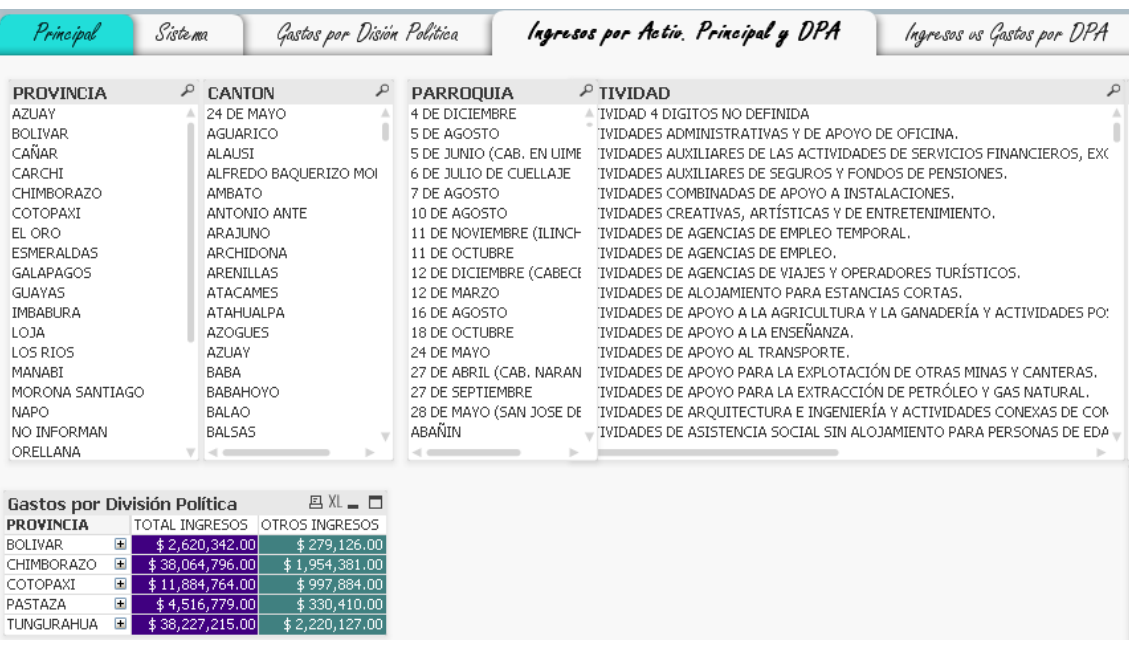

Gráfico No. 34: Capacidad de realizar Drill Down - QlikView (Hoja1). Elaborado por el Investigador.

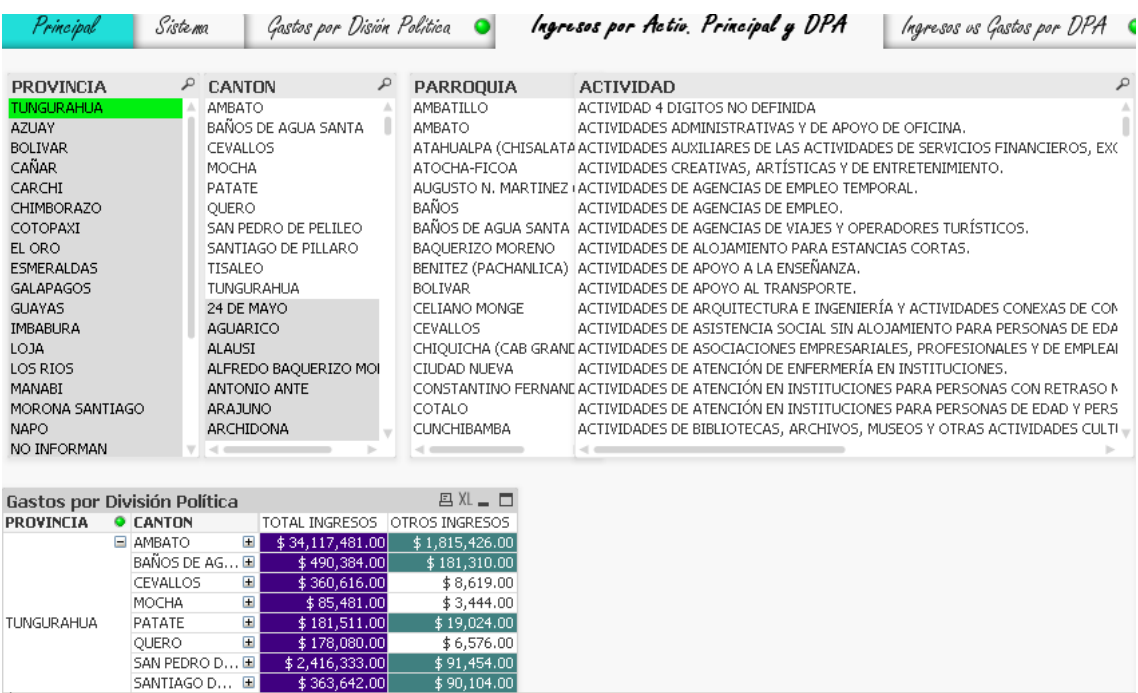

Gráfico No. 35: Capacidad de realizar Drill Down - QlikView (Hoja2). Elaborado por el Investigador.

| Principal                    |                 | Siste ma                | Gastos por Disión Política         |                               | Ingresos por Actio. Principal y DPA<br>Ingresos us Gastos por DPA                            |
|------------------------------|-----------------|-------------------------|------------------------------------|-------------------------------|----------------------------------------------------------------------------------------------|
| PROVINCIA                    |                 | ₽                       | CANTON                             | PARROQUIA                     | ٩<br><b>ACTIVIDAD</b>                                                                        |
| <b>TUNGURAHUA</b>            |                 |                         | <b>AMBATO</b>                      | <b>AMBATILLO</b>              | ACTIVIDAD 4 DIGITOS NO DEFINIDA                                                              |
| <b>AZUAY</b>                 |                 |                         | BAÑOS DE AGUA SANTA                | <b>AMBATO</b>                 | ACTIVIDADES ADMINISTRATIVAS Y DE APOYO DE OFICINA.                                           |
| <b>BOLIVAR</b>               |                 |                         | <b>CEVALLOS</b>                    |                               | ATAHUALPA (CHISALATA ACTIVIDADES AUXILIARES DE LAS ACTIVIDADES DE SERVICIOS FINANCIEROS, EXC |
| CAÑAR                        |                 |                         | MOCHA                              | ATOCHA-FICOA                  | ACTIVIDADES CREATIVAS, ARTÍSTICAS Y DE ENTRETENIMIENTO.                                      |
| CARCHI                       |                 |                         | PATATE                             |                               | AUGUSTO N. MARTINEZ (ACTIVIDADES DE AGENCIAS DE EMPLEO TEMPORAL.                             |
| <b>CHIMBORAZO</b>            |                 |                         | OUERO                              | CELIANO MONGE                 | ACTIVIDADES DE AGENCIAS DE EMPLEO.                                                           |
| COTOPAXI                     |                 |                         | SAN PEDRO DE PELILEO               |                               | CONSTANTINO FERNANI ACTIVIDADES DE AGENCIAS DE VIAJES Y OPERADORES TURÍSTICOS.               |
| EL ORO                       |                 |                         | SANTIAGO DE PILLARO                | <b>CLINCHIBAMBA</b>           | ACTIVIDADES DE ALOJAMIENTO PARA ESTANCIAS CORTAS.                                            |
| <b>ESMERALDAS</b>            |                 |                         | <b>TISALEO</b>                     | HUACHI CHICO                  | ACTIVIDADES DE APOYO A LA ENSEÑANZA.                                                         |
| <b>GALAPAGOS</b>             |                 |                         | <b>TUNGURAHUA</b>                  | HUACHI GRANDE                 | ACTIVIDADES DE APOYO AL TRANSPORTE.                                                          |
| <b>GUAYAS</b>                |                 |                         | 24 DE MAYO                         | <b>HUACHI LORETO</b>          | ACTIVIDADES DE ARQUITECTURA E INGENIERÍA Y ACTIVIDADES CONEXAS DE CON                        |
| <b>IMBABURA</b>              |                 |                         | AGUARICO                           | <b>TZAMRA</b>                 | ACTIVIDADES DE ASISTENCIA SOCIAL SIN ALOJAMIENTO PARA PERSONAS DE EDA                        |
| LOJA                         |                 |                         | <b>ALAUSI</b>                      | <b>JUAN BENIGNO VELA</b>      | ACTIVIDADES DE ASOCIACIONES EMPRESARIALES, PROFESIONALES Y DE EMPLEAI                        |
| LOS RIOS                     |                 |                         | ALFREDO BAOUERIZO MOI              | LA MERCED                     | ACTIVIDADES DE ATENCIÓN DE ENFERMERÍA EN INSTITUCIONES.                                      |
| MANABI                       |                 |                         | ANTONIO ANTE                       | LA PENINSULA                  | ACTIVIDADES DE ATENCIÓN EN INSTITUCIONES PARA PERSONAS CON RETRASO N                         |
| MORONA SANTIAGO              |                 |                         | <b>ARAJUNO</b>                     | MATRIZ                        | ACTIVIDADES DE ATENCIÓN EN INSTITUCIONES PARA PERSONAS DE EDAD Y PERS                        |
| <b>NAPO</b>                  |                 |                         | ARCHIDONA                          | MONTALVO                      | ACTIVIDADES DE BIBLIOTECAS, ARCHIVOS, MUSEOS Y OTRAS ACTIVIDADES CULTI                       |
| NO INFORMAN                  |                 | $\overline{\mathbf{v}}$ | $\mathbf{1} \mathbf{4} \mathbf{6}$ | $\leq$                        | $-11$                                                                                        |
| Gastos por División Política |                 |                         |                                    |                               | 四XL - □                                                                                      |
| PROVINCIA                    | <b>O</b> CANTON |                         | <b>O</b> PARROQUIA                 | TOTAL INGRESOS OTROS INGRESOS |                                                                                              |
|                              | $\equiv$        |                         | E AMBATO                           | \$21,407,761.00               | \$1,431,639.00                                                                               |
|                              |                 |                         | ATAHUALPA (CH                      | \$5,833,620.00                | \$65,151.00                                                                                  |
|                              |                 |                         | <b>CUNCHIBAMBA</b>                 | \$62,749.00                   | \$4,982.00                                                                                   |
|                              |                 |                         | HUACHI GRANDE                      | \$57,980.00                   | \$21,443.00                                                                                  |
|                              |                 |                         | <b>IZAMBA</b>                      | \$5,003,293.00                | \$175,502.00                                                                                 |
| TUNGURAHUA                   | AMBATO          |                         | PICAIGUA                           | \$10,292.00                   | \$2,858.00                                                                                   |
|                              |                 |                         | QUISAPINCHA (                      | \$209,300.00                  | \$6,171.00                                                                                   |
|                              |                 |                         | SAN BARTOLOM                       | \$229,051.00                  | \$5,118.00                                                                                   |

Gráfico No. 36: Capacidad de realizar Drill Down - QlikView (Hoja3). Elaborado por el Investigador.

 En QlickView cuando se llega al nivel más bajo, la herramienta tiende a no presentar la información que se desea (por así decirlo) y aquí se ve una gran diferencia con sus competidores, ya que en ésta característica la herramienta es menos intuitiva que Cognos y Business Objects, pero mucho mejor que Microsoft SQL Server.

**Business Objects.-** En esta herramienta, es bastante fácil realizar un drill down, basta explicar en una opción de la herramienta porqué campos se desea realizar el taladrado, chequear una opción de explorar y listo, todos los objetos de un informe también pueden verse afectados con solo dar un click en un dato. Esta característica se aplica a todos los objetos de un informe:

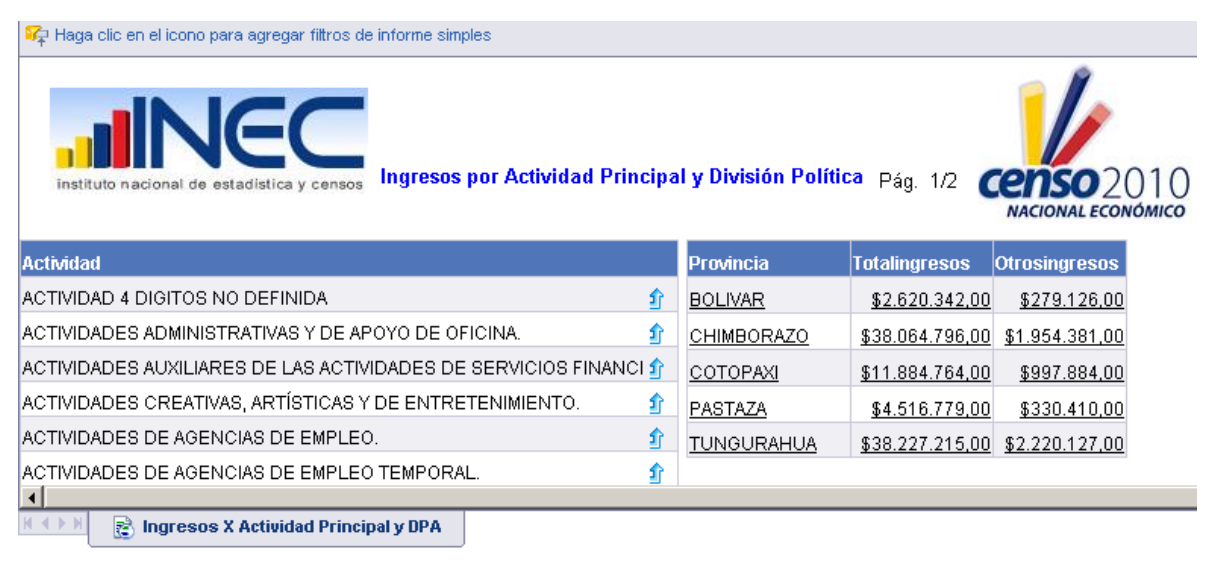

Gráfico No. 37: Capacidad de realizar Drill Down – Business Objects (Hoja1). Elaborado por el Investigador.

![](_page_111_Picture_60.jpeg)

Gráfico No. 38: Capacidad de realizar Drill Down - Business Objects (Hoja2). Elaborado por el Investigador.

| AMBATO<br><b>TUNGURAHUA</b><br>r                                                                   |                    |                      |                           |
|----------------------------------------------------------------------------------------------------|--------------------|----------------------|---------------------------|
| Ingresos por Actividad Principal y División Política<br>instituto nacional de estadística y censos |                    | Pág. 1/2             | <b>NACIONAL ECONOMICO</b> |
| <b>Actividad</b>                                                                                   | Parroquia<br>Ĵ     | <b>Totalingresos</b> | <b>Otrosingresos</b>      |
| ACTIVIDAD 4 DIGITOS NO DEFINIDA<br>গ্ৰী                                                            | <b>AMBATO</b>      | \$21.407.761,00      | \$1.431.639,00            |
| î<br>IACTIVIDADES ADMINISTRATIVAS Y DE APOYO DE OFICINA.                                           | ATAHUALPA (CHIS.   | \$5,833,620,00       | \$65.151,00               |
| ACTIVIDADES AUXILIARES DE LAS ACTIVIDADES DE SERVICIOS FINANCI 介                                   | <b>CUNCHIBAMBA</b> | \$62.749,00          | \$4.982,00                |
| ACTIVIDADES CREATIVAS, ARTÍSTICAS Y DE ENTRETENIMIENTO.<br>⇑                                       | HUACHI GRANDE      | \$57.980,00          | \$21.443,00               |
| ACTIVIDADES DE AGENCIAS DE EMPLEO.<br>侴                                                            | <b>IZAMBA</b>      | \$5.003.293,00       | \$175.502,00              |
| IACTIVIDADES DE AGENCIAS DE EMPLEO TEMPORAL.<br>Яî                                                 | <b>PICAIGLIA</b>   | \$10.292.00          | \$2,858.00                |
| $\left  \cdot \right $<br>$M \leq N$<br>뤔<br>Ingresos X Actividad Principal y DPA                  |                    |                      |                           |

Gráfico No. 39: Capacidad de realizar Drill Down - Business Objects (Hoja3). Elaborado por el Investigador.

**Microsoft SQL Server.-** En Microsoft SQL Server 2005 el drill down se especifica al momento de crear el informe, chequeando únicamente una opción de exploración, lastimosamente el taladrado se aplica únicamente a las tablas y no a los demás formatos como son los gráficos.

![](_page_112_Picture_41.jpeg)

 Gráfico No. 40: Capacidad de realizar Drill Down – Microsoft SQL Server (Hoja1). Elaborado por el Investigador.

![](_page_113_Picture_72.jpeg)

de 196 ▶ N | ← ⊙ Ø | ④ □ □ □ □ · | 100%

 $\frac{1}{2}$   $\frac{1}{2}$   $\frac{1}{2}$ 

 Gráfico No. 41: Capacidad de realizar Drill Down – Microsoft SQL Server (Hoja2). Elaborado por el Investigador.

![](_page_113_Picture_73.jpeg)

 Gráfico No. 42: Capacidad de realizar Drill Down – Microsoft SQL Server (Hoja3). Elaborado por el Investigador.

#### **Presentación de datos en múltiples formatos como: gráficos, diagramas, tablas, etc.**

 Dentro de la inteligencia de negocios, la información es resumida, en función de las reglas del negocio, ésta información es presentada como conocimiento a la alta gerencia, la misma que debe estar graficada en forma de tablas, cuadros de barras, pasteles, semáforos, etc.

**Cognos.-** En esta herramienta podemos observar una ventaja frente a las otras herramientas ya que en caliente se pueden analizar diferentes medidas y en varios formatos como tablas, barras, pasteles, líneas, etc., pero un solo gráfico a la vez.

 Los formatos sobre los cuales se pueden analizar se muestra dentro de la elipse de la siguiente figura.

![](_page_114_Picture_56.jpeg)

Gráfico No. 43: Presentación de información en varios formatos – Cognos (Hoja1). Elaborado por el Investigador.

![](_page_115_Figure_0.jpeg)

Gráfico No. 44: Presentación de información en varios formatos – Cognos (Hoja2). Elaborado por el Investigador.

**QlikView.-** En QlikView se puede analizar la información en varios formatos, pero el tipo de gráfico es definido estáticamente.

![](_page_116_Picture_21.jpeg)

Gráfico No. 45: Presentación de información en varios formatos – QlikView (Hoja1) Elaborado por el Investigador.

 Los tipos de gráficos que se pueden utilizar figuran dentro de la elipse que se muestra en la siguiente figura:

![](_page_117_Picture_29.jpeg)

Gráfico No. 46: Presentación de información en varios formatos – QlikView (Hoja2). Elaborado por el Investigador.

**Business Objects.-** Con ésta herramienta se puede analizar la información en varios formatos, pero el tipo de gráfico es definido estáticamente.

| instituto nacional de estadística y censos |                          |               | Ingresos por Actividad Principal y División Política<br>Pág.<br>1/1<br><b>censo</b> 2010<br><b>NACIONAL ECONÓMICO</b> |  |  |  |  |
|--------------------------------------------|--------------------------|---------------|----------------------------------------------------------------------------------------------------|--|--|--|--|
|                                            |                          |               | \$600.000.000,00                                                                                                    |  |  |  |  |
|                                            |                          |               | \$456483.732,00<br>\$241.633.027,00<br>\$400.000.000,00<br>\$54.194.340,00                                            |  |  |  |  |
| Provincia                                  | <b>NGRESOS</b>           | <b>GASTOS</b> | \$122 092.684.00<br>\$200.000.000,00<br>\$123899.238,00                                                               |  |  |  |  |
| <b>BOLIVAR</b>                             | 2.899.468                | 54.194.340    | \$2.899468.019.177,00<br>\$0,00<br>2,882.648,00                                                                       |  |  |  |  |
| CHIMBORAZO                                 | 40.019.177               | 241.633.027   | 847.189.00<br>\$40.447.342,00<br><b>BOLIVAR</b>                                                                       |  |  |  |  |
| COTOP AXI                                  | 12.882.648               | 122.092.684   | CHIMBORAZO                                                                                                    |  |  |  |  |
| PASTAZA                                    | 4.847.189                | 123.899.238   | COTOPAXI<br>PASTAZA                                                                                                   |  |  |  |  |
| <b>TUNGURAHUA</b>                          | 40.447.342               | 456.483.732   | TUNGURAHUA                                                                                                    |  |  |  |  |
| ₫.                                         |                          |               |                                                                                                    |  |  |  |  |
| $($ $($ $\rightarrow$ $)$<br>屠             | Ingresos vs Gastos x DPA |               |                                                                                                    |  |  |  |  |

Gráfico No. 47: Presentación de información en varios formatos – Business Objects (Hoja1). Elaborado por el Investigador.

Los tipos de gráficos que se pueden utilizar se muestran en la siguiente figura:

![](_page_118_Figure_3.jpeg)

Gráfico No. 48: Presentación de información en varios formatos – Business Objects (Hoja2). Elaborado por el Investigador.

**Microsoft SQL Server.-** Con ésta herramienta se puede analizar la información en varios formatos, pero el tipo de gráfico es definido estáticamente.

![](_page_119_Picture_24.jpeg)

Gráfico No. 49: Presentación de información en varios formatos – Microsoft SQL Server 2005 (Hoja1). Elaborado por el Investigador.

Los tipos de gráficos que se pueden utilizar se muestran en la siguiente figura:

![](_page_120_Picture_1.jpeg)

Gráfico No. 50: Presentación de información en varios formatos – Microsoft SQL Server 2005 (Hoja2). Elaborado por el Investigador.

# **Resumen**

 Luego de realizar los análisis cualitativos de cada una de las herramientas BI, se detalla a continuación un informe presentando sus ventajas y desventajas.

#### **Cognos**

#### **Ventajas:**

- No tiene problemas de conexión con ODBC/OLDB.
- Es la herramienta que soporta mayor cantidad de Sistemas Operativos.
- La capacidad del Drill Down está muy bien implementada, y se puede navegar sobre varios formatos como tablas y gráficos.
- Se puede visualizar los datos en varios formatos como tablas, barras, pasteles, líneas, etc. Los gráficos se pueden formar en caliente y visualizar la información que uno desea.

### **Desventajas:**

- No posee una representación gráfica de su capa semántica.
- No es muy escalable debido a que los archivos .iqd que son los orígenes de datos para el cubo, en el transcurso de tiempo se va agrandando y ocupan más espacio en disco.
- Para que funcione sobre la Web se debe realizar configuraciones adicional.

### **QlikView**

#### **Ventajas:**

- Posee una representación semántica en base a la relación por asociación, y es parecido a un modelo copo de nieve.
- No tiene problemas de conexión con ODBC/OLDB.
- Se puede instalar bajo Windows Linux y Unix.
- La capacidad del Drill Down está implícitamente instalada gracias a la tecnología AQL, y, se puede navegar sobre varios formatos como tablas y gráficos.
- Se puede visualizar los datos en varios formatos como tablas, barras, pasteles, líneas, semáforos, velocímetros, etc.

## **Desventajas:**

- No es muy escalable debido a que los archivos .qvd que son los orígenes de datos para el sistema AQL, en el transcurso de tiempo se va agrandando y ocupan más espacio en disco.

- Al culminar la exploración del Drill Down, deja de ser intuitivo y el usuario tarda mucho en encaminarse nuevamente.
- Para que funcione para la Web se debe realizar una configuración adicional.

# **Business Objects**

# **Ventajas:**

- Posee una muy buena capa semántica, es la más conocida dentro del ámbito BI, es bastante fácil de definir, renombrar sus dimensiones y representar sus medidas.
- No tiene problemas de conexión con ODBC/OLDB.
- Esta herramienta soporta los sistemas operativos: Windows, Linux y Unix.
- Es el sistema más escalable del mercado en vista que no utiliza archivos adicionales o generación de cubos.
- La propiedad Drill Down está implícitamente a un alto nivel ya que se puede explorar la información sobre varios formatos como tablas y gráficos.
- Se puede visualizar los datos en varios formatos como tablas, barras, pasteles, líneas, etc.
- Está automáticamente instalado y configurado para la Web.

# **Desventajas:**

- Los instaladores de la herramienta son los más pesados, usa 4gb de espacio en disco.
- Inicialmente tiende a parecer el sistema más lento que los demás.

# **Microsoft SQL Server**

# **Ventajas:**

- La representación gráficamente la capa semántica de datos está soportada por el cubo de datos.

- No tiene problemas de conexión con ODBC/OLDB.
- Se puede visualizar los datos en varios formatos como tablas, barras, pasteles, líneas, etc.
- Está automáticamente instalado y configurado para la Web.

# **Desventajas:**

- Es la herramienta visualmente más lenta que las demás, pese a que utiliza un sistema HOLAP.
- Tiene problemas de escalabilidad.
- Es posible realizar la propiedad de Drill Down sobre sus informes, pero no es muy intuitivo y no es posible realizar sobre gráficos sino únicamente sobre tablas.
- Obviamente SQL Server 2005 únicamente es posible instalar bajo Windows.

#### **CONCLUSIONES Y RECOMENDACIONES**

#### **Conclusiones**

- Cognos BI 6.0.613.0 de IBM no tiene problemas de conexión con ODBC/ OLEDB, es soportado la mayor cantidad de sistemas operativos incluyendo MAC, realizar Drill Down es bastante sencillo y está bien implementada, es bastante amigable y se puede formar en caliente la información en pasteles, barras, líneas, tablas, etc. Por otro lado, no posee una representación gráfica de su semántica, no es muy escalable, necesita una configuración adicional para la Web.
- QlikView 10 de QlikTech no tiene problemas de conexión con OLDB/ODBC, la representación de su semántica es generada automáticamente gracias a tecnología AQL, los sistemas operativos soportados por esta herramienta son Windows, Linux y Unix, la capacidad de realizar Drill Down está implícitamente instalada por medio de las relaciones por asociaciones y se puede mostrar la información en varios formatos como pasteles, barras, líneas, semáforos, velocímetros, tablas, etc.; en cambio, no es muy escalable, la navegación por los gráficos y objetos deja de ser intuitivo y, necesita una configuración adicional para la Web.
- Business Objects EDGE 31 de SAP, posee el sistema analítico más escalable, no tiene problemas de conexión con ODBC, tiene la representación semántica más conocida en el ámbito BI, es soportado sobre las plataformas de sistemas operativos más comunes como Windows, Linux y Unix, además, la exploración por medio del drill down está orientado no solo a las tablas sino también a sus gráficos y está automáticamente instalado y configurado para la Web. Por otro lado posee los instaladores más pesados del ámbito BI usa 4gb de espacio en disco, inicialmente tiende a parecer el sistema más lento que los demás.
- Microsoft SQL Server 2005 de Microsoft, no tiene problemas de conexión con OLDB/ODBC, su semántica está representada por el cubo de datos, es posible visualizar su información en barras, pasteles, líneas, tablas, etc. y está automáticamente instalado y configurado para la Web; en cambio sus limitantes son: No es muy intuitivo, la capacidad de realizar Drill Down es aplicable únicamente sobre tablas y no sobre gráficos, pese a que utilice la tecnología HOLAP es visualmente más lenta que las demás, es poco escalable, y, es soportado únicamente por la plataforma Windows.
- Se concluye que Business Objects EDGE31 de SAP en la fase de reporteo BI, es la herramienta más adecuada para su aplicación en las estadísticas del Censo Nacional Económico 2010 del Instituto Nacional de Estadísticas y Censos.

# **Recomendaciones**

- Se recomienda al Jefe de plataforma tecnológica del INEC, revisar y analizar los aplicativos pilotos implementados sobre un datamart diseñado en Microsoft SQL Server y que constan en esta investigación, de tal manera que le permita apreciar los beneficios de cada herramienta.
- Se recomienda al CENEC del INEC la adquisición de la Herramienta de Inteligencia de Negocios Business Objects EDGE31 de SAP.
- Se recomienda al Jefe de Plataforma Tecnológica del INEC, realizar un estudio sobre otros componentes BI que pueda soportar la Herramienta de Inteligencia de Negocios Business Objects EDGE31 de SAP, con la finalidad de aprovechar al máximo sus beneficios.

#### **6.8.- Administración**

 La siguiente propuesta está administrada por el Jefe de Plataforma Tecnológica del INEC, quién velará la ejecución y cumplimiento de los estándares e indicadores de gestión y determinar la mejor herramienta BI para el proyecto CENEC.

 Siendo el INEC una institución pública será parte de la administración ejecutora para determinar la mejor tecnología de inteligencia de negocios.

 La institución dentro de sus procesos administrativos debe implementar el proceso de evaluación como una estrategia, que permita principalmente conocer las características de las herramientas BI en estudio y determinar la que mejor se ajuste a sus necesidades y presupuestos.

 Existen ciertas limitaciones del estudio que en algunos casos impiden tomar acciones de selección:

- El presente estudio realiza un análisis profundo en el **servicio de reporteo**, sin embargo existen muchas características de las herramientas de inteligencia de negocios que no son objeto de estudio en esta investigación, pero que el CENEC del INEC debería considerarlas antes de adoptar una tecnología.

#### **6.9.- Previsión de la evaluación**

La evaluación de las herramientas BI soportado por este estudio será realizado en el departamento de informática del INEC Regional del Centro, se constituirá en un medio que va a permitir identificar la mejor tecnología BI ajustada a las necesidades del proyecto CENEC.

 Es necesario que, en la institución que se ha planteado la propuesta exista un plan de monitoreo, seguimiento y se realice una evaluación para que permita tomar decisiones oportunas para la determinación de la mejor herramienta BI, para ello se delegará a un técnico responsable de coordinar y exigir que se cumpla el diseño de estándares e indicadores de gestión para conocer el alcance de las tecnologías analizadas en el Proyecto CENEC del INEC.

Para facilitar el plan se sigue el siguiente cuadro.

![](_page_127_Picture_123.jpeg)

Cuadro No. 26: Cuestionario para la evaluación Elaborado por el Investigador.

# **MATERIALES DE REFERENCIA**

# **Bibliografía**

- 1. JARAMILLO, L. (2009*). Módulo Investigación Científica*. Ambato.
- 2. HERNÁNDEZ, R. FERNÁNDEZ, C. BAPTISTA, P. (2006). *Metodología de la Investigación.* Editorial McGraw-Hill Companies
- 3. INEC (2009). *Manual del Entrevistador CENEC*. Ambato, INEC.
- 4. SENPLADES (2007), **Plan Nacional de Desarrollo Social y Productivo**
- *5. SILBERSCHATZ A, KORT H, SUDARSHAN S. 2006. Fundamentos de Bases de Datos. McGrawHill.*
- 6. LARSON, B. (2006). *Delivering Business Intelligence with Microsoft SQL Server 2005.* Emeriville: McGraw-Hill Companies
- 7. QLIKTECH (2010). *QlikView – Manual de Referencia Libro I: Instalación y Script*. Lund: QlikTech International.
- 8. RAINARDI, V. (2008). *Building a Data Warehouse With Examples in SQL Server*. Emeriville: McGraw-Hill Companies
- 9. GARCIA, G. MURILLO, C. (2008). *Estudio de herramientas Business Intelligence para la implementación de un sistema de información gerencial en la unidad de planificación de la ESPOCH.* Riobamba: Escuela Superior Politécnica de Chimborazo
- 10. ANASICHA, J. MOYÓN, J. (2009). *Estudio comparativo de herramientas open source para análisis multidimensional caso práctico: PROASATEL S.A., análisis multidimensional del RUB-ECUADOR.* Riobamba: Escuela Superior Politécnica de Chimborazo.

# **Lincografía**

- 1. [http://www.gestiopolis.com/recursos5/docs/ger/buconce.htm.](http://www.gestiopolis.com/recursos5/docs/ger/buconce.htm)
- 2. http://www.sinnexus.com/business\_intelligence/olap\_vs\_oltp.aspx
- 3. http://www.sinnexus.com/business\_intelligence/olap\_avanzado.aspx
- 4. http://www.sinnexus.com/business\_intelligence/sistemas\_informacion.aspx
- 5. http://www.sinnexus.com/business\_intelligence/
- 6. http://www.sinnexus.com/business\_intelligence/cuadro\_mando\_integral.aspx
- 7. http://www.sinnexus.com/business\_intelligence/sistemas\_soporte\_decisiones.asp x
- 8. http://www.sinnexus.com/business\_intelligence/sistemas\_informacion\_ejecutiva .aspx
- 9. http://es.scribd.com/doc/2893538/desarrollo-social-y-politicas-publicas
- 10. http://psicologiayempresa.com/el-comportamiento-humano-como-unidadbiopsicosocial.html
- 11. http://tenshin-crecimientopersonal.blogspot.com/2006/04/tendencias-decomportamiento.html
- 12. http://www.razonypalabra.org.mx/anteriores/n21/21\_sbarrena.html

#### **Glosario de Términos**

**BI (Business Intelligence)** Es la habilidad para transformar los datos en información, y la información en conocimiento, de forma que se pueda optimizar el proceso de toma de decisiones en los negocios.

**CALIDAD DE DATOS.-** Calidad de datos se refiere a los procesos, técnicas, algoritmos y operaciones encaminados a mejorar la calidad de los datos existentes en empresas y organismos. Generalmente se refiere al mejoramiento de la calidad de los datos de personas, ya que éstos probablemente son los datos que más tienden a degradarse y cuya falta de calidad más impacta en la productividad de las organizaciones.

**CONOCIMIENTO.-** El conocimiento es una mezcla de experiencia, valores, información y *know-how* que sirve como marco para la incorporación de nuevas experiencias e información, y es útil para la acción. Se origina y aplica en la mente de los conocedores. En las organizaciones con frecuencia no sólo se encuentra dentro de documentos o almacenes de datos, sino que también esta en rutinas organizativas, procesos, prácticas, y normas.

**CMI.- (Cuadro de Mando Integral)** También conocido como Balanced Scorecard (BSC) o dashboard, es una herramienta de control empresarial que permite establecer y monitorizar los objetivos de una empresa y de sus diferentes áreas o unidades. También se puede considerar como una aplicación que ayuda a una compañía a expresar los objetivos e iniciativas necesarias para cumplir con su estrategia, mostrando de forma continuada cuándo la empresa y los empleados alcanzan los resultados definidos en su [plan estratégico.](http://www.sinnexus.com/business_intelligence/plan_estrategico.aspx)

**CMO.- (El Cuadro de Mando Operativo)** Es una herramienta de control enfocada al seguimiento de variables operativas, es decir, variables pertenecientes a áreas o departamentos específicos de la empresa. La periodicidad de los CMO puede ser diaria, semanal o mensual, y está centrada en indicadores que generalmente representan procesos, por lo que su implantación y puesta en marcha es más sencilla y rápida. Un CMO debería estar siempre ligado a un DSS (Sistema de Soporte a Decisiones) para indagar en profundidad sobre los datos.

**CMI.- (El Cuadro de Mando Integral)** Por el contrario, representa la ejecución de la estrategia de una compañía desde el punto de vista de la Dirección General (lo que hace que ésta deba estar plenamente involucrada en todas sus fases, desde la definición a la implantación). Existen diferentes tipos de cuadros de mando integral, si bien los más utilizados son los que se basan en la metodología de Kaplan & Norton. Las principales características de esta metodología son que utilizan tanto indicadores financieros como no financieros, y que los objetivos estratégicos se organizan en cuatro áreas o perspectivas: financiera, cliente, interna y aprendizaje/crecimiento.

**DATO.-** Los datos son la mínima unidad semántica, y se corresponden con elementos primarios de información que por sí solos son irrelevantes como apoyo a la toma de decisiones. También se pueden ver como un conjunto discreto de valores, que no dicen nada sobre el porqué de las cosas y no son orientativos para la acción.

**DSS.- (Sistemas de Soporte a la Decisión)** Es una herramienta de Business Intelligence enfocada al análisis de los datos de una organización.

**DDM.- (Datamart)** Un Datamart es una base de datos departamental, especializada en el almacenamiento de los datos de un área de negocio específica. Se caracteriza por disponer la estructura óptima de datos para analizar la información al detalle desde todas las perspectivas que afecten a los procesos de dicho departamento. Un datamart puede ser alimentado desde los datos de un [datawarehouse,](http://www.sinnexus.com/business_intelligence/datawarehouse.aspx) o integrar por si mismo un compendio de distintas fuentes de información.

**DATAMART OLAP.-** Se basan en los populares [cubos OLAP,](http://www.sinnexus.com/business_intelligence/olap_avanzado.aspx) que se construyen agregando, según los requisitos de cada área o departamento, las dimensiones y los indicadores necesarios de cada cubo relacional. El modo de creación, explotación y mantenimiento de los cubos OLAP es muy heterogéneo, en función de la herramienta final que se utilice.

**DATAMART OLTP.-** Pueden basarse en un simple extracto del datawarehouse, no obstante, lo común es introducir mejoras en su rendimiento (las agregaciones y los filtrados suelen ser las operaciones más usuales) aprovechando las características particulares de cada área de la empresa. Las estructuras más comunes en este sentido son las tablas report, que vienen a ser *fact-tables* reducidas (que agregan las dimensiones oportunas), y las vistas materializadas, que se construyen con la misma estructura que las anteriores, pero con el objetivo de explotar la re escritura de queries (aunque sólo es posible en algunos SGBD avanzados, como Oracle).

**DWH.- (Datawarehouse)** Un Datawarehouse es una base de datos corporativa que se caracteriza por integrar y depurar información de una o más fuentes distintas, para luego procesarla permitiendo su análisis desde infinidad de perspectivas y con grandes velocidades de respuesta. La creación de un datawarehouse representa en la mayoría de las ocasiones el primer paso, desde el punto de vista técnico, para implantar una solución completa y fiable de Business Intelligence.

**DATAMINING.- (Minería de datos)** Es el conjunto de técnicas y tecnologías que permiten explorar grandes bases de datos, de manera automática o semiautomática, con el objetivo de encontrar patrones repetitivos, tendencias o reglas que expliquen el comportamiento de los datos en un determinado contexto.

**DRILL DOWN**.- Capacidad para navegar dentro de la información de los informes de inteligencia de negocios, viajando de lo más general a lo específico.

**EIS.- (Sistemas de Información Ejecutiva)** Es una herramienta o software, basada en un DSS, que provee a los gerentes de un acceso sencillo a información interna y externa de su compañía, y que es relevante para sus factores clave de éxito.

**ETL.- (**Extract-Transform-Load**)** Es el proceso que organiza el flujo de los datos entre diferentes sistemas en una organización y aporta los métodos y herramientas necesarias para mover datos desde múltiples fuentes a un almacén de datos, reformatearlos, limpiarlos y cargarlos en otra base de datos, datamart o bodega de datos. ETL forma parte de la Inteligencia Empresarial (Business Intelligence), también llamado "Gestión de los Datos" (Data Management).

**HOLAP.- (Hybrid Online Analytical Process)** Un desarrollo un poco más reciente ha sido la solución OLAP híbrida (HOLAP), la cual combina las arquitecturas ROLAP y MOLAP para brindar una solución con las mejores características de ambas: desempeño superior y gran escalabilidad. Un tipo de HOLAP mantiene los registros de detalle (los volúmenes más grandes) en la base de datos relacional, mientras que mantiene las agregaciones en un almacén MOLAP separado.

**INFORMACIÓN.-** La información se puede definir como un conjunto de datos procesados y que tienen un significado (relevancia, propósito y contexto), y que por lo tanto son de utilidad para quién debe tomar decisiones, al disminuir su incertidumbre. Los datos se pueden transforman en información añadiéndoles valor.

**MOLAP.- (Multidimensional Online Analytical Processing)** La arquitectura MOLAP usa unas bases de datos multidimensionales para proporcionar el análisis, su principal premisa es que el OLAP está mejor implantado almacenando los datos multidimensionalmente.

**MDDB.- (Base de Datos multidimensional)** Se realizan una serie de cálculos por lotes, para calcular los datos agregados, a través de las dimensiones de negocio, rellenando la estructura MDDB.

**MÉTODO.-** Etimológicamente, la palabra método proviene del término griego *methodus* que significa el cambio hacia algo. Vulgarmente se entiende por método al modo de decir o hacer con orden una cosa: regla no norma. En un sentido general la palabra método puede significar la ruta o cambio que sigue para alcanzar cierto fin que se haya propuesto de antemano.

**ODBC**.- (Conectividad abierta de base de datos) permite la conectividad desde cualquier aplicativo hacia cualquier DBMS.

**OLEDB**.- Tecnología de base de datos de alto rendimiento basada en COM y creada por Microsoft. Permite la conectividad con bases de datos, archivos planos, hojas de cálculo etc.

**OLTP.- (On-Line Transactional Processing)** Los sistemas OLTP son bases de datos orientadas al procesamiento de transacciones. Una transacción genera un proceso atómico (que debe ser validado con un *commit*, o invalidado con un *rollback*), y que puede involucrar operaciones de inserción, modificación y borrado de datos. El proceso transaccional es típico de las bases de datos operacionales.

**OLAP.- (On-Line Analytical Processing)** Los sistemas OLAP son bases de datos orientadas al procesamiento analítico. Este análisis suele implicar, generalmente, la lectura de grandes cantidades de datos para llegar a extraer algún tipo de información útil: tendencias de ventas, patrones de comportamiento de los consumidores, elaboración de informes complejos, etc. Este sistema es típico de los datamarts.

**ROLAP.- (**Relational Online Analytical Processing**)** La arquitectura ROLAP cree que las capacidades OLAP están perfectamente implantadas sobre bases de datos relacionales. Es una alternativa a la tecnología MOLAP que se construye sobre bases de datos multidimensional. Ambos tipos de herramientas, tanto ROLAP como MOLAP, están diseñadas para realizar análisis de datos a través del uso de modelos de datos multidimensionales, aunque en el caso de ROLAP estos modelos no se implementan sobre un sistema multidimensional, sino sobre un sistema relacional clásico.

**SGDB**.- (Sistema de Gestión de Bases de Datos). Es un conjunto de programas para administrar diferentes tipos de datos interrelacionados entre sí.

#### **Anexos**

# **ANEXO A1:**

# **ENCUESTA AL PERSONAL ENCARGADO DEL DESARROLLO DE LOS PRODUCTOS (APLICACIONES TRANSACCIONALES) DEL CENEC DEL INSTITUTO NACIONAL DE ESTADÍSTICAS Y CENSOS.**

**OBJETIVO:** Determinar la necesidad de un estudio preliminar sobre las herramientas BI para su aplicación en el Proyecto del Censo Nacional Económico 2010 del Instituto Nacional de Estadísticas y Censos.

# Señores:

Estamos trabajando en un estudio que servirá para elaborar una tesis profesional acerca del grado de aceptación de desarrollo de la Gestión de Base de Datos en el Instituto Nacional de Estadísticas y Censos. Sus respuestas serán confidenciales y anónimas.

# **DATOS GENERALES:**

#### **Fecha de la Encuesta………………………….**

# **DATOS ESPECÍFICOS: Marque con X en el paréntesis de su elección**

![](_page_136_Picture_195.jpeg)

![](_page_137_Picture_269.jpeg)

Gracias por su colaboración

# **ANEXO A2:**

# **VALORES CRÍTICOS DE JI CUADRADA**

![](_page_138_Figure_2.jpeg)

![](_page_138_Picture_364.jpeg)